kvant.mccme.ru

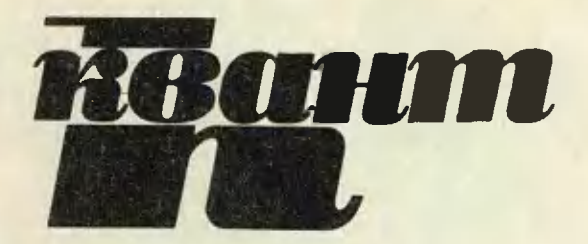

Научно-популярный физико-математический журнал ISSN 0130-2221

## 1 2 3 4 5 6 7 8 9 10 11 12

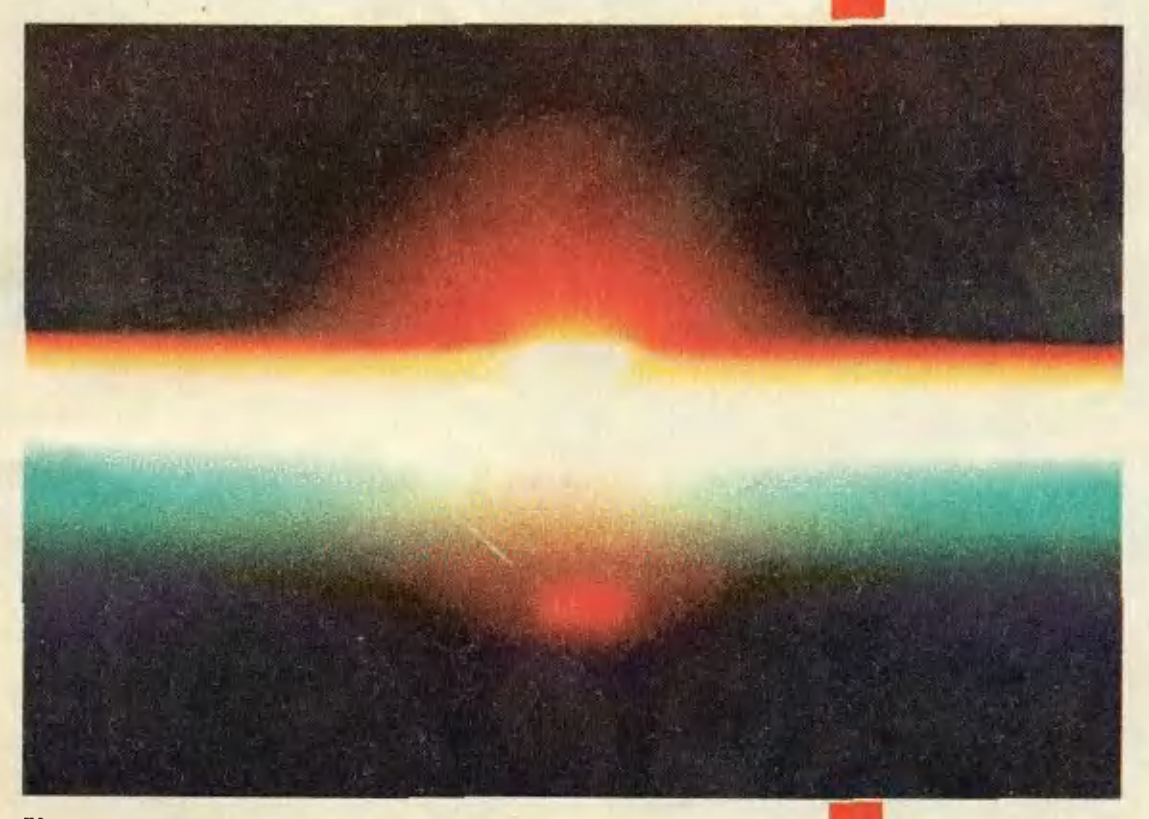

Как измеряют температуру Солнца?

1988

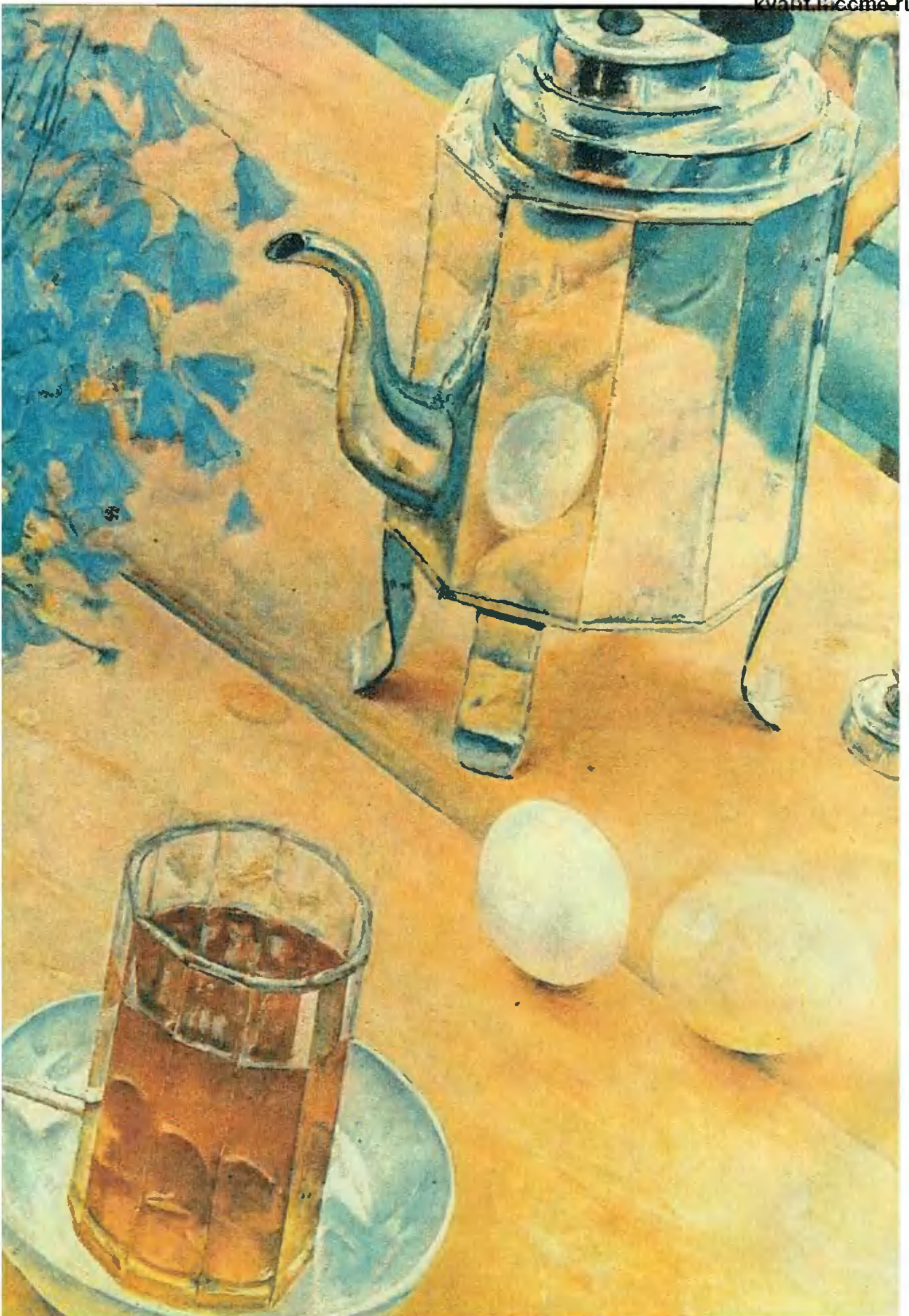

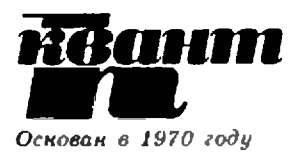

Научно-популярный физико-математический

журная Академии наук СССР и Академии педагогических **HayK CCCP** 

Æ.

Издательство «Наука».

Главная редакция физикоматематической зитературы 1988

### В номере:

- $\boldsymbol{2}$ Р. Пайерлс. Ранние годы квантовой механики
- 10 С. Л. Табачников. Геометрия уравнений
- 17 Сергей Львович Соболев
- 18 А. В. Бялко. Химическое разиообразие небесных тел

### Задачнык «Кванта»

- 24 Задачи М1126 - М1130, Ф1138 - Ф1142
- 25 Problems  $M1126 - M1130$ , P1138 - P1142
- 27 Решения задач М1106 - М1109, Ф1118 - Ф1122
- 82 Калейдоскоп «Кванта»

### «Квант» для младших школьников

- 39 Задачи
- М. Д. Коваленко. Градусник для Солнца 40

### Школа в «Кванте»

- Математика 9, 10: Æ. А. Д. Бендукидзе. Ферма ищет экстремумы...
- 88 Избранные школьные задачи

### Практикум абитуриента

- 49 С. А. Гордюнин. П. Л. Горьков. Преломление света Информация
- 54 ИІ Научио-техническая конференция школьников в мфти
- 63 Всесоюзный конкурс «Юный программист»
- Олимпиалы
- 56 XIV Всероссийская олимпиада школьников
- 58 Ответы, указаиня, решення
- 23 Нам пишут

Смесь (16, 48)

### Наша обложка

- 1 Чтобы увидеть Солнце таким сказочио красивым, достаточно подняться на ... несколько сот километров над поверхностью Земли. Оттуда же можно и измерить температуру Солнца. О том, какими приборами и как это делают, читайте в статье М. Д. Коваленко «Градускик для Солнца».
- $\mathbf{2}$ Репродукция картины советского живописца К. С. Петрова-Водкина (1878-1939) «Утренний натюрморт». Не правда ли, она как будто специально иллюстрирует осиовные законы геометрической оптики? Один из них подробно обсуждается в статье С. А. Гордюнина и П. Л. Горькова «Преломление света».
- $\mathbf{a}$ Шахматиая страничка.
- Головоломка «Минус-кубик».

## РАННИЕ ГОДЫ КВАНТОВОЙ МЕХАНИКИ

Имя Рудольфа Пайерлса хорошо известно школьникам 60 <sup>х</sup> годов. Можно утверждать, и это не будет преувеличением, что его книга \* Законы природы» привела многих из них в физику.

Для профессионалов имя профессора Пайерлса,<br>члена – Лондонского королевского общества,<br>связано с – давно ставшими классическими результатами в области теории твердого тела, математической физики, квантовой механики, ядерной физики. Здесь трудно более подробно перечислить весь спектр проблем, которыми он занимался в течение своей долгой научной деятельности.

Уроженец Берлина, большую часть своей жизни Рудольф Пайерлс провел <sup>в</sup> Англии. Работал <sup>в</sup> университетах Манчестера, Кембриджа, Бирмингема, Оксфорда. Во время втовторой мировой войны вел исследования <sup>в</sup> обобласти атомной энергии в Лос-Аламосе (США). Осенью прошлого года Рудольф Пайерлс побывал в Москве в качестве гостя Акаде-Академии наук СССР. Большое внимание науч ной общественности привлекла его лекция, посвященная истории создания квантовой мемеханики и ее творцам. Зал Института физифизических проблем был заполнен физиками раз ческих проблем был заполнен физиками раз-<br>ных поколений — от студентов до ровесников Пайерлса. За свою долгую жизнь (сейчас ему 81 год) сэр Рудольф Пайерлс встречался и раработал едва ли не со всеми выдающимися физи ботал едва ли не со всеми выдающимися физи-<br>ками XX века. О них — своих учителях и колками XX века. О них — своих учителях и кол-<br>легах — он и рассказал в этой лекции. Это был рассказ очевидца, пусть беглый, но насыщеннасыщенный живыми деталями, меткими доброжелательными характеристиками и тонким юмором. Ученые, чьи имена уже давно вошли <sup>в</sup> учеб-

### Р. ПАЙЕРЛС

Может показаться нескромным, что я начну <sup>с</sup> рассказа <sup>о</sup> себе. Обычно так не делают, но речь пойдет о моих личных впечатлениях, и потому я должен снасначала представиться. В университет я поступил в 1925 году. Сейчас мне хохотелось бы иметь возможность сказать, что я выбрал физику, потому что она была интересным предметом и бурно развивалась. Однако это было бы ненечестно. На самом деле я хотел быть инженером. То было время, когда разразвивалась авиация, новые автомобили,

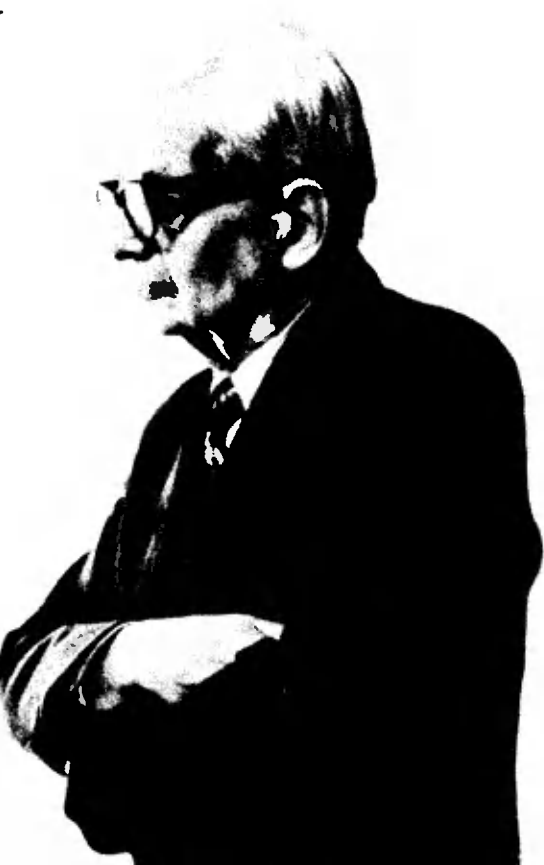

ники и энциклопедии, предстали перед слишателями живыми людьми, каждый со своими характерными особенностями и причудами. Это дало возможность почувствовать атмосферу того замечательного периода, когда букбуквально <sup>в</sup> считанные годы был заложен фундамент современной физики.

Свою лекцию Р. Пайерлс читал на русском языке, <sup>и</sup> особенности его стиля мы попытались сохранить в литературной записи леклекции, сделанной И. И. Арутюнян

и было естественным, что мальчик хохочет стать инженером. Но мне отчего-то сказали, что на это я не гожусь, что хорошим инженером не буду. Поэтому я выбрал, как мне казалось, самое<br>близкое к своей мечте — физику. близкое к своей мечте — физику.

Я поступил <sup>в</sup> университет <sup>в</sup> Берли-– Я поступил в университет в Берли-<br>не — городе, где был мой дом. Родители считали, что я слишком молод. чтобы уезжать далеко. Там <sup>я</sup> посещал лекции Макса Планка. Это были самые скверные лекции, которые я когда-либо слушал. Он читал из своей

книги по теоретической физике букбуквально. Если у вас был экземпляр, то вы могли проследить текст по строчкам. Планк был очень знаменит, но мы тогда не знали еще, чем именно. Впервые новые слова про постоянную Планка, атом Бора и всякие такие вещи я услышал на лекциях Вальтера Боте (потом он стал ядерным физиком). Там мне стало ясно, что в фифизике происходит что-то новое, весьма интересное.

Через год я решил, что стал уже додостаточно взрослым, чтобы покинуть Берлин. Я переехал <sup>в</sup> Мюнхен, где тогда работал самый лучший учитель тогда работал самый лучший учитель<br>по теоретической физике — Арнольд Зоммерфельд. Для теоретической фи зики это было замечательное время. Создавалась квантовая механика, и сейчас очень трудно представить, нанасколько быстро все произошло фактически за два года.

Именно <sup>в</sup> этот период я поступил <sup>в</sup> университет и уже через год мог читать работы по квантовой механике. Но к ее формированию я опоздал. Если бы можно было повторить жизнь, то я хотел бы родиться на год или на два раньше. Феликс Блох потом мне объяснил, что не всякий человек способен создавать новые теории и что мы появились как раз вововремя, чтобы их применять. По-моему, он был прав. Это было самое подподходящее время, чтобы взять какую-нибудь проблему, при решении которой старая физика приводила к противопротиворечиям, и применить к ней новые методы.

Итак, я приехал к Зоммерфельду. Зоммерфельд был маленького роста, но имел огромные усы. Мы иногда наназывали его «верхняя половина и ненемного еще». Зоммерфельд выглядел довольно важным и у него было звадовольно важным и у него было зва-<br>ние Geheimrat — тайный советник. Это можно сравнить <sup>с</sup> современным званием академика, и он любил, когда его так называли. Один американский студент сначала этого не знал и обраобращался к Зоммерфельду просто «герр профессор». Через неделю или две ему все объяснили, и при очередной встре че он уже обратился к Зоммерфельду

¦ Негг Geheimrat». Зоммерфельд это отметил, сказав, что его немецкий заметно улучшился за последнее время.

Но <sup>у</sup> нас в институте Зоммерфельд совершенно не был Geheimrat, мы никогда его так не называли. Он был замечательным учителем и для студентов, и для аспирантов, читал замечательно ясные лекции. Они опубликованы и до сих пор интересны: их и теперь полезно читать. Зоммерфельд всегда настаивал, что теоретическая физика как наука должна все-таки основываться на экспериментальных данных. Он никогда не давал нам забыть, на каких именно данных основан тот или иной теоретический закон.

Зоммерфельд очень хорошо знал математику, написал множество чисто математических работ, очень пополезных, но никогда не был слишком педантичным. Помню, как он читал лекцию по электронной теории ме-

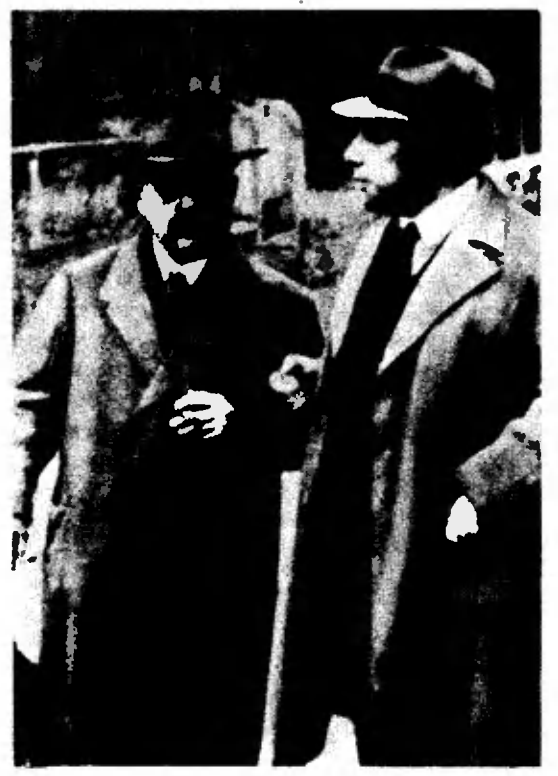

Зоммерфелъд (слева) и Паули. Паули выглядит очень вежливым и скромным (обычно это бывало не так!). Таким он был всегда со своим бывшим профессором. Сам Паули это называл \* школьным комплексом».

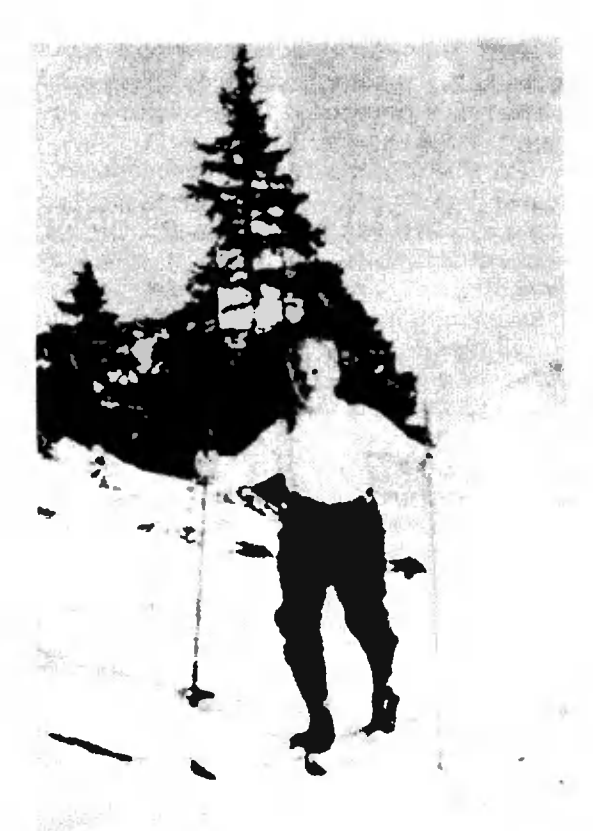

Зоммерфельд на лыжах <sup>в</sup> горах. Во всем его облике нет и следа титула Geheimrat.

таллов и <sup>в</sup> вычислениях на доске пропропустил множитель 2. Мы это заметили, нам казалось это не очень важным. Наконец, он подошел к закону Видемаконец, он подошел к закону Видема-<br>на — Франца, численный коэффициент в котором общеизвестен. Тут-то он и увидел, что получается неправильный результат. Мы же с интересом наблюдали, что произойдет. Заметив ошибку, Зоммерфельд не останавливаясь произнес, что теперь надо учесть как электроны, движущиеся слева нанаправо, так и электроны, движущиеся право, так и электроны, движущиеся<br>справа налево, — и поставил в нужном месте недостающий коэффициент 2.

...Зоммерфельд имел в горах маленькую хижину для отдыха, куда он приглашал иногда аспирантов и преподавателей. Там он дал мне возможность выступить на моем перпервом семинаре. Как раз появились работы Дирака и Йордана по теории преобразований. Зоммерфельд сказал: «Мы еще не успели понять

эти работы, и, может быть, вы сумеете их нам объяснить». Это было все-таки тяжелой задачей для студента, котокоторый провел в университете всего два года. Однако я <sup>с</sup> удовольствием за это взялся. Не знаю, чему научились другие участники семинара, но сам я научился многому.

В Мюнхене <sup>в</sup> это время был аспирантом Ханс Бете. Он был на год старше том Ханс Бете. Он был на год старше<br>меня, а в таком возрасте это — большая разница. Бете казался мне мудрым человеком, у которого можно многому научиться. Мы <sup>с</sup> ним очень подружились. Он до сих пор старше меня на один год. Сейчас это не так уж важно, но я все еще могу многому у него научиться.

Я провел <sup>в</sup> Мюнхене полтора года <sup>и</sup> <sup>с</sup> удовольствием остался бы еще, но Зоммерфельда пригласили в Америку на полгода-год. Я же по совету Зоммерфельда уехал в Лейпциг работать у Гейзенберга.

Гейзенберг был совершенно не попохож на Зоммерфельда. Никакого Geheimrat там и в помине не было. На вид, во всяком случае, он был очень скромным человеком. Типично то, что раз в неделю устраивался семинар, а перед семинаром всегда был чай. Сам профессор шел <sup>в</sup> кондитерскую и выбирал подходящие пирожные. По крайней мере я запомнил это именно так. Правда, впоследствии один наш коллега, бывший тогда ассистентом у Гейзенберга, уверял меня, что ходить за пирожными было его задачей. В этом есть смысл, так как он был родом из Вены и знал толк <sup>в</sup> таких вещах. Наверное, я помню тот период, когда его не было <sup>в</sup> Лейпциге.

Гейзенберг очень любил играть <sup>в</sup> пинг-понг и был очень хорошим игроком. В свободное время мы все играли. Один раз приехал китайский физик, который смог побить Гейзенберга. Это стало сенсацией. Я потом слышал, что когда Гейзенберг ехал на пароходе из Америки в Японию, то всю дорогу упражнялся, чтобы больше такая ужасная вещь не повторилась.

Гейзенберг не любил чистую математику и рассматривал ее только как необходимый инструмент. Его метод состоял <sup>в</sup> следующем. Размышляя над

проблемой, он сначала угадывал, какаким будет решение, а потом подбирал математический метод, который именно это решение дает. Хороший метол. если <sup>у</sup> вас такая же мощная интуиция, как у Гейзенберга. Для других такой подход немного опасен.

В Лейпциге мне удалось написать свою первую работу. Она касалась так называемого аномального эффекта Холла.

Когда по кусочку металла идет ток и все это помещается в магнитное поле, то появляется поперечное напрянапряжение. Ясно, что так происходит из-за отклонения электронов в магнитном поле. Но <sup>в</sup> некоторых металлах эфэффект имеет противоположный знак. Сейчас мы объясняем это тем, что <sup>в</sup> таких веществах ток переносится не электронами, <sup>а</sup> дырками. Но <sup>в</sup> то время ясности в этом вопросе не было. и Гейзенберг мне просто сказал, что Блох построил электронную теорию металлов, и не мог бы я ее применить <sup>к</sup> этой проблеме. К моему большому удовольствию оказалось, что все это действительно можно было сделать, я

и решил поставленную задачу.

В Лейпциге я провел год. Гейзенберга пригласили в Америку, и он взял отпуск. По его совету я переехал <sup>в</sup> Цюрих, чтобы работать у Паули. У него <sup>я</sup> <sup>и</sup> написал свою диссертацию. Должен сказать, что я очень благодарен этой системе отпусков и приглащений в Америку, благодаря которой у<br>меня получилась такая замечательная комбинация учителей.

Как известно, Паули был знаменит еще и тем, что делал всем очень неневежливые замечания. Один из самых острых выпадов был сделан Паули <sup>в</sup> разговоре с Эрнстом Штюкельбергом. Тот сказал: «Паули, не говорите так быстро, я не могу так быстро думать, как вы». Паули ответил: «Это ничего, что вы думаете медленно. Я возравозражаю, когда вы публикуетесь быстрее, чем можете думать».

Кто-то показал ему работу молодого теоретика, зная, что работа не слишком хороша, но желая все-таки узнать мнение Паули; тот прочел раработу и сказал грустно: «Это даже не неверно».

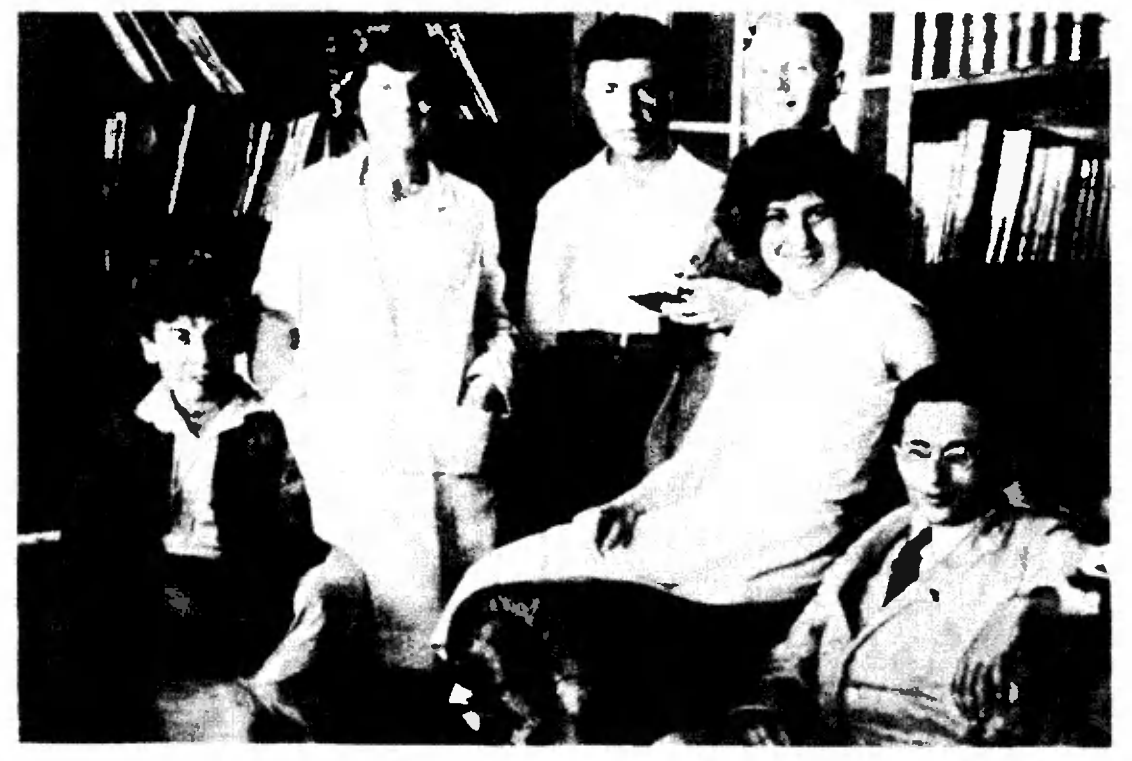

Цюрих, 1930 год. Ландау (слева) по своему <mark>обыкн</mark>овению делает <mark>см</mark>ешные гримасы. В середине<br>В. А. Амбирцумян, справа — М. П. Бронштейн (?). В. А. Амбирцумян, справа – М. П. Бронштейн (?).

У Паули была такая привычка: хоходить вечером <sup>в</sup> кино, на концерт или что-нибудь такое. Возвращался он часов <sup>в</sup> <sup>11</sup> и сразу же садился рабоработать. Работал Паули довольно долго и потому поздно вставал. Однажды его пригласили на заседание <sup>в</sup> 9 часов утра, но он отказался, сказав: «Нет, нет, так долго без сна я не могу остаоставаться».

Как-то раз Паули был <sup>в</sup> чужом городе и спросил местного физика, как ему найти кинотеатр. Тот объяснил и на следующий день спросил у Паули, удалось ли ему добраться. Паули отответил: «Вы выражаетесь вполне попонятно, если не говорите о физике».

Я провел <sup>у</sup> Паули три года, и мне не раз приходилось выслушивать поподобные вещи. Но это было уже не очень тяжело. Никто долго на Паули не обижался, вероятно оттого, что он так же критически относился к самому себе, к своим собственным идеям. Один раз он объяснил мне, почему он это делает. По его мнению, есть на-

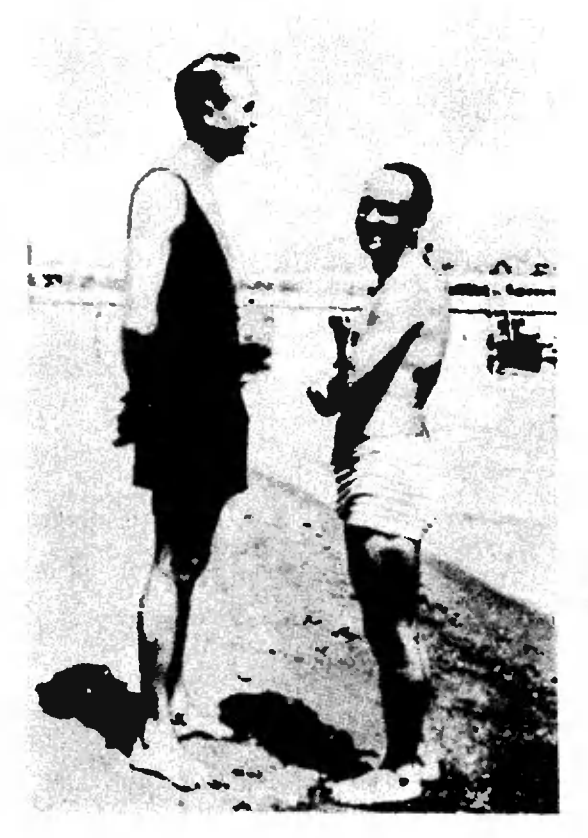

Гамев и Ферми.

столько чувствительные люди, <sup>с</sup> которыми можно жить, только наступив достаточное число раз на их «больную мозоль». Правда, я не думаю, чтобы это было настоящей причиной.

...У нас <sup>в</sup> Цюрихе два раза был Ландау. Первый раз он приехал <sup>в</sup> январе ЗО-го года. В то время не было дипломатических отношений между Швейцарией и СССР. Ему дали разрешение на две недели, потом продлили срок еще на две недели. Все очень ста рались этого добиться. Но в конце конконцов он вынужден был уехать. Тогда он пошутил: «Ленин был <sup>в</sup> Швейцарии несколько лет, но революция здесь не началась. Очевидно, они боятбоятся, что это смогу сделать я». Через год он приехал со стипендией Рок-Рокфеллера, и тогда уже никаких проблем не было: он мог оставаться столько, сколько хотел. Мы работали вместе. Ландау был еще очень молодым, но уже очень тщательным физифизиком. Когда появлялась какая-нибудь работа, которая его интересовала, то он ее не читал, <sup>а</sup> сразу начинал вывычислять сам. И если он соглашался <sup>с</sup> тем, что там написано, то считал работу хорошей. Он все любил систематизировать. Например, он раздеразделил физиков на разные классы: <sup>в</sup> первый класс у него попали Бор, Зоммерфельд; Эйнштейн был <sup>в</sup> спеспециальном классе, сам по себе. Себя же Ландау скромно поместил во второй класс. Так же «систематически» он относился и к другим вопросам жизни.

Ландау очень не любил бороду, го-– Ландау очень не любил бороду, го-<br>ворил, что это — пережиток викторианских времен, особенно у молодых людей. Среди нас был один физик, который не носил бороды, но имел очень длинные бакенбарды. Ландау это тоже считал буржуазным и, попозвонив его жене, спросил: «Когда вы убедите своего мужа сбрить эти смешсмешные бакенбарды?» Он утверждал, что на Западе, <sup>в</sup> Цюрихе, больше бород, чем <sup>в</sup> России, <sup>в</sup> Ленинграде. Мы зазаключили пари и сосчитали на улице, сколько бород мы встретили. Потом, когда <sup>я</sup> приехал <sup>в</sup> Ленинград, мы провели такой же подсчет и нашли, что в Ленинграде бород оказалось больше.

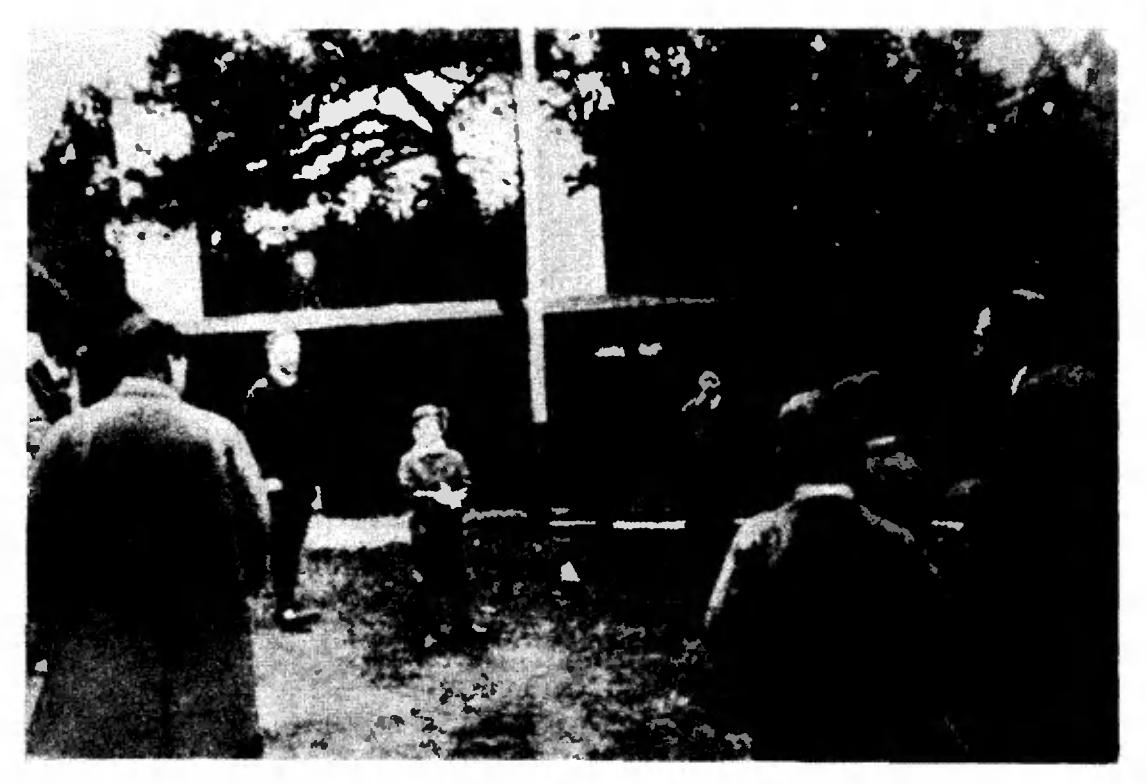

У Нильса Бора в Копенгагене, Бор справа с мячом в руках. Он был очень хорошим футбофутболистом, хотя <sup>и</sup> не таким хорошим, как его брат математик Харольд Бор. Тот был почти профессионал. Рассказывают, что X. Бор ехал как-то со своей матерью <sup>в</sup> трамвае. Они во время поездки tie общались, <sup>а</sup> вышел Харольд раньше нее. Тогда к ней обратился один из пассажиров <sup>и</sup> сказал: \*3наете, кто сейчас <sup>с</sup> нами ехал? Это знаменитый футболист Харольд Бор!» На лужайке видны дети Бора <sup>и</sup> среди них — На мужайке видны дети Бора и среди них — Оге Бор, тоже будущий Нобелевский лауреат.

Я выиграл пари, <sup>а</sup> Ландау пытался объяснить это тем, что шла коллективизация и много крестьян переехало в город.

Ландау был уверен, что только молодые теоретики могут сделать полезполезные вещи. Правда, позже он изменил этой идее. Как-то мы разговаривали, и выплыло имя одного теоретика, о котором он не слышал. Узнав, что ему 27 лет, Ландау сказал: «Такой молодой и уже такой неизвестный!»

Кроме Ландау, <sup>в</sup> Цюрихе были другие люди, включая Георгия Гамова. Гамов тогда уже был знаменит, он тоже был большим юмористом и любил всявсяческие шутки. Как-то мы пошли <sup>в</sup> гогоры и попали на вершину пика <sup>с</sup> додовольно интересным названием. Там Гамов вытащил из кармана листок Гамов вытащил из кармана листок<br>бумаги — это было письмо в журнал \* Nature» о какой-то ядерной реакции, которое он не совсем закончил. Гамов сидел на вершине и кончал свое

письмо. Написав последние строчки, он поставил название пика, где они были написаны, и поблагодарил своих спутников за предоставленную воз можность там работать.

...В те времена, точно так же, как и сейчас, физики любили путешествовать, ездить на конференции, сессии. Дорога тогда, правда, не оплачивалась, поэтому зачастую приходилось сидеть всю ночь в углу железнодорожного вагона третьего класса. Но когда я получил приглашение на съезд Физического общества в Одессе, то по крайней мере внутри страны ездил <sup>с</sup> большим комфортом, как гость. Меня позвал туда Яков Ильич Френкель, который прочел мои работы.

Одним из любимых мест для поездок был Копенгаген, где работал Нильс Бор. Он был замечательным человеком. Бор ненавидел обижать людей, но <sup>в</sup> то же время не мог

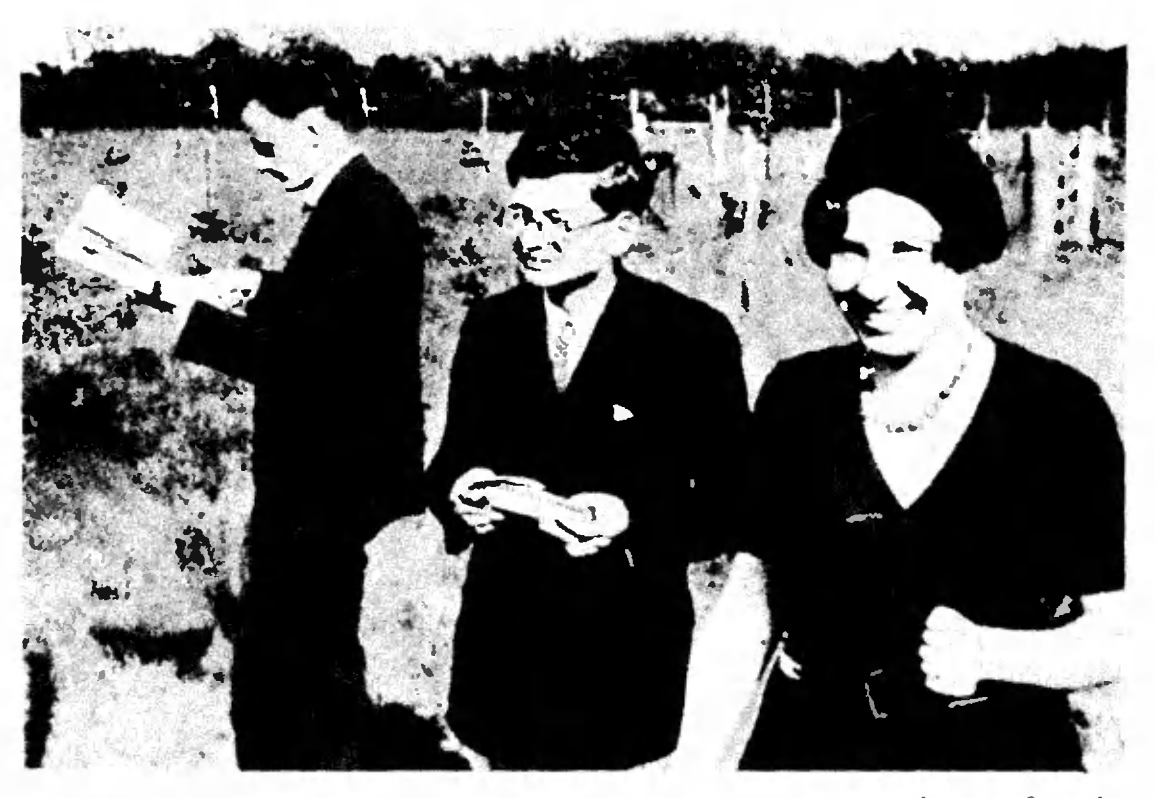

Моя жена, я <sup>и</sup> Дирак <sup>е</sup> зоологическом саду. Дирак совершенно серьезно бьется над проблепроблемой, каких еще животных нам следует посмотреть.

позволить, чтобы было сказано чтолибо, противоречащее истине. И из этих двух качеств получалось странное сочетание. Так, один раз Бор сказал: \*Я говорю это не для крисказал: «Я говорю это не для кри-<br>тики, но это — полная ерунда». Еще как-то он сказал, что ясность и исти-<br>на — лополнительные понятия, и лейдополнительные понятия, и дейдействительно <sup>в</sup> своих работах он скорее приблизился к границам истины.

Процесс написания работ у Бора был довольно сложным. Начинался он <sup>с</sup> того, что Бор диктовал, <sup>а</sup> кто-то из гостей должен был все записывать. Потом начиналась правка, изменялись выражения, чтобы все написанное было безусловно верным. Из-Изменений было много, страницы переписывались, потом перепечатывались на машинке, затем снова правились и т. д. Наконец, все посылалось в журнал датской Академии, где работы Бора, разумеется, очень ценились. После чего начиналась работа над корректурами, число которых доходило иногда до 16.

Очевидно, так Бор относился не только к словам. Как-то он пришел посмотреть новое здание, которое строилось для института. Мастер, кокоторый его хорошо знал, сказал: ¦Профессор Бор, вы видите эту стену? Если вы хотите ее опять передвинуть, то решайте скорее, так как через три часа бетон застынет».

Как <sup>и</sup> полагается профессору, Бор был довольно рассеянным. <sup>Я</sup> помню, что во время разговора он все вречто во время разговора он все вре-<br>мя курил сигары. Курит — и вдруг спрашивает, есть ли спички. Ему дают спички. Он пытается зажечь сигару, не прерывая разговора, а это довольно трудно. Потом он клал спички <sup>в</sup> карман, а через пять миминут снова задавал тот же вопрос, и все начиналось сначала. Я долго хранил закопченный кусочек мела: он как-то держал сигару и мел <sup>в</sup> одной руке.

...В это время начались неприятности в Германии, и в Копенгагене велись разговоры не только о физике, но и о том, как найти работу для ученых из Германии и Австрии. Для ученых это вообще было нелегкое время. Был экономический кризис, университеты не расширялись, и место освоосвобождалось, когда кто-то уходил в ототставку или умирал. Докторская дисдиссертация совсем не гарантировала места для научных исследований. У меменя была стипендия Рокфеллера на год, и я мог, уезжая из Цюриха, половину времени провести в Риме, а половивремени провести в Риме, а полови-<br>ну — в Кембридже. До меня так уже сделал Ханс Бете, который провел зисделал Ханс Бете, который провел зи-<br>му в Кембридже, а лето — в Риме. Я поступил наоборот, <sup>и</sup> до сих пор считаю, что нашел лучшее решение.

В Риме мне довелось встретиться <sup>с</sup> Энрико Ферми, который тоже был замечательным физиком. Когда его спрашивали о какой-то проблеме, то почти всегда он доставал с полки книгу, где эта проблема уже была им решена. В основном они были про-<br>простые — Ферми не любил сложных Ферми не любил сложных проблем. Но тут встает вопрос: что называть простыми проблемами? Не становились ли они простыми уже после того, как Ферми их решил?

Самое большое впечатление от Фер ми создалось у меня позже, уже <sup>в</sup> Лос-Аламосе, во время испытания атомной бомбы. Всем, конечно, хотелось узнать, какова мощность бомбы. Для ее определения была масса инструментов, но на это требовалось<br>какое-то время. А Ферми приготовил маленькие кусочки бумаги, и, когда к нам пришла взрывная волна (мы находились примерно в 15 километрах от места взрыва), он отпустил эти кусочки. По расстоянию, на которое они улетели, он сумел довольно быстро определить мощность взрыва. Я не знаю, что меня больше всего тогда поразило: идея метода или то, что он точно определил момент, когда надо отпускать бумажки. Уверен, что я на его месте или отпустил бы кусочки слишком рано, или забыл бы ототпустить их вообще.

После Рима, как я уже говорил, мы <sup>с</sup> женой поехали <sup>в</sup> Кембридж, где самым интересным был контакт <sup>с</sup> Полем Дираком. Дирак был очень

вежлив и к нам отнесся <sup>с</sup> исключительным гостеприимством.  $V$  нас не было машины, и он, зная это, возил нас на своей, которой очень гордился. Шутили, что у Дирака-водителя была особенность: скорость его машины принимала только два его машины принимала только два<br>значения — нулевое и максимальное.

Дирак всегда удивлял своими странными реакциями. Однако, если потом как следует подумать, то оказывалось, что его слова или поступки абсолютно логично вытекали из препредыдущего. Вот один из примеров. Как-то раз <sup>в</sup> Кембридж приехал один историк науки и захотел познакомиться с Дираком. Его привезли в колледж. Дирак обедал, возникло некоторое молчание, которое надо было как-то разрядить. Историк завел разговор про погоду, отметив, что на улице ветрено. Дирак помолчал, затем поднялся, подошел к двери, открыл ее и прислушался. Только убедившись <sup>в</sup> истинности сказанного, он выразил свое согласие односложным «да».

...Заканчивая выступление, хочу нанапомнить, что я говорил не как историк науки, точно взвешивающий слослова и расставляющий правильные акакценты. Это были впечатления свидетеля славного периода создания ододной из величайших физических теоной из величайших физических тео-<br>рий — квантовой механики и воспоминания о ее творцах, с которыми мне посчастливилось встречаться и работать.

## ГЕОМЕТРИЯ УРАВНЕНИЙ

Кандидат физико-математических наук С. Л. ТАБАЧНИКОВ

Читатель, вероятно, видел забавные Кстати, существование огибающей картинки, глядя на которые труд- не является специфическим свойно решить, что же именно на них ством семейства прямых, изображенизображено. Вот перед вами ваза ных на рисунке 1. Для любого однопричудливой формы; вдруг вместо параметрического семейства прямых вазы вы видите два профиля, обра- общего положения, т. е. такого сещенные друг к другу... В математике мейства, в котором прямые с близтоже порой удается взглянуть по-но- кими значениями параметра не паралвому на привычную вещь и этот лельны и не проходят по три через новый взгляд плодотворным.

### Уравнение  $x^2+px+q=0$

Что вы видите, глядя на равенство  $x^2+px+q=0$ ? Ну конечно, квад-написан ее «номер», т. е. то значение  $x$ , ратное уравнение с параметрами р при котором уравнение  $x^2+px+q=0$ и q, т. е. семейство квадратных урав-задает именно эту прямую. Удобнее нений, по одному для каждой пары написать номер прямой на огибаюзначений р и q. Посмотрим на урав- щей в точке ее касания с этой прянение  $x^2+px+q=0$  иначе — как на мой. Тогда на огибающей появится линейное относительно переменных шкала, «нумерующая» прямые нашер и q; х в таком случае будет го семейства (рис. 2). параметром. Например, при  $x = -1$ получится уравнение  $1-p+q=0$ , как «машину» для решения квада при  $x=2$  — уравнение  $4+2p+q=0$ , ратного уравнения  $x^2+px+q=0$ : если Вообще, при каждом х получится заданы значения р и q, нужно провесвое линейное уравнение с перемен- сти через точку с координатами ными р и q. Линейное уравнение (р, q) касательную задает на плоскости с координата- и прочитать значение корня уравнеми  $(p, q)$  прямую. Следовательно, ния  $x^2+px+q=0$  на шкале в точке уравнение  $x^2+px+q=0$  задает на касания. В частности, число корней (р, q)-плоскости семейство прямых - для данных р и q равно числу касапо одной для каждого значения х. тельных, которые можно провести

семейства — рисунок 1. Глядя на этот Ясно, что если точка (р, q) лежит рисунок, трудно удержаться от соб- под огибающей, то таких касательлазна провести кривую, которая ка- ных две; а если выше, то ни одной. сается всех изображенных прямых. А как обстоит дело с точками са-Такая кривая, похожая на параболу, мой огибающей? Через эти точки изображена на рисунке 2. Эта кривая можно провести только одну касательназывается огибающей данного се- ную. Поэтому соответствующие квадмейства прямых. Что огибающая ратные уравнения имеют по одному в данном случае действительно будет (кратному) корню. параболой, мы увидим чуть позже. А пока будем рассматривать семей- прямых - это множество таких точек **CTBO** прямых (р, q)-плоскости как семейство каса- имеет кратный корень. Пора вспомтельных к этой огибающей.

часто оказывается одну точку, можно построить огибающую. Более того, огибающая существует не только у семейства прямых, но и у семейства кривых на плоскости.

На рисунке 1 на каждой прямой

Рисунок 2 можно использовать, к огибающей Нарисуем несколько прямых этого из точки  $(p, q)$  к огибающей (рис. 3).

Итак, огибающая нашего семейства  $x^2+px+q=0$  на  $(p, q)$ , что уравнение  $x^2+px+q=0$ нить, что мы умеем решать квадратные уравнения; в частности, знаем, что у уравнения  $x^2+px+q=0$  кратный корень бывает в случае, когда  $p^2=4q$ . Это уравнение квадратичной параболы и залает огибающую. Поэтому кривая на рисунке 2 - парабола. Окончательный итог исследования квадратного уравнения представлен на рисунке 4.

Упражнения

1. Пусть  $x$  - число, написанное в некоторой точке шкалы на огибающей, изображенной на рисунке 2. Чему равна абсцисса этой точки?

2. Исследуйте геометрически число решений уравнения  $x^2+px+q=0$  на отрезке<br>[-1; 1]. Подсказка: проведите касательотрезко ные к огибающей через точки -1 и 1.

### Уравнение  $x^3+px+q=0$

У читателя, возможно, возник вопрос: «А стоит ли огород городить? Ведь и так ясно, что число корней квадратного уравнения зависит от знака дискриминанта!». Дело в том, что наш метод позволяет исследовать кубическое уравнение, решить которое гораздо труднее. Более того, он годится для определения числа корней и таких уравнений, которые вообще невозможно решить в радикалах. (Попутно заметим, что задача о числе корней уравнения, в отличие от задачи об их вычислении, всегда имеет решение: существует алгоритм, который по коэффициентам уравнения определяет число его корней.)

Итак, рассмотрим уравнение  $x^3$  +  $+ px + q = 0$ . Оно задает на (р, q)-плоскости некоторое семейство прямых. На рисунке 5 эти прямые построены для  $x=0, \pm 1/3, \pm 1/2, \pm 1, \pm 3/2.$ Огибающая этого семейства прямых изображена на рисунке 6. Как видите, для кубического уравнения огибающая получается не гладкой кривой, а кривой с острием, или «клювом». В остальном же рисунок 6 аналогичен рисунку 2 (как и выше, на огибающую нанесена шкала значений).

Пусть заданы значения р и q. Как узнать, сколько решений имеет уравнение  $x^3+px+q=0$ ? Нужно провести через точку  $(p, q)$  касательные к огибающей; их число равно

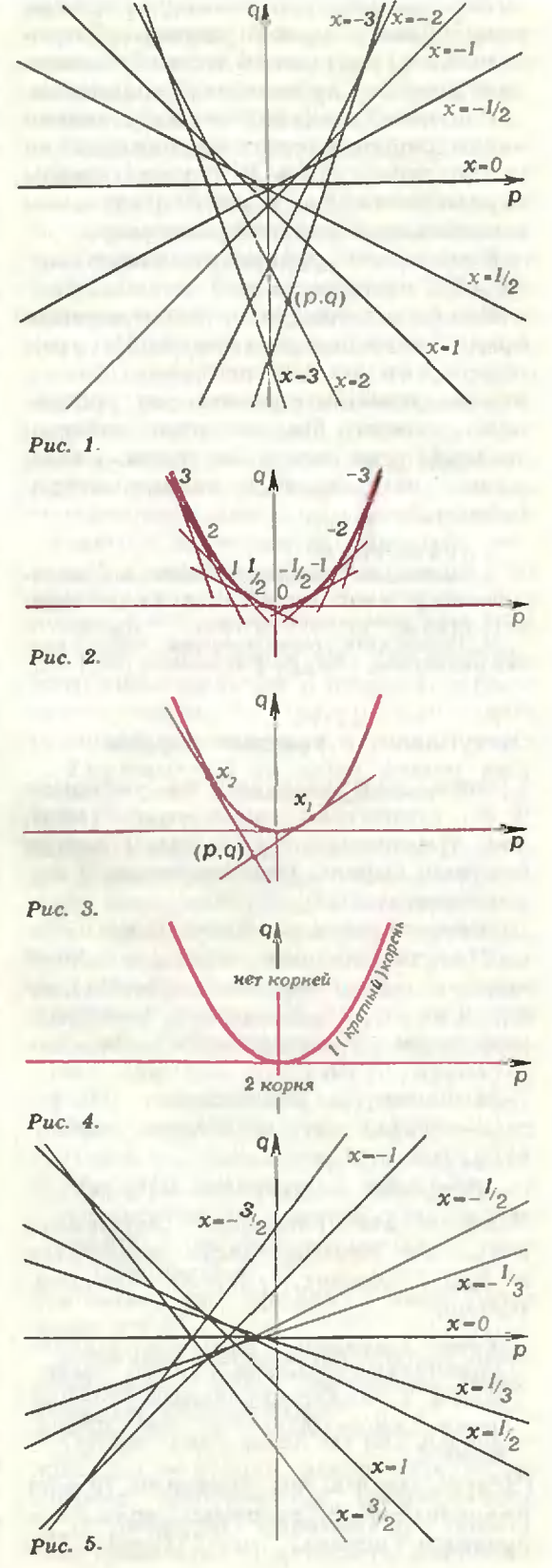

числу корней уравнения, а номера этих прямых равны корням. Следовательно, рисунок 6 - это машина для решения кубического уравнения.

Рисунок 7 показывает, как зависит число рещений от положения точки  $(p, q)$ . M<sub>bl</sub> видим, **YTO**  $\mathbf{B}$ любом случае хотя бы одна касательная к огибающей найдется, поэтому

### Кубическое уравнение имеет хотя бы один корень.

Окончательный итог исследования представлен на рисунке 8. На этом можно было бы поставить точку в исследовании кубического уравненения, если бы не одно обстоятельство: мы так и не знаем, каким уравнением задается кривая на рисунках 6-8.

Упражнения

3. Докажите, что любой многочлен нечетной степени имеет корень. Подсказка: найдите знак многочлена при x = - со и x = + со. 4. Исследуйте геометрически число кор-<br>ней многочлена  $x^3+px+q$  на отрезке [-1; +1].

### Отступление о кратных корнях

Кривая, изображенная на рисунках  $6-8$ , состоит из таких точек  $(p, q)$ , что уравнение  $x^3+px+q=0$  имеет кратный корень. При таких же р и q это происходит?

Если число *t* - корень многочлена  $f(x)$ , то  $f(x)$  делится на  $x-t$ . Если число  $t$  - кратный корень, то  $f(x)$  делится на  $(x-t)^2$ . Например, 1 — кратный корень многочлена  $x^3-3x+2=$  $=(x-1)^{2}(x+2).$ 

Запишем  $f(x) =$ **равенство**  $=(x-t)^2g(x)$  $\mathbf{H}$ вычислим производную:

 $f'(x) = 2(x-t)g(x) + (x-t)^2g'(x).$ 

Если в это равенство подставить  $x = t$ , то правая часть обратится в нуль. Значит,  $f'(t)=0$ . Следовательно,

Число *і является кратным корнем* многочлена тогда и только тогда. когда t является общим корнем этого многочлена и его производной.

(Честно говоря, мы доказали только половину этой теоремы: если tкратный корень, то  $f'(t) = 0$ .  $\Pi$ o-

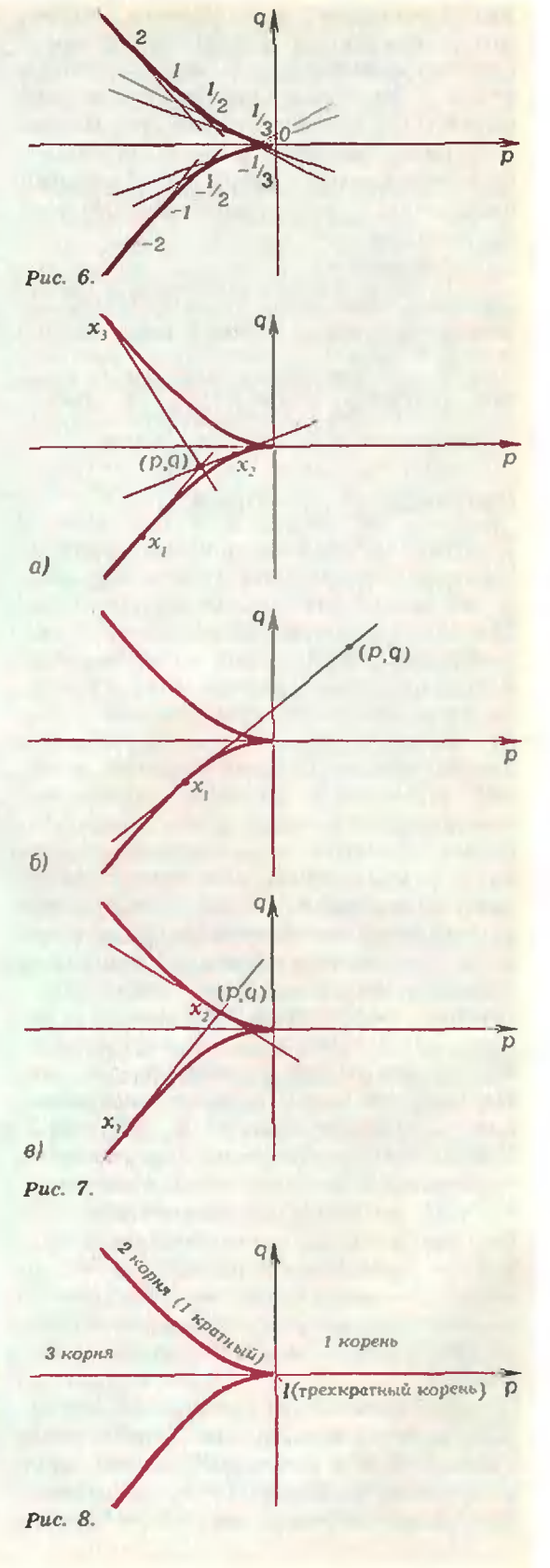

пробуйте сами доказать вторую половину теоремы.)

Применим признак кратного корня к многочлену  $x^3+px+q$ . Если число  $t$  — кратный корень, то  $t^3+pt+$  $+q=0$  и  $3t^2+p=0$ . Выражая р из второго, а  $q - \mu_3$  первого уравнения, мы получим

 $p = -3t^2$ ,  $q = 2t^3$  (t - любое число). уравнения Эти залают огибающую на рисунках 6-8 параметрически: при изменении *t* от -о до + со точка  $(-3t^2, 2t^3)$  пробегает всю кривую с клювом. Если вам приятнее задать кривую одним уравнением, то надо избавиться от t (возводя первое уравнение в куб, а второе —  $B$  KBa $D$ a $T$ ):

$$
4p^3+27q^2=0.
$$

Это уравнение тоже задает нашу кривую с клювом. Из уравнения видно, что  $q$  пропорционально  $p^{3/2}$ . Поэтому кривая называется полукубической параболой (если  $q \sim p^3$ , то парабола кубическая; у нас показатель степени вдвое меньше, поэтому нарабола полукубическая).

Выражение  $4p^3+27q^2$  называется дискриминантом кубического уравнения. От знака дискриминанта и зависит число корней уравнения.

Упражнения

5. Сколько корней у многочлена  $x^3 -10x+12?$ 

6. Исследуйте геометрически зависимость числа корней многочлена  $x^5+px^2+q$  or его коэффициентов.

7. Докажите, что уравнение  $x^{1988} + px + q =$ =0 имеет не больше двух, а уравнение  $x^{1989} + px + q = 0$  — не больше трех корней.

### Двойственные кривые

Рассмотрим уравнение

$$
l + kp + q = 0. \tag{*}
$$

Для каждой пары значений k и l это уравнение задает невертикальную прямую на плоскости с координатами р и q, причем таким образом получаются все невертикальные прямые. Значит, множество невертипрямых  $(p, q)$ -плоскости кальных можно отождествить с множеством пар  $(k, l)$ , т. е. с точками  $(k, l)$ -плоскости. Посмотрим на уравнение (\*) еще раз. Для каждой пары значений р и с это уравнение задает невертикальную прямую на (k, l)-плоскости. Значит, точки (р, q)-плоскости можно отождествить с невертикальными прямыми (k, l)-плоскости.

Итак, у нас есть две плоскости с координатами  $(p, q)$  и с координатами (k, l). Точки каждой из них можно воспринимать, как невертикальные прямые другой. Эти плоскости называются двойственными. На риизображать сунках MЫ будем (р, q)-плоскость синим цветом, а двойственную  $(k, l)$ -плоскость — красным. Точки на синей плоскости обозначаются заглавными буквами, прямые — строчными буквами. На красной плоскости все наоборот: прямые, соответствующие синим точкам, обозначаются теми же заглавными буквами, а точки, соответствующие синим прямым, - теми же строчными буквами. Посмотрите на рисунок 9. На нем изображены простые фигуры, состоящие из точек и прямых, и соответствующие им фигуры на двойственной плоскости.

Упражнение 8. Какие фигуры двойственны двум последним фигурам на рисунке 9?

Пусть на синей плоскости нарисована кривая у. Хорошо бы определить соответствующую ей двойственную кривую на красной плоскости. Точки красной плоскости - это прямые синей; поэтому нужно связать с кривой у семейство прямых синей плоскости. Вы, наверное, уже догадались, как это сделать: с кривой у нужно связать семейство ее касательных прямых. Итак, определение:

Пусть y — некоторая кривая. Двойственной кривой (на двойственной плоскости) называется кривая, состоящая из всех касательных прямых кривой у.

Двойственная кривая обозначается через  $\gamma^*$ .

Конечно, в этом определении предполагается, что у не имеет вертикальных касательных.

Определение дано, но как им пользоваться — неясно. Например, какие кривые двойственны квадратичной и кубической параболам? Можно было бы, конечно, задать параболы уравнениями, выписать уравнения касательных, найти их угловые коэффициенты k и свободные члены l и построить соответствующие кривые на (k, l)-плоскости. Однако такой путь мало привлекателен. Попробуем разобраться в поведении двойственных кривых без вычислений.

Пусть кривая <sup>у</sup> плавно поворачивается в одну сторону (см. рис. 10,*а*). Касательная к y тоже поворачивается, т. е. двойственная кривая двидвижется <sup>в</sup> одном направлении. Но вот кривая у начинает поворачиваться кривая ү начинает поворачиваться<br>в другую сторону — в точке возникает перегиб. Что происходит с касательной? До момента перегиба касательная двигалась в одну сторону, тельная двигалась в одну сторону,<br>а после перегиба — в другую. Зна-Значит, двойственная кривая у\* меняет в момент перегиба направление двидвижения на противоположное (см. рис. 10,6). На двойственной кривой возникает острие! Этих соображений уже достаточно, чтобы изобразить кривые, двойственные квадратичной <sup>и</sup> кубической параболам (рис. 11).

### Упражнения

9. Как отразится на двойственной кривой наличие у кривой <sub>? Д</sub>войной касатель-<br>ной — рисунок 12.4? ной — рисунок 12,*а*?

10. Нарисуйте кривую, двойственную кривой на рисунке 12,6.

Двойственные плоскости совершен-— Двойственные плоскости совершен-<br>но равноправны — каждая из них отождествляется <sup>с</sup> множеством невертикальных прямых другой. А как обстоит дело с двойственными крикривыми? Верно ли, что если построить по синей кривой <sup>у</sup> красную кривую ү\*, а затем по красной кривой<br>ү\* — двойственную ей синюю кри $y^*$  - двойственную ей синюю кривую  $(\gamma^*)^*$ , то получится исходная кривая у? Интуиция подсказывает утвердительный ответ; чтобы обосновать его, разберемся, как устроена кривая  $(\gamma^*)^*$ .

Рассмотрим кривую у\*. Чтобы попостроить двойственную ей кривую, нужно рассмотреть касательные к y\*- Вместо касательной мы возьмем на  $v^*$  две близкие точки  $l$  и  $m$  и провеү\* две близкие точки *l и m и* прове-<br>дем через них прямую A — см. красную часть рисунка 13. Какая картинка возникает на синей плоскости? Точкам  $l$  и  $m$  отвечают прямые  $l$ 

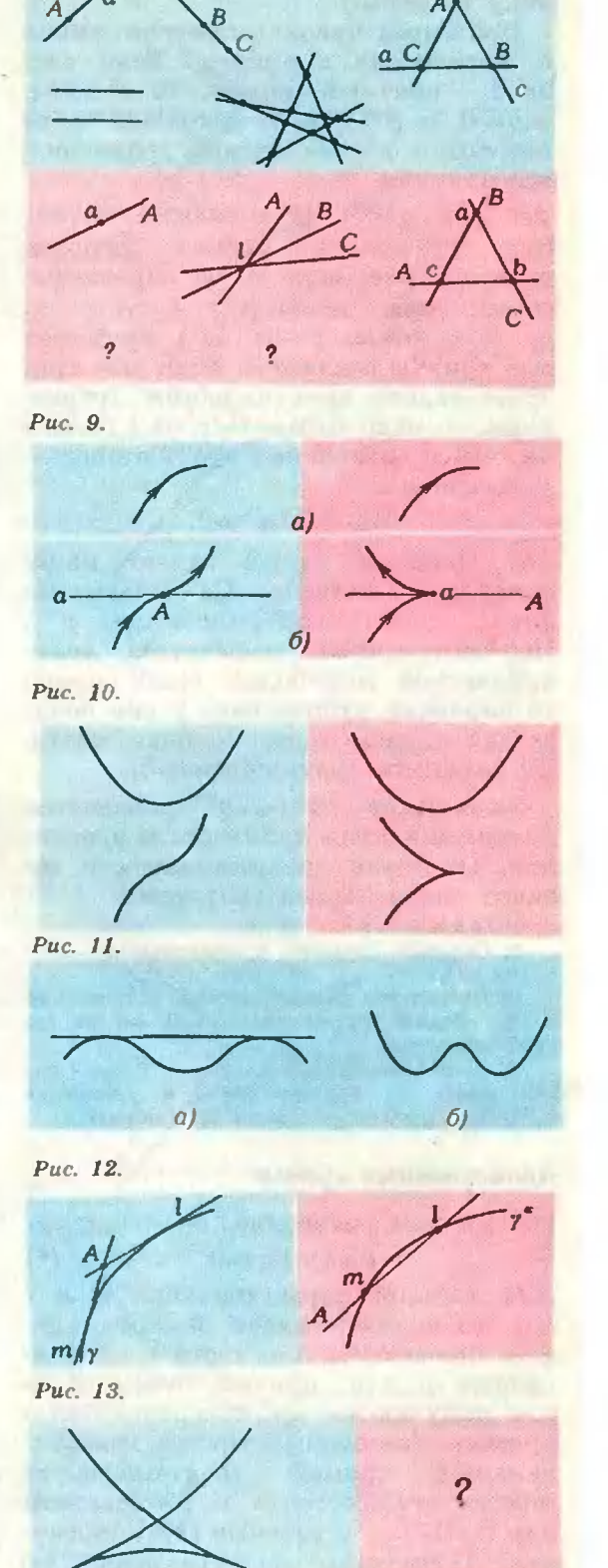

Рис. 14.

и m — см. синюю часть рисунка 13. Точки  $l$  и  $m$  на красной плоскости лежат на кривой у\*. По определению это значит, что прямые  $l$  и  $m$  на синей плоскости касаются кривой у. Если теперь начать сближать точки  $l$  и  $m$ справа, то прямая А будет стремиться к касательной к кривой  $\gamma^*$ , а точка  $A$ слева будет стремиться к точке крикривой у. Это и значит, что множество касательных прямых к у\* определяет на синей плоскости исходную кривую у.

Наше рассуждение закончено. Мы доказали, что

Кривая, двойственная к двойственной, совпадает с исходной:  $(y^*)^*=\gamma$ . Теперь можно «прочитать» рисурисунок 11 справа налево: кривая, двойдвойственная параболе,— парабола; кривая, двойственная полукубической параболе,— кубическая парабола.

Упражнение 11. Какая кривая двойдвойственна кривой на рисунке 14? Подсказка: сравните с упражнением 10.

А при чем же здесь уравнения  $x^2+px+q=0$  и  $x^3+px+q=0$ ? Возьмем второе уравнение. Оно получается из уравнения  $l+kp+q=0$  при  $k=x$ ,  $l=x^3$ . Значит, кубическое уравнение задает на красной  $(k, l)$ -плоскости кубическую параболу  $l = k<sup>3</sup>$ . Двойственная кривая на синей плоско-<br>сти — огибающая семейства прямых огибающая семейства прямых  $x^3+px+q=0$ , т. е. полукубическая парабола. Так что наше исследование кубического уравнения состояло в построении кривой, двойственной кубической параболе. В частности, появление клюва мы можем объяснить тенерь тем, что у кубической параболы в нуле имеется точка пеперегиба.

Кстати, некоторые читатели, возвозможно, восприняли появление острия у огибающей, как «несчастный слуслучай», т. е. как случайное, редкое явление. Двойственность показывает, что клювы встречаются столь же часто, сколь точки перегиба. Но ясно, что наличие у кривой точки перегиба,— довольно типичное свойство. Например, если слегка пошевелить кривую, то точки перегиба не исчезнут. Специальным является, скоскорее, случай кривых, не имеющих то-

точек перегиба; такие кривые называются выпуклыми. Двойственные к выпуклым кривым являются гладкими и не содержат клювов.

### Уравнение  $x^4 + px^2 + qx + r = 0$ и ласточкин хвост

До сих пор мы имели дело <sup>с</sup> уравнениями, зависящими от двух парапараметров. Что будет, если параметров больше? Рассмотрим уравнение  $x^4$  +  $+px^2+qx+r=0$ . Это уравнение задает семейство линейных уравнений ет семейство линейных уравнений<br>с тремя переменными *p, q, r —* по ододному линейному уравнению для каждого значения х. Каждое линейное уравнение задает в пространстве с <mark>координатами (*р, q, r*) пло</mark>скость,<br>а семейство таких уравнений семейство плоскостей, зависящих от х как от параметра. Огибающей этого семейства служит поверхность, котокоторой касается каждая плоскость семейства. Эта поверхность состоит из таких точек  $(p, q, r)$ , что уравнение  $x^4+px^2+qx+r=0$  имеет кратный корень. Ее дополнение <sup>в</sup> простран стве состоит из трех кусков; эти куски отвечают случаям, когда уравнение имеет 4, 2 или 0 корней. Описание этих кусков вы найдете в конце статьи Д. Б. Фукса «Геомет рия листа бумаги» («Квант» № 9 за 1988 год).

Как же построить огибающую поверхность семейства плоскостей? Выберем некоторое значение параметра х и возьмем две плоскости нашего семейства, отвечающие двум значениям параметра, очень близким к х. Эти плоскости пересекаются <sup>в</sup> пространстве по некоторой прямой, положение которой определяется числом х. Значит, каждому значению х соответствует прямая в пропространстве; совокупность этих прямых и образует огибающую поверхность семейства плоскостей. Следовательно, огибающая семейства плоскостей линейчатая поверхность. Более того, все построенные прямые касаются некоторой пространственной кривой. Чтобы построить эту кривую, нужно для каждого значения парамет-

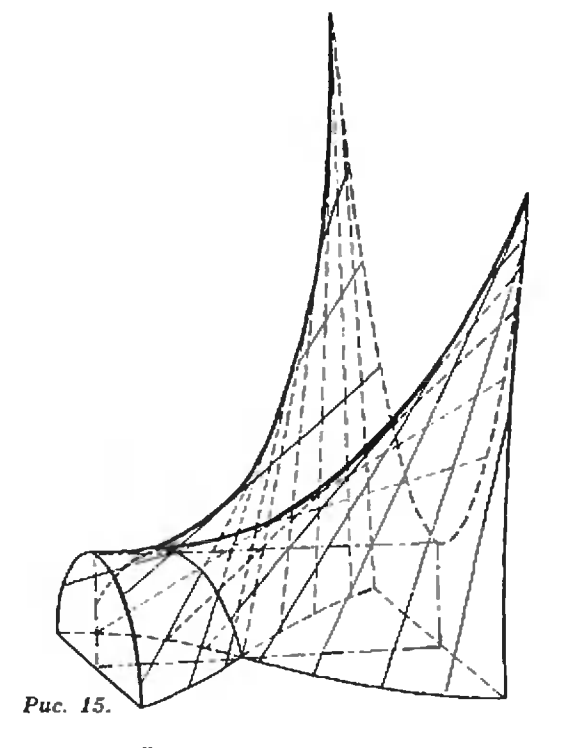

ра х найти точку пересечения трех плоскостей нашего семейства, кото-

рые отвечают трем значениям параметра, очень близким к х. **Тогда** каждому х будет соответствовать точка в пространстве; совокупность этих точек и образует нужную пространственную кривую.

Итак, огибающая поверхность сеплоскостей  $x^4 + px^2 + qx +$ мейства  $+r=0$  состоит из прямых, которые касаются кривой в пространстве. Такие развертывающиеся поверхно $cru - r$ лавные действующие лица названной выше статьи Д. Б. Фукса. Построенная нами поверхность называется ласточкин хвост. В статье И. Б. Фукса эта поверхность изображена так, как ее принято рисовать в наше время; на рисунке 15, заимствованном из книги Ф. Клейна «Элементарная математика с точки зрения высшей», она изображена в другом ракурсе. Посмотрите на рисунок 15 и сравните его с рисунком ласточкиного хвоста из статьи «Геометрия листа бумаги». Узнаете ли вы на нашей картинке ласточкин XBOCT?

### Вниманию наших читателей!

Магазин № 1 «Академкнига. г. Уфы высылает наложенным платежом издательства книги  $•$  Hayka $•$ :

Батурин Ю. М. Право и политика в компьютерном круге. - 1987. - 40 к.

Гинзбург В. Л. О физике и астрофизике. Статьи и выступления. (Наука. Ми-Жизнь).ровоззрение. 1985.— 1 р. 80 к.

Капица П. Л. Эксперимент. Теория. Практика. Статьи и выступления. Изд. 4-е, испр. и доп. Мировоззрение. (Hayka. Жизнь). - 1987. - 2 р.

Клейн Ф. Элементарная математика с точки зрения высшей: В 2-х т. Пер. с нем. Т. 1. Арифметика. Алгебра. Анализ.-1987.— 1 р. 40 к.— Т. 2. Геометрия. - 1987. - 1 р. 40 к.

Климишин И. А. Откры- $Beenenno\tilde{u}$ . — 1987. rue 1 р. 50 к.

Козел С. М., Рашба Э. И., Славатинский С. А. Сборник задач по физике. Учебное пособие для вузов. Изд. 2-е, перераб. и доп.-1987. - 75 к.

Марочник Л. С. Свидание с кометой. (Библиотеч-**Ka**  $*$ Квант»). - 1985. -35 к.

Рыбасенко В. Д., Рыбасеико И. Д. Элементарные функции. Формулы, таблицы, графики. - 1987. -2 p.

Силин А. А. Трение и мы. (Библиотечка «Квант»).-1987.— 35 к.

Заказы на книги направляйте по адресу: 450059 г. Уфа. ил. Р. Зорге, 10. магазин «Академкнига».

## Сергей Львович Соболев

### (к 80-летию со дня рождения)

6-го октября 1988 года исполнилось 80 лет со дня рождения выдаюцегося математика Сергея Львовича Соболева.

Работы С. Л. Соболева оказали сусущественное влияние на развитие математики XX века, им был внесен фундаментальный вклад в теорию уравнений <sup>с</sup> частными производными, функциональный анализ, теорию функций, математическую физику, вычислительную математику.

Самостоятельно освоив программу средней школы (Сергей Львович учился <sup>в</sup> школе всего один год в последнем классе), Соболев "в 1925 году поступил на физикоматематический факультет Ленинградского университета. Его математическое дарование проявилось необычайно рано. Достаточно сказать, что <sup>в</sup> 25 лет он был избран членомкорреспондентом Академии наук СССР, <sup>а</sup> <sup>в</sup> <sup>31</sup> год корреспондентом Академии<br>СССР, а в 31 год — академиком.

Годы после окончания университета были для Сергея Львовича очень плодотворными. Совместно <sup>с</sup> В. И. Смирновым им был создан ставший классическим метод решения волнового уравнения, описывающего колебания в упругой среде. Изучение «соболевских пространств» функций, введенвведенных С. Л. Соболевым в 30-е годы, сосоставляет сейчас целый раздел функфункционального анализа. Особенно важважным оказалось предложенное Сергеем Львовичем понятие обобщенной функции; развитое позднее в работах французского математика Лорана французского математика Лорана<br>Шварца и советского математика академика И. М. Гельфанда, оно стало одним из центральных понятий математики.

Переехав в Москву, С. Л. Соболев вскоре начал преподавать в Московском университете, в котором он проработал более двадцати лет. С 1952

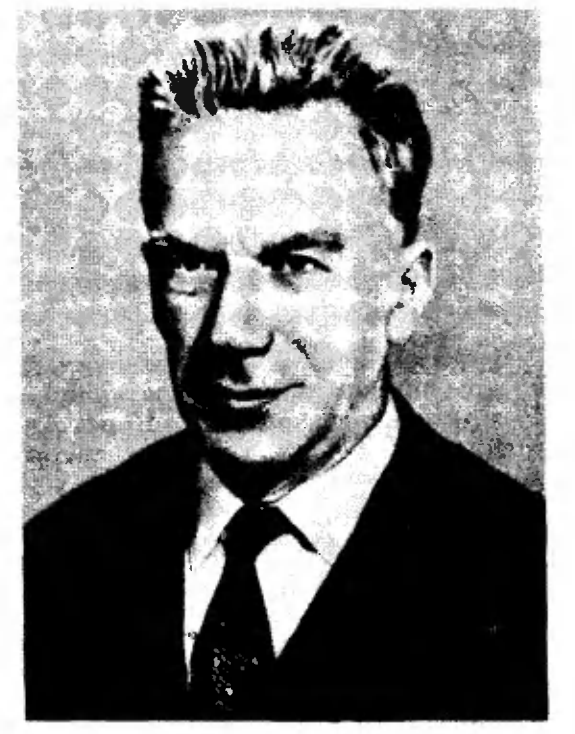

по 1957 год он руководил первой <sup>в</sup> нашей стране кафедрой вычислительной математики. Вклад С. Л. Соболева в эту науку отражен в его момонографии «Введение в теорию куба-

турных формул». <sup>В</sup> <sup>1957</sup> году С. Л. Соболев переехал в Новосибирск, став одним из организаторов Сибирского отделения АН СССР. С <sup>1960</sup> по <sup>1978</sup> год он также был профессором Новосибир ского университета.

У С- Л. Соболева много учеников и последователей. Он избран членом французской Академии наук, Национальной академии деи Линчей <sup>в</sup> Риме, а также многих других научв Риме, а также многих других науч-<br>ных обществ. Он — Председатель На-Национального комитета советских математиков.

Редакция журнала «Квант» сердечно поздравляет члена редакционного совета «Кванта» Сергея Львовича Со-Соболева <sup>с</sup> юбилеем и желает ему здоздоровья и новых творческих успехов.

## **ХИМИЧЕСКОЕ** РАЗНООБРАЗИЕ НЕБЕСНЫХ ТЕЛ

Кандидат физико-математических наук А. В. БЯЛКО

В прошлом номере мы остановились на трагическом эпизоде, связанном <sup>с</sup> вулканическим кратером Ниос. Сегодня вернемся к кратерам ударного происхождения.

### Ударные кратеры на Земле

На Земле кратеров такой древности, как на Луне, сейчас не существует. Подвижные атмосфера и океан нашей планеты размывают очертания кратеров. Кроме того, поверхность нашей планеты довольно быстро (за 200— <sup>300</sup> миллионов лет) обновляется посреди океанов постоянно рождается новая кора, а старая погружается на краях океанов в воду. С помощью контрастных фотографий из космоса удалось все же обнаружить на Земле около сотни сильно сглаженных временем кольцевых структур диаметром до ста километров. Оказалось, например, что Калуга расположена в древнем кратере диаметром 15 км. Наибольший отчетливый кратер находится в Аризоне (США). Он имеет диаметр 1265 м и глубину 175 м, <sup>а</sup> обобразовался всего 25—30 тысяч лет назад.

Как связаны между собой размер кратера и масса метеорита и его скоскорость? Нет нужды пояснять, насколько важен ответ на этот вопрос для восстановления картины катастрофи ческих событий в истории Земли, Луны, планет.

При первом, интуитивном взгляде, основанном на повседневном опыте, может показаться, что след от падения тела по размерам должен быть припримерно равным размерам упавшего темерно равным размерам упавшего те-<br>ла. Однако, этот пример — хорошая иллюстрация того, что <sup>в</sup> физике мож-

можно полагаться на повседневный опыт лишь <sup>с</sup> осторожностью и что интуиция срабатывает не всегда. Оказывается, что масса извлекаемого из кратера вечто масса извлекаемого из кратера ве-<br>щества в сто — триста раз превосходит массу самого метеорита.

Из-за чего же столь различны результаты падения брошенного камня и метеорита? Ответ: в первом случае скорость столкновения много меньше скорости звука в породе  $v_{\text{max}} \approx 5 \times$  $\times 10^3$  м/с. во втором же случае больше ее.

Радиус R кратера, который образуется при сверхзвуковом столкновении, можно оценить из энергетического подсчета. На что расходуется

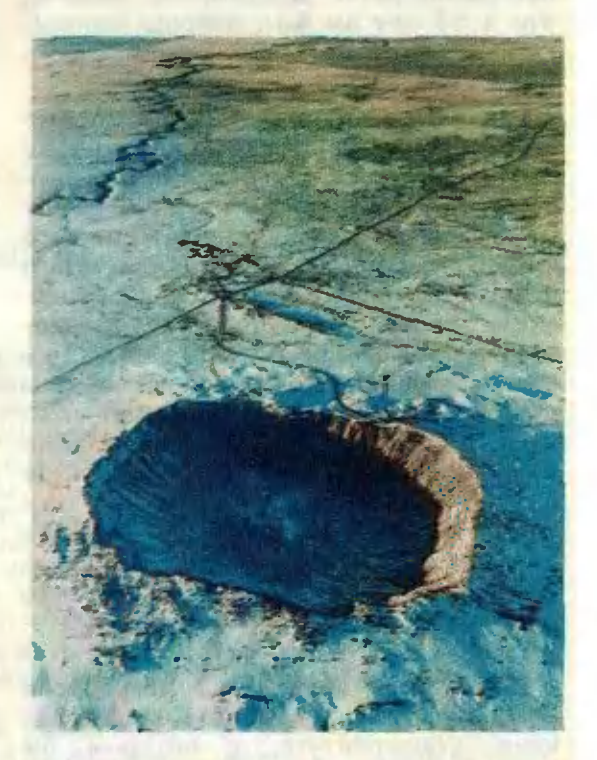

Аризонский кратер.

кинетическая энергия  $E_0 \sim m v^2$  метеорита? Во-первых, на разрушение, дробление горных пород <sup>в</sup> объеме кратера и на разрушение (вплоть до испарения) самого метеорита. Сразу скажем, что при сверхзвуковом ударе размер кратера окажется значительно больше размера метеорита, поэтому затраты энергии практически будут связаны только с образованием кратера. Во-вторых, часть начальной энергии переходит в кинетическую энергию выбрасываемых из кратера горных пород. В-третьих, есть еще расход на энергию звуковых волн, уходящих вглубь Земли и <sup>в</sup> атмосферу. Есть, наконец, тепловая энергия, уходящая на нагревание, <sup>а</sup> при мощных удана нагревание, а при мощных уда-<br>рах — начастичное плавление и даже испарение горных пород. Однако учитывать ее как независимое слагаемое при подсчете энергетического баланса было бы неверно. Ведь вся (практи чески вся) энергия метеорита уходит в конечном счете именно на нагревание горных пород, пройдя перед этим через другие, механические, формы. (Оговорка «практически» связана <sup>с</sup> изменениями в результате столкновения скорости движения всей Земли и скорости ее вращения, которые ничтожны даже при столкновении Земли <sup>с</sup> больбольшим астероидом.)

Оценим теперь эти энергетические затраты по порядку величины.

Расход энергии  $E_1$  на разрушение пород пропорционален объему кратера, т. е.  $E_1 \sim R^3$ . На что следует его (объем) умножить, чтобы получить раработу разрушения? Нетрудно понять, что энергия разрушения породы есть объем, умноженный на предел прочности породы  $\sigma_{\mu}$ , т. е.  $E_1 \sim \sigma_{\mu} R^3$ .

Оценим энергию  $E_2$ , которая идет на выброс горных пород из кратера. Перемещение большей части массы при образовании кратера происходит на расстояние порядка радиуса R. Для такого перемещения масс <sup>в</sup> поле тяжести начальная скорость разлета должна по порядку величины быть равной  $u_0 \sim \sqrt{gR}$ . Полная масса вывыброшенных из кратера горных пород есть  $m_{\kappa} {\sim} {\mathbb{Q}}R^3$ . Поэтому затраты на<br>выброс —  $E_2 {\sim} m_{\kappa} u_0^2 {\approx} \varrho g R^4$ .

Поверьте на слово: энергетические расходы на звуковые волны  $E_3$  всегда бывают малы по сравнению с  $E_1$  и  $E_2$ . Физическая причина этого состоит <sup>в</sup> том, что при любом сверхзвуковом столкновении сперва возникает ударная волна. Что это такое? Это сильное сжатие, распространяющееся в маматериалах со скоростью, большей скоскорости звука, и тем большей, чем сильнее это сжатие, чем больше перепад плотности. Именно ударная волна производит и разрушение, и ускорение вещества. Только тогда, когда основная энергия ударной волны окажется израсходованной, когда сжатие <sup>в</sup> волне станет слабым, <sup>а</sup> скорость равной скорости звука, ударная волна переходит в обычную акустическую, звуковую. Волна является ударной примерно <sup>в</sup> объеме кратера, а звук убегает <sup>с</sup> малым затуханием на больбольшие расстояния (по всей планете).

Итак, главные первичные энергетические затраты есть  $E_1$  и  $E_2$ . Напишем теперь приближенное уравнение энергетического баланса при падении метеорита (оно позволит определить попорядок величины радиуса кратера):

 $E_0\!\approx\!E_1+E_2$ , т. е. т $v^2\!\sim\!\sigma_aR^3\!+\!o\!gR^4.$ Обратите внимание: в кинетической энергии пропущен коэффициент 1/2. Это связано <sup>с</sup> тем, что наша цель получить оценку только по порядку величины. Коэффициенты перед членами правой части равенства могут быть получены только точным решением задачи.

По этой же причине приведенное уравнение надо и писать несколько иначе. Посудите сами. В сумме всегда одно из слагаемых окажется много больше другого, <sup>а</sup> если они и будут ододного порядка величины, то достаточно и оставить только один член. Какой и оставить только один член. Какой<br>из них? — Тот, что больше. А это, в свою очередь, зависит от радиуса кратера, пока неизвестного. Посмотрим, при каком радиусе оба члена <sup>в</sup> правой части будут одинаковы: при  $R \sim R_0$ = части оудут одинаковы: при  $\kappa{\sim}\kappa_0{=}\ {\sigma_{\rm n}}/{\varrho}g$ . Для оценки будем считать  $\sigma_n$  равным пределу прочности осадочных пород  $\sigma_n \sim 10^7$  Н/м<sup>2</sup>, для плотности примем значение  $\mathfrak{g}{\sim}3{\times}$  $\times 10^3$  кг/м<sup>3</sup>. Тогда

### $R_0 = \sigma_{\rm m}/\rho g \sim 3 \cdot 10^2$  M

(мы оставляем тройку в результатах численных оценок - ее надо воспринимать не как коэффициент, а как полпорядка:  $10^{0.5} \approx 3$ ).

При радиусах кратеров много меньших  $R_0$  в уравнении для  $R$  будет доминировать первое слагаемое, а в обратных случаях — второе. Поэтому уравнение можно переписать так:

> $mv^2 \sim \sigma R^3$  при  $R \ll R_0$ ,  $mv^2 \sim \rho g R^4$  при  $R \gg R_0$ .

Кратеры первого типа  $(R \ll R_0)$  называют прочностными, а второго  $(R \gg$  $\gg R_0$ ) — гравитационными.

Скорость вхождения метеорита в атмосферу Земли превышает вторую космическую скорость 11,2 км/с, затем она несколько снижается от торможения в атмосфере. Поэтому для наших грубых оценок будем считать скорость столкновения с земной поверхностью порядка  $10^4$  м/с. Энергия метеорита Е<sub>0</sub> зависит, таким образом, в основном от его массы, которая может изменяться в очень широких пределах. Для массы метеорита, образующего кратер критического радиуса, получаем:

$$
m_0 \approx \sigma R_0^3/v^2 \approx 3 \cdot 10^6
$$
 kr.

Падение таких и больших метеоритов - достаточно редкое событие, но зато след его остается на земной поверхности на времена геологических масштабов, и потому общее число обнаруженных на Земле гравитационных кратеров около сотни.

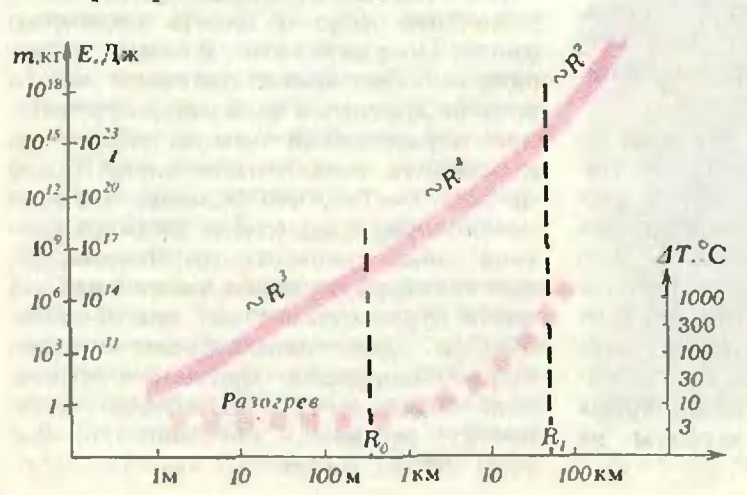

### Тепловой баланс

Посмотрим теперь, как разогреваются горные породы при образовании кратеров. Надо, конечно, иметь в виду, что этот разогрев происходит крайне неравномерно, и мы сможем оценить только среднее повышение температуры.

Вся начальная энергия метеорита  $E_0$  в конечном счете переходит в тепловую энергию:  $E_0=E_+$ . Без учета частичного плавления и испарения горных пород тепловую энергию можно считать по порядку величины равной

$$
E_{\tau} \sim c_0 R^3 \cdot \Delta T.
$$

Здесь  $c \approx 10^3$  Дж/(кг. К) есть характерная величина теплоемкости горных пород, а  $\Delta T$  - среднее возрастание температуры горных пород. Для гранитной породы и не слишком больших метеоритов (когда  $E_0 \sim \sigma R^3$ ) средний нагрев по объему кратера. как легко видеть, не зависит от массы и энергии метеорита и равен

$$
\Delta T = \sigma_{\rm m}/c_0 \approx 3 \text{ K}.
$$

Всего-то. Поскольку средний разогрев так мал, ясно, что доля расплавленного и тем более испаренного вещества при образовании любых малых кратеров ничтожна.

При падении метеоритов с размерами, большими критического (когда  $E_0 \approx_0 g R^2$ ), температура разогрева горных пород растет пропорционально радиусу кратера:

$$
\Delta T = gR/c.
$$

Зависимость радиуса R кратера от массы т метеорита (или от его кинетической знергии Е при входе в атмосферу). При образовании малых кратеров энергия метеорита расходуется на разру-<br>шение горных пород. При R больших  $R_0$  начинает преобладать расход энергии на выброс пород из кратера.

Нижняя кривая демонстрирует среднюю температуру разогрева горных пород при образовании кратера. При образовании кратеров с радиусом больше R происходит размягчение и расплавление значительной части пород из кратера.

Доля расплавленного материала растет с ростом размера кратера. Когда средний разогрев достигнет характерной температуры размягчения или химического преобразования горили химического преобразования гор-<br>ных пород — примерно 300 градусов, эта доля станет подавляющей. Массовое плавление происходит при обраобразовании на Земле кратеров <sup>с</sup> радиусами, превышающими 30 км (на Луне — 10 км). Соответственно масса метеорита для образования такого кратера по порядку величины должна препо порядку величины должна пре-<br>вышать 3 · 10<sup>11</sup> кг. Такие кратеры свидетельства редчайших событий. Их размытые следы сохраняются в течение почти всей геологической истории Земли, однако на всей планете пока обнаружено только несколько кратекратеров <sup>с</sup> радиусом, большим 30 км.

Начиная примерно <sup>с</sup> этого размера, формула  $R \sim E^{1/4}$  становится неприменимой, поскольку учет теплоты плавления делает более сложным баланс энергии метеорита. Кратеры <sup>с</sup> массовым размягчением пород и внешне выглядят иначе. С ростом размера становится все более заметной новая особенность особенность - застывшие концентрические волны. Уже у кратеров с радиусом более <sup>1</sup> км есть отчетливое центральное поднятие, а отпечатки грандиозных катастрофических стол-столкновений кновений - кратеры с радиусами, большими <sup>30</sup> км, имеют 3—4 гребня <sup>и</sup> впадины. Отчетливо видны не размытые эрозией и не скрытые осадками многокольцевые структуры гигигантских кратеров на Луне. Посмотрите на фотографию лунного красмотрите на фотографию лунного кра-<br>гера Ориентале — концентрические кольца <sup>в</sup> его рельефе похожи на волволны, бегущие по воде от упавшего камня.

Даже при образовании малых кратеров часть горной породы и самого метеорита разлетается в виде расрасплава. Такие застывшие в полете каменные капли называются текти та ми. При образовании больших кракратеров тектиты разлетаются на сотни и тысячи километров, образуя вокруг кратеров тектитные поля. Особенно четко очерчиваются границы тектитных полей на дне океанов, там, где

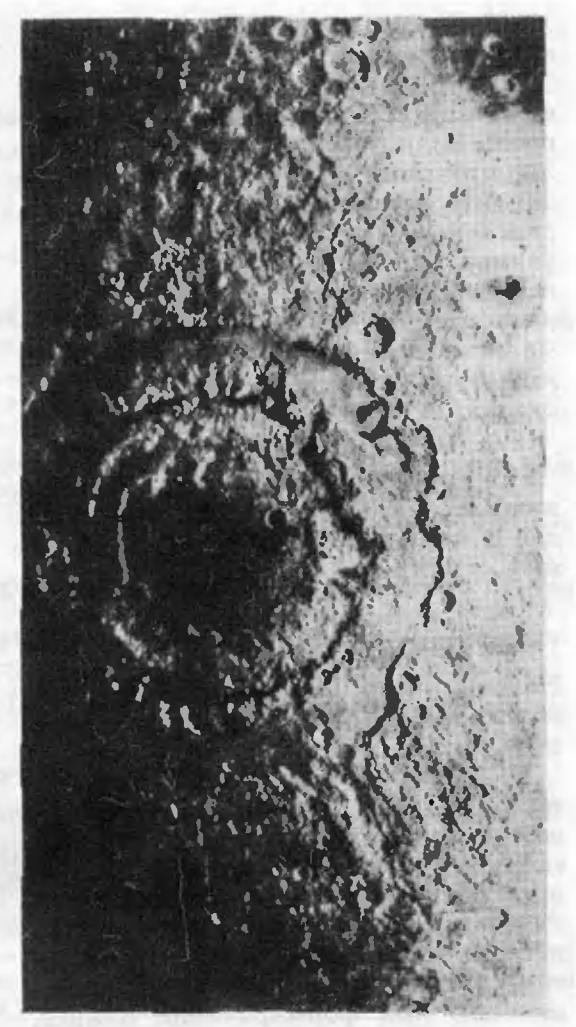

Лунный кратер Ориентале (Море Восточное).

осадочный слой нарастает достаточно медленно. Так, например, от кратера Босумтви (радиус 5 км), образовавшегося чуть более миллиона лет назад на берегу Гвинейского залива, пропростирается в океан тектитное поле в форме овала  $2000\times1000$  км. Есть на Земле тектитное поле, которое занимает почти весь Индийский океан! Однако следы его кратера (подвод- (подводного?) пока не обнаружены.

Попробуем представить, что произойдет, если крупный метеорит упадет <sup>в</sup> океан. В этом случае его кинетическая энергия  $E_{\eta}$  будет затрачена, главным образом, ла нагрев и испарение объема воды  $\sim R^3$ :

$$
E = (\lambda + c \cdot \Delta T) \rho R^3.
$$

Теплота испарения воды  $\lambda \approx 2.5\times$ 

 $\times 10^5$  Дж/кг, но величину  $\lambda + c \cdot \Delta T$ можно оценить лишь грубо в  $3\times$  $\times10^6$  Дж/кг, поскольку значительная часть пара окажется сильно переперегрета. Если объем по порядку величины превысит  $H^3$ , где  $H=4000$  м характерная глубина океана, то на океанском дне образуется кратер <sup>с</sup> размером порядка  $H$ , в обратном же случае на дне следа от падения метеорита не останется. Значит, граничная масса метеорита, начиная <sup>с</sup> которой он может образовать кратер на дне океана, есть

 $m \approx (\lambda + c \cdot \Delta T) \rho H^3 / v^2 \sim 2 \cdot 10^{12}$  kr.

Примеров уверенного отождествления кольцевых структур на океанском дне с метеоритными кратерами пока нет.

### «Источник» неоднородности

Наконец, есть еще вопрос, который может возникнуть у дотошного читателя.

Известно, что в замкнутых системах температуры <sup>с</sup> течением времени вывыравниваются, а разные по химическому составу части системы перемеперемешиваются до полной однородности. Этот физический принцип называется вторым началом термодинамики. Почему этот принцип оказывается нарушенным при формировании планет, при гравитационной дифференциации?

Гравитационная дифференциация есть планетный аналог процессов, давших нашей Вселенной возможвозможность избежать «тепловой смерти». (Если вы прочитали статью И. Д. Новикова «Вселенная как тепловая мамашина» в апрельском номере «Кван та», вам эта аналогия, возможно, уже приходила на ум; если не читали очень советуем прочитать.) Температура и в присутствии гравитации выравнивается, просто для Земли и даже для Луны еще не прошло достадостаточно времени для полного остываостывания недр. Для остывания, например, Земли нужно 50 миллиардов лет, <sup>а</sup> прошло <sup>с</sup> момента образования лишь около 4,5 миллиардов лет. Неоднородность же состава <sup>в</sup> конечном состоянии как раз и есть следствие законов термодинамики <sup>с</sup> учетом гравитационной энергии системы.

Все-таки поразительно изобретательна природа в ее стремлении к разнообразию. Из всего двух элеменразнообразию. Из всего двух элемен-<br>тарных частиц — протона и нейтрона (или из трех кварков, если угодно) она ядерными силами создает сотню разных химических элементов и несколько тысяч изотопов. Добавился сколько тысяч изотопов. Добавился<br>один электрон — и с помощью электромагнитных сил возникают милмиллионы химических соединений. Нако-Наконец, <sup>с</sup> помощью гравитации все это вещество неоднородно, разнообразными способами распределяется по Вселенной.

### От редакции

от редакции<br>Эта статья — ее первая часть была опубликована <sup>в</sup> предыдущем номеопубликована в предыдущем номе-<br>ре — появилась в процессе работы автора над вторым изданием (пере работанным и дополненным) книги<br>«Наша планета — Земля». Книга «Наша планета — Земля». Книга будет выпущена Главной редакцией физико-математической литературы издательства «Наука» <sup>в</sup> серии «Биб лиотечка «Квант» в 1989 году.

В книге рассматривается широкий В книге рассматривается широкий<br>круг вопросов — от происхождения химических элементов до климата Земли и его воздействия на цивилизацию. Центральная тема книги осознание того, почему наша планета при очевидной общности со всей Солнечной системой все же настолько уникальна, что стала единственно известным источником жизни.

Мы советуем нашим читателям не пропустить эту интересную книгу.

### Нам пишут

### Два обобщення классических формул

В школе изучаются формулы разности квадратов и разности кубов:

$$
(x^3-y^2)=(x-y)(x+y),
$$
  

$$
(x^3-y^3)=(x-y)(x^2+xy+y^2)
$$

Эти формулы являются частными случаями общей формулы:

$$
(x^{n}-y^{n})=(x-y)(x^{n-1}+x^{n-2}y+\ldots+xy^{n-2}+y^{n-1}),
$$

где n - натуральное число. Оказывается, что имеется дальнейшее обобщение этой формулы:

$$
(x-a_1)(x-a_2)...(x-a_n)-(y-a_1)(y-a_2)...(y-a_n)==(x-y)((x-a_2)(x-a_3)...(x-a_n)+(y-a_1)(x-a_3)...(x-a_n)+...\\+(y-a_1)(y-a_2)...(y-a_{n-2})(x-a_n)+(y-a_1)(y-a_2)...(y-a_{n-1})),
$$

где  $a_1, a_2, ..., a_n$  - заданные числа. Эта формула превращается в предыдущую при  $a_1 = a_2 = ... = a_n = 0$ . Доказательство этой формулы можно провести по индукции.

С. Ф. Алексей

В журнале «Квант» не раз писалось о формуле бинома Ньютона, частные случаи которого -

$$
\begin{array}{c}\n(x+y)^2 = x^2 + 2xy + y^2, \\
(x+y)^3 = x^3 + 3x^2y + 3xy^2 + y^3\n\end{array}
$$

изучаются в школе. Для произвольного числа п формула бинома Ньютона записывается в виде:

$$
(x+y)^n = x^n + C_n^1 x^{n-1}y^1 + C_n^2 x^{n-2}y^2 + \ldots + C_n^k x^{n-k}y^k + \ldots + C_n^{n-1}x^1y^{n-1} + y^n,
$$

где коэффициенты  $C^*$  выражаются следующим образом:

$$
C_n^k = \frac{n(n-1)...(n-k+1)}{1 \cdot 2 \cdot 3 \cdot ... \cdot k}
$$

Введем новую операцию, аналогичную операции возведения в степень:  $x^{(k)} =$ <br>=  $x(x-1)...(x-k+1)$ . Заметим, что  $x^{(1)} = x$ ,  $x^{(2)} = x(x-1)$ ,  $x^{(3)} = x(x-1)(x-2)$  и т. д.

Рассмотрим выражение  $(x+y)^{(n)}$ . Оказывается, что для него имеет место в точности такое же разложение в сумму, как и для бинома Ньютона:  $(x+y)^{\langle n \rangle} = x^{\langle n \rangle} + C_n^{\dagger} x^{\langle n-1 \rangle} y^{\langle 1 \rangle} + \ldots + C_n^k x^{\langle n-k \rangle} y^{\langle k \rangle} + \ldots + C_n^{n-1} x^{\langle 1 \rangle} y^{\langle n-1 \rangle} + y^{\langle n \rangle}.$ 

Эту формулу для  $n=2$  и  $n=3$  несложно проверить непосредственно. Дока-

зательство для произвольного натурального и довольно сложно.

А. А. Новожилов

### Обобщение теоремы Птолемея для произвольных четырехугольников

Обозначим через a, b, c, d стороны, через e, f - диагонали, через S - площадь и через а - полусумму противоположных углов выпуклого четырехугольника. Тогда

$$
4S^2 = e^2f^2 - \frac{1}{4}(a^2 + c^2 - b^2 - d^2)^2.
$$

Данный четырехугольник можно шарнирно продеформировать во вписанный (не меняя при этом длин его сторон). Пусть S<sub>0</sub> - площадь полученного четырехугольника (ее можно найти по формуле  $\sqrt{(p-a)(p-b)(p-c)(p-d)}$ , являющейся обобщением формулы Герона). Выполнены следующие замечательные равенства:

$$
S_0^2-S^2=abcd\;\cos^2\alpha;\;4(S_0^2-S^2)=(ac+bd)^2-e^2f^2.
$$

В качестве следствия получаем: среди четырехугольников с данными длинами сторон наибольшую площадь имеет вписанный. Кроме того, выполиено неравенство  $ef \leq ac + bd$ , которое, по теореме Птолемея, превращается в равенство для вписанного четырехугольника. Приведенные формулы могут быть выведены из теоремы косинусов. Попробуйте сделать это самостоятельно.

О. А. Иванов, А. К. Кетлер

Ergannun Khanma"

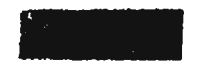

Этот раздел ведется у нас из номера в номер с момента основания журнала. Публикуемые в нем задачи нестандартны, но для их решения не требуется знаний, выходящих за рамки писольной программы. Наиболее трудные задачи отмечаются звездочкой. После формулировки задачи мы обычно указываем, кто нам ее предложил. Разумеется, не все задачи публикуются впервые.

Решения задач из этого номера следует отправлять не позднее 1 инваря 1989 года по адресу: 103006 Москва К-6, ул. Горького, 32/1, «Квант». Решения задач из разных номеров журнала или по разным предметам (математике н физике) присылайте в разных конвертах. На конверте в графе «Кому» напишите: «Задачник «Кванта» №10-88» и номера задач, решения которых вы посылаете, например «М1126» или «Ф1138». В графе «...адрес отправителя» фамилию и имя просим писать разборчиво. В письмо вложите конверт с написанным на нем вашим адресом (в этом кокверте вы получите результаты проверки решений).

Условие каждой оригинальной задачи, предлагаемой для публикации, присылайте в отдельном комверте в двух экземплярах вместе с вашим решением этой задачи (на конверте пометьте «Задачник «Кванта», новая задача по физике» илн •...новая задача по математике»).

В начале каждого письма просим указывать номер школы и класс, в котором вы учитесь.

Задачи М1126-М1130 предлагались в этом году на Ленинградской городской математической олимпиаде.

Задачи Ф1138-Ф1142 предлагались на заключительном этапе XXII Всесоюзной олимпиады по физике.

### Задачи М1126-М1130, Ф1138-Ф1142

M1126. В трапеции ABCD (с основаниями ВС и AD) на сторонах *AB* и *CD* выбраны точки  $K$  и  $M$ . Докажите, что если  $\angle$ BAM= $\angle$ CDK, то  $\angle$ BMA= $\angle$ CKD.

А. С. Меркурьев

M1127. Микрокалькулятор «Чебурашка» умеет склалывать, вычитать и находить по данному числу х обратное число  $1/x$ . Можно ли с помощью этого микрокалькулятора получить единицу, если исходное число а)  $\sqrt{19}$  +88; б) <sup>1</sup> $\sqrt{88}$ ; в)  $\sqrt{19}$  +  $\sqrt{88}$ ? (Вводить в микрокалькулятор числа, отличные от исходного или от полученных в результате вычислений Ha нем, запрещается.)

А. В. Богомольная

М1128. На шахматной доске расставлено несколько фишек. За один ход одна из фишек передвигается на соседнее (по горизонтали или вертикали) свободное поле. После несколькнх ходов оказалось, что каждая фишка побывала на всех полях ровно по одному разу и вернулась на исходное поле. Докажите, что был момент, когда ни одна фишка не стояла на своем исходном поле.

Е. В. Абакимов

M1129\*. В лесу барона Мюнхаузена растут елки и березы. Барон утверждает, что на расстоянии ровно 1 км от каждой елки растет в точности 10 берез, причем елок в его лесу больше, чем берез. Может ли это быть?

Ф. Л. Назаров

М1130. На плоскости дан выпуклый *n*-угольник, у которого длина k-й стороны равна a,, а длина проекции многоугольника на прямую, содержащую эту сторону, равна  $d_k$  ( $k = 1, 2, ..., n$ ). Докажите неравенство

$$
2\leqslant \frac{a_1}{d_1}+\ldots+\frac{a_n}{d_n}\leqslant 4.
$$

П. В. Фомин

Ф1138. Разгоняясь с максимально возможным ускорением на прямом участке щоссе, гоночный автомобиль увеличивает скорость от 10.0 м/с до 10.5 м/с за время 0.1 с. За какое время он смог бы сделать то же самое на кольцевом участке шоссе с радиусом 30 м? При каком радиусе кольца он вообще не смог бы увеличить скорость выше 10 м/с? Плоскость шоссе горизонтальна.

Ф1139. U-образная трубка частично заполнена водой (рис. 1). Верхние концы трубки закрывают и нагревают правое колено трубки до температуры  $+100$  °C, а левое до +99,5 °С. Определить установившуюся разность уровней воды в коленах трубки. Справка: на высоте 23 этажа (70 м над землей) температура кипения воды на 0,25 градуса ниже, чем на уровне земли. Тепловым расширением стекла при расчетах пренебречь.

Ф1140. Заряженная частица попадает в среду, где на нее действует сила сопротивления, пропорциональная ско-

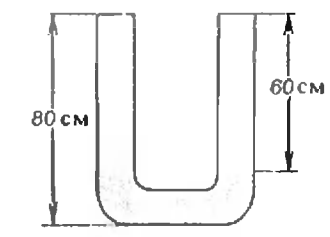

Рис. 1.

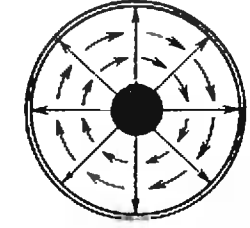

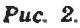

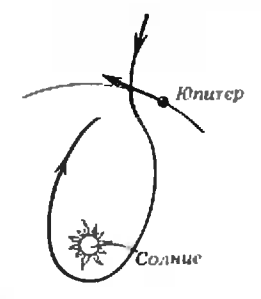

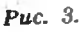

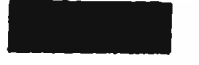

We have been publishing Kvant's contest problems every month from the very first issue of our magazine. The problems are nonstandard ones, but their solution requires no information outside the scope

Engarmux Khanma

рости До полной остановки частица проходит путь  $s=10$  см. Если в среде имеется некоторое магнитное поле, перпендикулярное скорости частицы, она при той же начальной скорости остановится на расстоянии  $l_1=6$  см от точки входа в среду. На каком расстоянии  $l_2$  от точки входа частица остановилась бы, если бы поле было <sup>в</sup> два раза меньше?

А. И. Бу дин

Ф1141 В настоящее время <sup>в</sup> связи <sup>с</sup> открытием явления высокотемпературной сверхпроводимости изучается вопрос о создании линии передачи постоянного тока без потерь энергии на джоулево тепло. Предполагается исиспользовать для передачи постоянного тока коаксиальный кабель, состоящий из внутренней цилиндрической жилы и наружной цилиндрической оболочки, выполненных из сверхпроводника. Электрическое и магнитное поля в татакой системе изображены на рисунке 2. Известно, что индукция магнитного поля у поверхности сверхпроводника не может превышать некоторого значения  $B_{\text{max}}$ , иначе разрушается сверхпроводимость, а напряженность электрического поля не должна превышать  $E_{\text{max}}$ , иначе происпроисходит электрический пробой изолирующей прослойки кабеля. Определить, во сколько раз изменится максимальная мощность постоянного тока, передаваемая по такому кабелю, если диаметры внутренней и внешней оболочек увеличить <sup>в</sup> два раза. Какую максимальную мощность можно передать по кабелю <sup>с</sup> диаметрами оболочек можно передать по каоелю с диаметрами ооолоче $D=8$  см,  $d=3$  см, если  $E_{\max}=20$  кВ/см и  $B_{\max}=$  $D=$ о см,  $a=$ о см, если  $E_{\text{max}}=$  20 кв/см и  $D_{\text{max}}=$  =5.10<sup>-2</sup> Тл? Примечание: индукция магнитного поля в пространстве между цилиндрическими проводниками совпадает <sup>с</sup> полем прямого проводника <sup>с</sup> током /:

$$
B = \frac{\mu_0}{2\pi} \frac{I}{r}
$$

 $(\mu_0 = 4\pi \cdot 10^{-7} \text{ H/A}^2$  — магнитная постоянная).

С. М. Козел

Ф1142. Образование кометного семейства Юпитера описывается следующей схемой. Комета падает <sup>с</sup> больбольшого удаления без начальной скорости на Солнце и пролетает невдалеке от Юпитера (рис. 3). После препрекращения заметного влияния поля тяготения Юпитера комета вновь движется <sup>в</sup> поле Солнца, причем ее скоскорость оказывается направленной противоположно скорости Юпитера, а афелий новой орбиты кометы располагается вблизи орбиты Юпитера, т. е. на расстоянии  $R = 5.2$  a. e. от Солнца. На каком расстоянии от Солнца будет располагаться перигелий орбиты такой кометы?

В. Е. Белонучкин

### Problems

### М1126—М1130, Р1138—Р1142

M1126. The points  $K$  and  $M$  are chosen on sides  $AB$  and  $CD$  of a trapezium with bases BC and AD. Prove that  $\angle BAM = \angle CDK$ implies  $\angle BMA = \angle CKD$ .

A. S. Mercuryev

Ml 127. The microcomputer "Cheburashkn" (the name of popular toy) can add and subtract numbers and calculate the number

of the USSR secondary school syllabus. The more difficult problems are marked with a star (\*). After the statement of the problem, we usually indicate who proposed it to us. It goes without saying that not all these problems are first publications. The solutions of problems from this issue (in Russian or in English) may be posted no later than January 1st, 1989 to the following address: USSR, Moscow. 103006 Москва К-6 уд. Горького,  $32/1.$  «Квант».

Please send the solutions of physics and mathematics problems, as well as problems from different issues, under separate cover; on the envelope write the words: .KVANTS PROB-LEMS<sup>\*</sup> and the numbers of all the solved problems; in your letter enclose an unstamped selfletter enclose an unstamped self-<br>addressed envelope — we shall use it to send you the correction results. If you have an original problem to propose for publication, please send it to us under separate cover, in two copies (In Russian or in English), Including the solution. On the envelope write NEW PROBLEM IN PHYSICS (or MATHEMA-TICS). Please print your name and address in block letters.

Engarmux Khanma"

 $1/x$  inverse to any given number  $x\neq 0$ . Is it possible to finally get 1 on this microcomputer being given at the start a)  $\sqrt{19}+88$ ; b)<sup>19</sup>(88; c)  $\sqrt{19}+\sqrt{88}$ ? (One can only use the initial number and the numbers already obtained in the computer.)

A. V. Bogomolnaya

Ml 128. A certain number of pawns is placed on <sup>a</sup> chessboard. In one move one of the pawns shifts to any free adjacent square (a square with <sup>a</sup> common side). After <sup>a</sup> few moves it turns out that every pawn had visited each of the squares once and only once and returned to its initial position. Prove that there was <sup>a</sup> moment when none of the pawns occupied their initial positions.

E. V. Abakumov

M1129<sup>\*</sup>. There are birches and firs in baron Munchausen's wood. The baron claims that there are exactly 10 birches at the distance of exactly <sup>1</sup> km from each fir; moreover he says that there are more firs than birches in his wood. Can the baron be right? P. L. Nozarov

**M1130.** The length of the k-th side of a convex plane n-sided polygon equals  $a_{ij}$ ; the length of the projection of this polygon onto the lines containing the k-th side equals  $d_k$  ( $k = 1, 2, ..., n$ ). Prove that

$$
2 \leqslant \frac{a_1}{d_1} + \frac{a_2}{d_2} + \ldots + \frac{a_n}{d_n} \leqslant 4.
$$

D. V. Pomin

PI 138. Accelerating at highest power along a rectilinear stretch of the road, <sup>a</sup> racing car increases its speed from 10.0 m/s to 10.5 m/s in time 0.1 s. In how long can it do the same on <sup>a</sup> circular stretch of the road of radius 30 m? For what radius of the circular stretch is it impossible for the racing car to increase its speed beyond  $10 \text{ m/s}$ ? The road is assumed horizontal.

P1139. A U-shaped pipe is partially filled with water (see figure Рис. 1). The upper extremities are sealed, the left curved part is heated to 100 °C, the right curved part to 99.5 °C. Find the established difference of levels between the water in the left and right sides of the pipe. Note: on the 23rd floor (70 m above the ground) water boils at <sup>a</sup> temperature of 0.25 degrees less than at ground level. Thermic expansions of glass are negligible.

P1140. A charged particle penetrates into a medium where <sup>я</sup> force of resistance, proportional to its velocity, acts on it. The particle travels a distance of  $s=10$  cm before it stops. If there is a magnetic field perpendicular to the particle's velocity in the medium, it stops at  $l_1=6$  cm from the point of entry (coming in with the same initial velocity). At what distance  $l_2$ from the entry point would it stop if the field were twice less? A. I. Buzdtn

P1141. A present, the discovery of high-temperature superconductivity has stimulated research to devise electric power lines without energy losses due to Joule heating. It is proposed to use a coaxial cable consisting of an inner cylindrical string and a cylindrical cover both made out of superconductors. The electric and magnetic fields of such <sup>a</sup> system are shown on the figure Рис. 2. It is known that the induction of the surface of the superconductor cannot exceed a certain value  $B_{\text{max}}$  (beyond which superconductivity is lost), while the electric field cannot exceed the value  $E_{\text{max}}$  (beyond which an electric breakout through the cable's isolation takes place). Estimate by how many

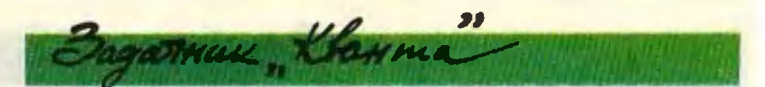

times will the maximal power of direct current which can be transmitted along this cable change if the diameters of the inner and outer covers are doubled. What maximal power may be transmitted along a cable with cover diameters  $D=8$  cm,  $d=$ <br>=3 cm, if  $E_{\text{max}}=20$  kV/cm and  $B_{\text{max}}=5 \cdot 10^{-2}$  Tl? Note:<br>magnetic induction in the space between cylindrical conductors coincides with the field of a direct conductor with current  $I$ :

$$
B{=}\frac{\mu_0}{2\pi}\frac{I}{r}
$$

 $(\mu_0 = 4\pi \cdot 10^{-7} \text{ N/A}^2$  is the magnetic constant).

S. M. Kozel

P1142. Jupiter's family of comets can be described according to the following scheme. A comet falls from a high distance with zero initial velocity on the Sun and flies past Jupiter near the latter (see figure PHc. 3). After noticeable attraction of Jupiter's gravitational force ceases, the comet continues to move in the Sun's gravitational fleld, its velocity being opposite to that of Jupiter, while tha aphelius of the comet's new orbit is near Jupiter's orbit, i. e. at the distance of  $R = 5.2$  from the Sun. At what distance from the Sun will the perihelius of such an orbit be located?

V. E. Belonuchkin

### Решения задач  $M1106 - M1109, \Phi1118 - \Phi1122$

Пусть *ABCDEF* — данный шестиугольник,  $M_1, M_2, ...$ ...,  $M_5$  — середины его сторон (см. рисунок). Отрезки  $M_1M_4$ и М<sub>2</sub>М<sub>5</sub> делят площадь шестиугольника пополам, поэтому четырехугольники  $PM_1BM_2$  и  $PM_4EM_5$ , где  $P$  — точка пересечения  $M_1M_4$  и  $M_2M_5$ , равновелики (каждый из этих четырехугольников в сумме с пятиугольником  $PM_2CDM_4$ дает половину площади шестиугольника). Площади четырехугольников РАВС и PDEF вдвое больше, соответственно, площадей четырехугольников  $PM_1BM_2$  и  $PM_4EM_5$ , и поэтому они также равны между собой (мы пользуемся тем, что медиана треугольника делит его площадь пополам). Отсюда следует, что ломаная М<sub>з</sub>РМ<sub>6</sub> делит площадь шестиугольника пополам, как и отрезок М<sub>з</sub>М<sub>6</sub>. А это значит, что точка  $P$  лежит на отрезке  $M_3M_6$ , что и требовалось доказать.

В. В. Произволов

М1107. Докажите, что если  $a, b, u, c - \partial \pi u$ ны сторон трецгольника, то

 $M_{\rm s}$ 

М1106. Каждая из трех

прямых, соединяющих се-

редины противоположных

сторон выпуклого шестиугольника, делит его пло-

щадь пополам. Докажите, что эти три прямые пере-

секаются в одной точке.

 $M_{\rm a}$ 

м.

$$
2\left(\frac{a}{b} + \frac{b}{c} + \frac{c}{a}\right) \geqslant
$$
  

$$
\geqslant \frac{a}{c} + \frac{c}{b} + \frac{b}{a} + 3.
$$

 $\boldsymbol{B}$ 

Перепишем доказываемое неравенство в виде

$$
\frac{2a}{b}-\frac{b}{a}+\frac{2b-a}{c}+\left(\frac{2}{a}-\frac{1}{b}\right)c\geqslant 3.\tag{(*)}
$$

Фиксируем а и b и найдем минимум суммы двух последних слагаемых левой части как функции от с; при этом можно считать, что с не превосходит а и b, так как исход-

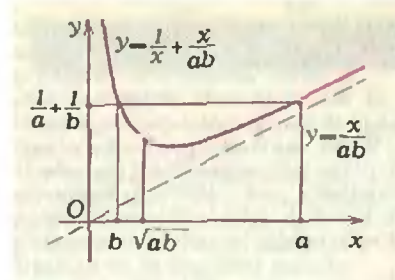

MACH Klanne

ное неравенство не меняется при циклических перестановках величин а, b, с. Имеем:

$$
\frac{2b-a}{c}+\left(\frac{2}{a}-\frac{1}{b}\right)c=(2b-a)f(c),
$$

где  $f(x)=1/x+x/ab$ . Поскольку  $2b-a \ge b+c-a > 0$ , а функция  $f(x)$  убывает при  $0 < x \leq \sqrt{ab}$  (график  $f(x)$  для  $a > b$  приведен на рисунке) и  $f(a) = f(b) = 1/a +$  $+1/b$ , при  $c \leq \min(a, b) \leq \sqrt{ab}$ 

$$
(2b-a)f(c) \geqslant (2b-a)\left(\frac{1}{a}+\frac{1}{b}\right)=\frac{2b}{a}-\frac{a}{b}+1
$$

Таким образом, левая часть неравенства (\*) не меньше THE  $\frac{2a}{b} - \frac{b}{a} + \frac{2b}{a} - \frac{a}{b} + 1 = \frac{a}{b} + \frac{b}{a} + 1$ , a  $\frac{3ab}{b}$  and  $\frac{2ab}{b}$ ло, очевидно, не меньше 3.

Л. Д. Курляндчик

гольниками?

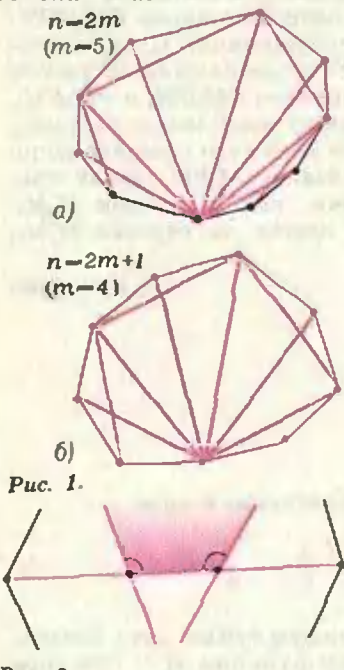

Puc. 2.

28

Ответ: [3n/2]-4 (где [x] — целая часть х). Разбиения, приведенные на рисунке 1, показывают, что максимальное число f(n) диагоналей, удовлетворяющих условию задачи, при  $n = 2m$  не меньше  $3m - 4 = |3n/2|$  --4, а при  $n = 2m+1$  не меньше  $3m-3 = |3n/2|-4$ . Теперь осталось доказать, что

$$
f(n)\leqslant [3n/2]-4.\tag{(*)}
$$

Для этого нам понадобится следующая

Лемма. Если некоторый набор диагоналей п-угольника (п > 5) разбивает его на треугольники, то хотя бы одна из этих диагоналей не пересекается с остальными. (Пересечения в вершинах многоугольника мы не учитываем.)

Для доказательства леммы заметим, что никакая диагональ не может пересекаться более чем с одной другой диагональю: в противном случае один из кусков разбиения, примыкающих к участку диагонали между соседиими точками пересечения, не был бы треугольником, так как сумма его углов оказалась бы больше 180° (рис. 2). Допустим теперь, что любая диагональ пересекается с какой-то из остальных, причем только с одной. Пусть АС и BD — такие пересекающиеся диагонали (рис. 3). Поскольку  $n \geq 5$ , хотя бы одна из сторон четырехугольника АВСД, например АВ, является диагональю (а не стороной) данного п-угольника. Диагональ АВ входит в наш набор, так как в противном случае кусок многоугольника, примыкающий к ломаной АОВ, где  $O$  — точка пересечения AC и BD, не будет треугольником. Следовательно, существует диагональ, пересекающая АВ. Но эта диагональ обязана пересечь также AC или BD, что противоречит сделанному выше замечанию.

Пользуясь леммой, неравенство (») можно доказать индукцией по *n* (при  $n = 3$  и  $n = 4$  оно очевидно). Иусть оно доказано для всех k,  $3 \le k < n$ , где  $n \ge 5$ . Рассмотрим п-угольник, разбитый диагоналями на треуголь-

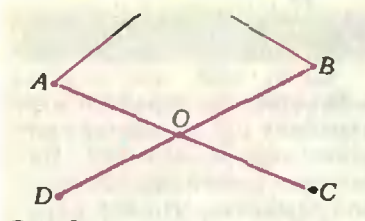

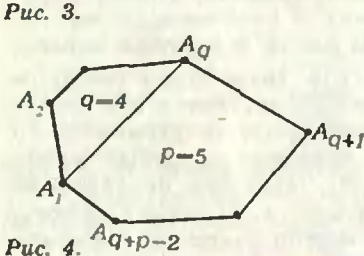

М1109. В одном старом задачнике по геометрии быка помещена такая задача: вычислить длину стороны правильного треугольника, вписанного в параболу  $y = x^2$ . В указании к задаче говорилось, что одна из вершин треугольника совпадает с вершиной параболы. Верно ли такое указание? Может ли длина стороны правильного треугольника, вписанного в эту параболу, быть рав- $H_0 u$  a) 3; 6) 1988?

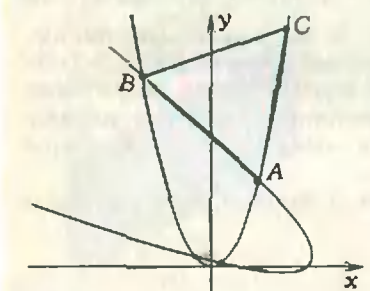

Puc. 1.

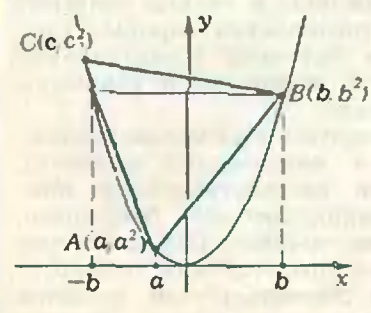

Puc. 2.

STHULL Rooms

ники. По лемме одна из диагоналей не пересекается с остальными. Предположим, что она делит п-угольник на р-угольник и q-угольник (рис. 4). Тогда  $3 \leqslant p$ ,  $q < n$ ,  $p+q=n+2$ , и число проведенных диагоналей по предположению индукции не превосходит

$$
1+f(p)+f(q) \leqslant \left[\frac{3p}{2}\right] + \left[\frac{3q}{2}\right]-7 \leqslant
$$
  

$$
\leqslant \left[\frac{3(p+q)}{2}\right]-7 = \left[\frac{3n}{2}+3\right]-7 = \left[\frac{3n}{2}\right]-4,
$$

что и требовалось доказать.

М. Ховаков

Ответ: Указание в старом задачнике неверно. Правильный треугольник со стороной 3 вписать в параболу нельзя; со стороной 1988 - можно.

Возьмем произвольную точку  $A(a, a^2)$  параболы (пусть для определенности  $a \ge 0$ ) и повернем параболу на 60° вокруг А (рис. 1). Обозначим через В одну из точек пересечения повернутой параболы с исходной, а через  $C$  — прообраз точки  $B$  при повороте. Тогда  $ABC$  — правильный треугольник, вписанный в параболу. Если  $a=0$ , то координаты точек B и C равны ( $\pm \sqrt{3}$ , 3), a сторона треугольника равна 2 $\sqrt{3}$ . Легко видеть, что это единственный из рассматриваемых треугольников с вершиной в начале координат. При  $a \neq 0$  наше построение дает от одного до трех треугольников в зависимости от числа точек пересечения двух нарабол. Условимся выбирать в качестве В точку пересечения с наибольшей ординатой, тогда ясно, что длина стороны треугольника АВС непрерывно зависит от а, причем АВ > 2а. Действительно, эта точка лежит на пересечении левой ветви параболы с образом при повороте части правой ветви, лежащей выше точки А, и, следовательно, сама лежит выше А. Существование точки пересечения следует из того, что часть правой ветви параболы, лежащую выше точки А, можно заключить в угол, обе стороны которого после поворота пересекают левую ветвь параболы. Следовательно, АВ может принимать все значения из промежутка [2 $\sqrt{3}$ ;  $\infty$ , в частности 1988.

Остается доказать, что правильный треугольник со стороной 3 вписать в параболу нельзя. Предположим, напротив, что такой треугольник АВС существует, и а, b, с - абсциссы его вершин A, B и C, причем, для определенности,  $a^2 < b^2 \leq c^2$ ,  $b > 0$  (рис. 2). Легко видеть, что тогда  $c < 0$  и  $b \le BC/2 = 3/2$ . Оценим величину

$$
BA^2 = (b - a)^2 + (b^2 - a^2)^2
$$

при  $|a| \leqslant b$ . Ясно, что ее наибольшее значение растет с ростом b, поэтому можно считать, что  $b = 3/2$ . Пользуясь производисй, находим, что максимум функции  $f(x) = (3/2-x)^2 + (9/4-x^2)^2$  на отрезк $\epsilon$  [-3/2; 3/2] достигается при  $x = -1/2$  и равен 8. Таким образом,  $BA \leq \sqrt{8} < 3$ , т. е. искомого треугольника не существует.

Engannux Khanma"

Можно показать, что длина стороны правильного треугольника, вписанного в параболу  $y = x^2$ , может прииимать лишь значение, большее или равное  $2\sqrt{3}$ . Наметим плаи одного поучительного решения, дающего такой результат. Здесь полезно заметить, что все параболы подобны: парабола  $y = ax^2 + bx + c = a(x - x_0)^2$  получается переносом параболы  $y = ax^2$  и подобна параболе  $y = x^2$  с коэффициентом  $1/\sqrt{|a|}$  (парабола с большим коэффициентом а только кажется «острее»). Мы должны убедиться, что около правильного треугольника со стороной d можно описать параболу с любым коэффициентом *a*, где  $|a| \geqslant 2\sqrt{3}/d$ . Через три не лежащие на одной прямой точки  $(x_1, y_1)$ ,  $(x_2, y_2)$ ,  $(x_3, y_3)$  с различными абсциссами  $x_1$ ,  $x_2$ ,  $x_3$  можно провести параболу  $y = ax^2 + bx + c$ ; коэффициенты a, b, c находятся из линейной системы уравнений  $ax_i^*+bx_i+c=y_i$  (*i*=  $=1, 2, 3$ ; в частности.

$$
(x_3-x_2)a=\frac{y_4-y_1}{x_3-x_1}-\frac{y_4-y_1}{x_2-x_1},
$$

откуда

$$
a = \frac{(y_3-y_1)(x_2-x_1)\cdots (y_2-y_1)(x_3-x_1)}{(x_3-x_1)(x_3-x_2)(x_2-x_1)}.
$$

Числитель по модулю равен 2S, где  $S$  — плошаль треугольника с вершинами  $(x_i, y_i)$ ; таким образом.  $|a|=2S/P$ , где  $P_i$  — произведение проекций сторон треугольника на прямую *l*, перпендикулярную оси параболы. (Это верно для любого треугольника.) Если треугольник — правильиый со стороной  $D(S=\sqrt{3}d^2/4)$  и прямая *l* образует с одной из его сторон угол  $\varphi$ , то  $P_i =$ 

$$
= |d^3 \cos \varphi \cos (\varphi + \pi/3) \cos (\varphi - \pi/3)| = \left| \frac{1}{4} d^3 \cos 3\varphi \right| \le
$$
  

$$
= |d^3 \cos \varphi| \cos (\varphi - \pi/3) \cos (\varphi - \pi/3)| = \left| \frac{1}{4} d^3 \cos 3\varphi \right| \le
$$

-, и  $|a| = 2S/P_l \geqslant 2\sqrt{3}/d$ . В частности, мы S. что<sup>4</sup>при  $a=1$  длина d принимает значения  $d \geqslant 2\sqrt{3}$ ; равенство здесь соответствует случаю  $\varphi\!=\!0$ , когда одна из сторон треугольника перпендикулярна оси параболы (а вершина треугольника лежит в вершине параболы).

Н. Б. Васильев, В. Н. Дубровский

Ф1118. Рыбак, живший в устье впадающей в океан реки, перебрался на новое место жительства на несколько километров вверх по течению. К своему удивлению, он обнаружил, что время между началом прилива и началом отлива уменьшилось\*), а

Как известно, океанские приливы и отливы связаны, в основном, с действием сил тяготения со стороны Луны. Время между приливами и отливами в океане одно и то же и равно примерно 6 часам, что и наблюдал рыбак, живя на берегу океана. Иная ситуация может сложиться в низовьях впадаю-

щих в океан рек (или в мелководных заливах). Дело в том, что по реке распространяются приливио-отливные волны, приход которых, безусловно, влияет на интересующие нас времена. (На Амазонке, например, эти волны даже представляли опасность для судоходства.) Важным обстоятельством является тот факт, что скорость этих волн зависит от глубины - она тем меньше, чем меньше глубина (попро-

<sup>•)</sup> В опубликованном рансе условии этой задачи допущена onevarka.

время между началом отлива и началом прилива увеличилось. Как объяс-<br>нить это обстоятельство?

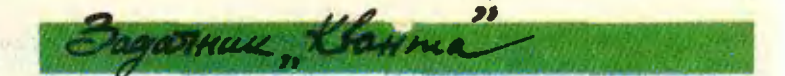

буйте это показать самостоятельно, например из сообсоображений размерностей). Поэтому, если высота приливно-отлквных волн сравнима <sup>с</sup> глубиной реки (зали ва), то скорость приливной волны будет меньше, чем отливной.

Это и объясняет явление, обнаруженное рыбаком на новом месте жительства.

А. С. Бутов

Ф1119. В узкую кювету с параллельными вертикальными стенками налили некоторое количество жидкости (рис. 1). Затея кювету начали вращать вокруг вертикальной оси симметрии О—О. При некоторой скорости вращения обнажается k-я часть площади дна. Как при этом изменилась сила давдавления на дно и на узкие боковые стенки (по сравнению со случаем неподвижной кюветы)? При вращении жидкость не выплескивается. Поверхностным натяжением пренебречь.

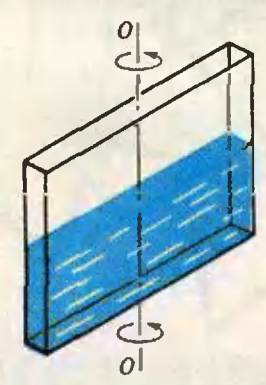

Рис. 1.

.<br>Прежде всего введем обозначения: пусть 2l — длина Прежде всего введем обозначения: пусть 2l — длина<br>кюветы, a — ее ширина, h<sub>0</sub> — начальная высота налитой в кювету жидкости.

Горизонтальная поверхность жидкости во время вращения искривляется. Так как по условию  $a \ll 2l$ , можно считать, что поверхность жидкости приобре тает цилиндрическую форму. Определим, какой вид имеет граница поверхности на боковой стенке.

Мысленно выделим <sup>в</sup> поверхностном слое вращаювращающейся жидкости маленький объем на расстоянии х от оси вращения (рис. 2). На него действуют сила тя-<br>жести mg и сила N реакции всей остальной жидкости на этот объем, которая направлена по нормали к поверхности жидкости в данной точке. Эти две силы создают центростремительное ускорение  $a_n = \omega^2 x$ , нанаправленное к оси О—О. Из рисунка <sup>2</sup>

$$
g\alpha=\frac{ma_n}{mg}=\frac{\omega^2}{g}x,
$$

где  $\alpha$  — угол наклона силы  $\vec{N}$  к вертикали, равный углу наклона <sup>к</sup> оси X касательной <sup>к</sup> поверхности жидкости в данной точке.

Тангенс угла  $\alpha$  есть  $f'(x)$ , и можно найти первооб**первообразную функцию**  $y = f(x)$ **, и можно наити первооб**<br>разную функцию  $y = f(x)$ , которая и является уравне

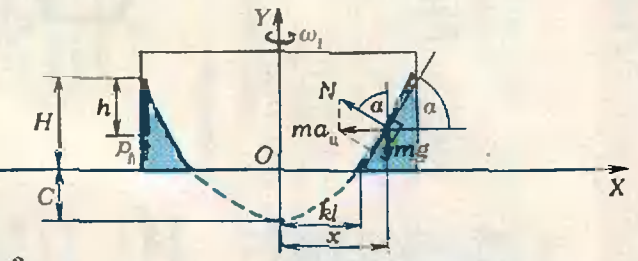

Рис. 2.

нием искомой линии:

$$
y'=f'(x)=\frac{dy}{g}x,
$$
  

$$
y=\frac{y^2}{2g}x^2+C.
$$
 (1)

Здесь <sup>С</sup> — константа первообразной. Ее смысл — высота столба жидкости по оси У при  $x=0$ . Свободной от жидкости k-я часть площади дна  $0 \le k < 1$ ) будет, жидкости *к*-я часть площади дна  $0 \leqslant k$  если при  $x = kl$   $y = 0$ . Отсюда определим С:

(Продолжение см. на с. 34)

32

**Jyxpenud** Kap недоступны для глаза. .Navona seueŭ

## Bonpoces u sadavu

1. Почему объем раствора спирта в воде меньше объемов воды и спирта, взятых по отдельности?

2. Отчего сильно надутый и плотно завязанный резиновый шарик окажется через несколько дней «сду-**ТЫМ»?** 

которого откачан воздух, пропускать смесь газов, то 3. Если по микропористой тическим резервуаром, из трубе, окруженной гермев резервуаре будет накапливаться газ с большим, чем в трубе, относительких» молекул. Как это содержанием «лег-Объяснить? ным

4. Водород имеет три изогопа с массовыми числами 1, 2 и 3. Ионы какого нее других продвигаются к катоду при электролнае нз этих изотопов медленводы?

5. Стекляты <u>ую пла</u>стинку

А так ли хорошо знаете вы,

ALLUGOCZOTZ KLAHMA

# Насколько малы молекулы

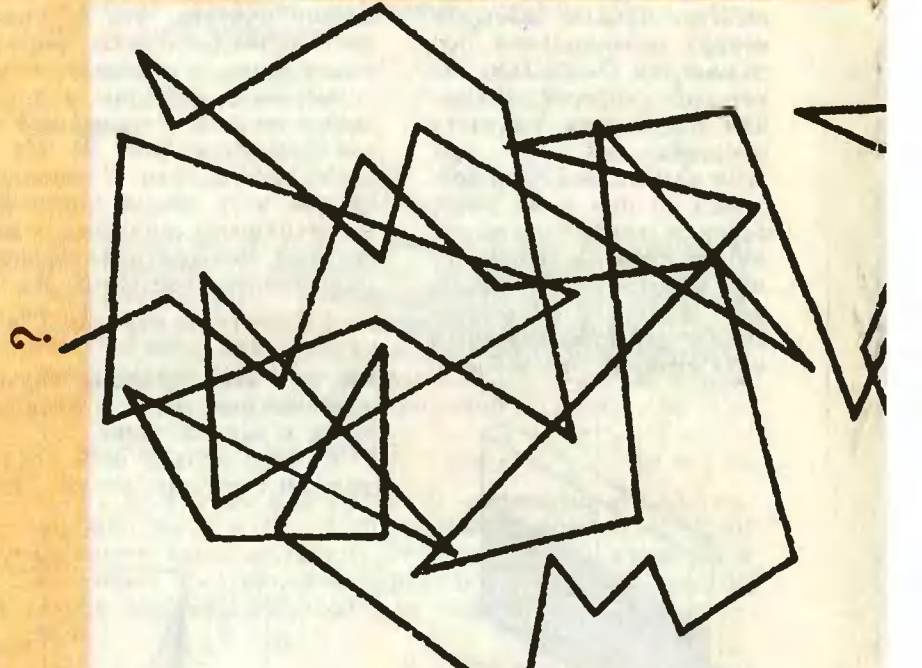

движение скрывается ... BC.Redcreue Manocru частичек вещества от взоров. М. В. Ломоносов

Вопросы и задачи

гому, нагревают оба куска батывают сильными уда-Почему в этом случае получается прочное соедидобела в пламени горна, накладывают один на другой на наковальне и обрарами кузнечного молота. •приварить• один кусок железа к дру-6. Чтобы нение?

7. На равноплечих весах вых сосуда. Один заполнен сухим воздухом, друустановлены два одинако-

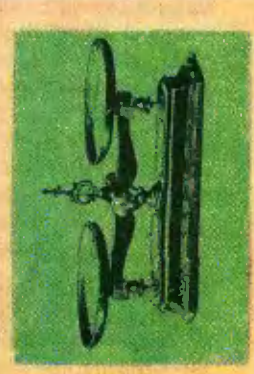

щим такие же давление W TANfond Public Ban Is over имеюгой - влажным,

вешивают на нити, как ны (B) слоем меди и подо. Слеговни от пластику покрывают с одной сторорисунке. В воздухе пластинка неподвижна, а в хлоре пово-Ha показано

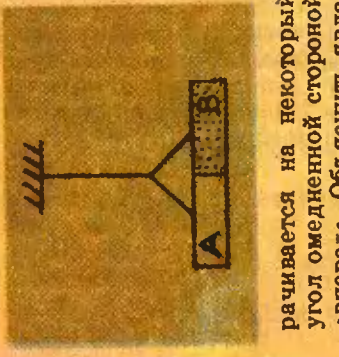

результате чего газовая смесь

ние, учитывая, что молеку-<br>лы хлора поглощаются<br>медью, а стеклом отража-

Вот несколько штрихов долей грамма...

Их так много, что если вылить в Мировой океан<br>станан воды с «помеченными» молекулами, то через<br>длительное время в том же станане<br>с зачерпнутой из океана водой окажется не менее  $n = 5$  . The set of  $n = 5$ скорбите слова и под**подвещение с на на нити, как в случае и случае с** no.<br>1982 - Paris Hanno Hanno Hanno Hanno Hanno Hanno Hanno Hanno Hanno Hanno Hanno Hanno Hanno Hanno Hanno Hanno H<br>1982 - Paris Hanno Hanno Hanno Hanno Hanno Hanno Hanno Hanno Hanno Hanno Hanno Hanno Hanno Hanno Hanno Hann в возможности<br>В возможности неподвижна, а в хлореческих 200 «меченых»... ран на некоторый компьютер угол омендение и стороной столице и стороной столице и стороной столице и стороной стороной стороной стороной  $\mathbb{R}$  и как и севернить  $\mathbb{R}$  и севернить  $\mathbb{R}$  и севернить  $\mathbb{R}$  и севернить  $\mathbb{R}$  $\frac{1}{2}$   $\frac{1}{2}$  молекулы хлора поглощаются по

медью, а стеклом отража-

Одиако, несмотря на такую малось и «юркость», прежде чем сила тяжести остановила бы ее...

хой. Какой из этих сосу-M Tempeparypy, uno H cyдов тяжелее?

Земли или на больших 8. В каких слоях атмосферы воздух ближе к идеальному газу: у поверхности BEICOTAX? 9. Магнитное поле в камерах Вильсона — Скобельцына однородно. Почему же трек частицы име-

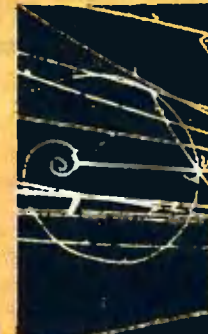

ет в них непостоянный пцийся) радиус кривизны? уменьшаю-(постепенно

диапазоне радиочастот.

 $\sum_{n=1}^{\infty}$  $m_{\alpha}$   $m_{\beta}$   $m_{\beta}$   $m_{\beta}$   $m_{\beta}$   $m_{\beta}$   $m_{\beta}$   $m_{\beta}$  $\mathbb{E} \mathbb{E} \mathbb{$  $\mathbb{R}$   $\mathbb{R}$   $\mathbb{$  $\frac{100}{200}$   $\frac{9}{200}$   $\frac{9}{200}$   $\frac{27}{200}$  $\frac{1}{2}$  and  $\frac{1}{2}$  and  $\frac{1}{2}$  a  $S \times S$  $\frac{1}{2}$  But  $\frac{1}{2}$  But  $\frac{1}{2}$  But  $\frac{1}{2}$  But  $\frac{1}{2}$ спектральные линии и спектральные линии и спектральные линии и спектральные линии и спектральные линии испуска<br>Назадают при подвести по конце и спектральные испуска и при подвести по при подвести по при подвести по конце или поглощения в диапа- $E \leftrightarrow \psi$  $\frac{1}{2}$  $\frac{1}{2}$  $\frac{1}{2}$  $\frac{1}{2}$  $\frac{1}{2}$  $\frac{1}{2}$  $\mathbf{g}^{\mathbf{a}}$  ,  $\mathbf{g}^{\mathbf{a}}$  ,  $\mathbf{g}^{\mathbf{a}}$  ,  $\mathbf{g}^{\mathbf{a}}$  ,  $\mathbf{g}^{\mathbf{a}}$  $\mathbf{r}$   $\mathbf{r}$   $\mathbf{r}$   $\mathbf{r}$   $\mathbf{r}$   $\mathbf{r}$   $\mathbf{r}$   $\mathbf{r}$   $\mathbf{r}$  $\frac{1}{2}$   $\frac{1}{2}$   $\mathbf{E} \times \mathbf{E}$  $88.85$   $8.787$   $8.787$  $R = 9.8 + 8.3$ 

Их так много, что если вылить <sup>в</sup> Мировой океан  $\overline{c}$   $\overline{a}$   $\overline{a}$   $\overline{c}$   $\overline{a}$   $\overline{c}$   $\overline{a}$   $\overline{c}$   $\overline{a}$   $\overline{c}$   $\overline{c}$   $\overline{c}$   $\overline{c}$   $\overline{c}$   $\overline{c}$   $\overline{c}$   $\overline{c}$   $\overline{c}$   $\overline{c}$   $\overline{c}$   $\overline{c}$   $\overline{c}$   $\overline{c}$   $\overline{c}$   $\overline{$  $\frac{1}{2}$   $\frac{1}{2}$   $\mathbb{E} \left\{ \begin{array}{c} \mathbb{E} \left\{ \mathbb{E} \left[ \mathbb{E} \left[ \mathbb{$ обнаружены не только<br>сравнительно простье мо-<br>лекулы, например воды и<br>аммиака, но и сложные<br>органические соединения.<br>«Выдаии» их спектраль-<br>нии поглошения в диапа- $\tilde{C}$   $\tilde{C}$   $\tilde{$  $\frac{1}{2}$   $\frac{1}{2}$   $\frac{6}{9}$   $\frac{80}{12}$   $\frac{13}{12}$   $\frac{13}{12}$   $\frac{13}{12}$   $\frac{13}{12}$  $\frac{1}{2}$   $\frac{1}{2}$  не сталкиваясь, на высоту около 5 километров,  $\frac{1}{2}$   $\frac{1}{2}$   $\frac{3}{2}$   $\frac{5}{2}$   $\frac{1}{2}$   $\frac{3}{2}$   $\frac{5}{2}$   $\frac{3}{2}$   $\frac{5}{2}$   $\frac{3}{2}$   $\frac{5}{2}$   $\frac{3}{2}$   $\frac{5}{2}$   $\frac{3}{2}$   $\frac{5}{2}$   $\frac{3}{2}$   $\frac{3}{2}$   $\frac{3}{2}$   $\frac{3}{2}$   $\frac{3}{2}$   $\frac{3}{2}$   $\frac{3}{2}$   $\frac{3}{2}$   $m_{\rm B}$ молекуль многим  $m_{\rm B}$ молекуль многим  $m_{\rm B}$  $\frac{8}{2}$   $\frac{52}{2}$   $\frac{22}{2}$   $\frac{25}{2}$   $\frac{26}{2}$   $\frac{22}{2}$   $\frac{26}{2}$  $\mathbb{R}$   $\mathbb{R}$   $\mathbb{R}$   $\mathbb{S}$   $\mathbb{S}$   $\mathbb{R}$   $\mathbb{S}$   $\mathbb{S}$   $\mathbb{R}$   $\mathbb{S}$   $\mathbb{S}$   $\mathbb{R}$   $\mathbb{S}$   $\mathbb{S}$   $\mathbb{S}$   $\mathbb{S}$   $\mathbb{S}$   $\mathbb{S}$   $\mathbb{S}$   $\mathbb{S}$   $\mathbb{S}$   $\mathbb{S}$   $\mathbb{S}$   $\mathbb{S}$   $\mathbb{$ 

Доведите воду в чайнике<br>до кипения и выключите<br>газовую горелку. Почему<br>из чайника сразу же<br>вырывается сильная струя<br>пара, хотя до этого пара<br>не было видно?  $k = 5000000$  $\frac{1}{2}$   $\frac{1}{2}$   $\frac{1}{8}$   $\frac{1}{2}$   $\frac{1}{2}$   $\frac{d}{dx}$   $\frac{d}{dx}$   $\frac{d}{dx}$   $\frac{d}{dx}$   $\frac{d}{dx}$   $\frac{d}{dx}$   $\frac{d}{dx}$  $\overline{\mathbf{v}}$ 

# «Квант» о молекулах

1. «К 175-летию закона  $\partial e_i = 1987$ , No 9, c. 41; 2. «Силы молекулярного  $r_{UP}$  $\alpha \nu$  - 1988, No 9. c. 60.  $A\cos a\partial p\cos 1986$ , No 12, 5. «Абсолютная темперавзаимодействия»  $-1987$ , 3. «Давление газа в сосу-4. «Из жизни молекул» -1988, No 7, c. 46; No 1, c. 31; c. 12:

<u>Ergarmux, Khanma"</u>

$$
0 = \frac{\omega_1^2}{2g} (kl)^2 + C \Rightarrow C = -\frac{\omega_1^2}{2g} k^2 l^2.
$$

Окончательно уравнение (1) перепишется в виде:

$$
y = \frac{\omega_1^2}{2g} (x^2 - h^2 l^2).
$$
 (2)

 $\partial$ то — уравнение параболы; здесь под  $\omega_1$  обозначена та угловая скорость, при которой обнажается k-я часть площади дна.

Для определения ω, воспользуемся свойством несжимаемости жидкости. Первоначальный объем жилкости  $V = 2/h_0 a$  во время вращения распределится поровну по обе стороны от оси вращения:  $V/2 = Sa$ , где  $S$ площадь под поверхиостью жидкости, т. е. часть илоскости, под графиком функции  $y=f(x)$  иа отрезке  $kl \leq x \leq l$ . Эта площадь криволинейной трапеции соответствует определенному интеграду, взятому в преде- $\pi$ ax or kl  $\pi$ o l:

$$
S = \int_{kl} y dx = \frac{\omega_1^2}{2g} \left( \int_{kl} x^2 dx - k^2 l^2 \int_{kl}^l dx \right) =
$$
  
= 
$$
\frac{\omega_1^2 l^3}{6g} (1 - 3k^2 + 2k^3).
$$

Теперь из равенства

$$
lh_0\,a{=}a\,\frac{\omega_1^2t^3}{6g}\,(1-3k^2+2k^3)
$$

получаем

$$
\omega_1 = \frac{1}{l} \sqrt{\frac{6gh_0}{1 - 3k^2 + 3k^3}}
$$
 (3)

Сила давления на дно во время вращения не меняется. Она по-прежнему равна силе тяжести налитой в кювету жидкости. Сила давления на боковую стенку возрастает. Покажем это.

Мысленно выделим тонкий пристеночный столб жидкости высотой h. Из условия его равновесия по вертикали следует, что давление жидкости на этот столб у его нижнего основания равно  $p_k = \rho gh$  (см. рис. 2). Но давление в данной точке жидкости изотропно (закон Паскаля). Следовательно, давление жидкости на стенку при вращении кюветы линейно зависит от глубины. Если жидкость у боковой стенки во время вращения со скоростью  $\omega_1$  поднимется до высоты  $H$ , то силу давления на стенку можно будет выразить через среднее давление  $p_{cv} = Q g H/2$ :

$$
F_1=p_{cp}Ha=\frac{\varrho ga}{2}H^2.
$$

В покоящейся кювете было

$$
F_0 = \frac{0.8a}{2} h_0^2.
$$

Таким образом, увеличение силы давления будет в  $n = (H/h_0)^2$  pas.

Ergarmux Klawma

Для определения Н у стенки нужно в уравнение (2) подставить  $x = l$ . Окончательно, с учетом (3), получим

 $n = \left(\frac{3(1-k^2)}{1-3k^2+2k^3}\right)^2.$ 

Интересный и неожиданный результат: п есть функция только k и не зависит ни от рода жидкости, ни от ее количества, ни от размеров кюветы. И самое главное  $n$  не зависит от  $g$ , т. е. от того, где во Вселенной вращать кювету: на Земле, на Юпитере или на астероиде. (За исключением лишь одного места: на космическом корабле. Почему там «нельзя вращать» кювету, читатель сможет объяснить сам.) Наконец, если положить  $k=0$ . т. е. вращать до той скорости, при которой донышко «только проглянет», то «всегда и везде» будет  $n=9$  (!).

 $T. C.$  *Лапидус* 

К сожалению, этот простой метод сравнения теплопроводностей нельзя считать правильным. И вот почему.

Время, за которое верхняя часть цилиндрического образца нагреется до температуры плавления воска, конечно же, тем меиьше, чем больше теплопроводность. Однако это время зависит также и от теплоемкости материала цилиндра - чем она больше, тем большее время (большее количество теплоты) потребуется, чтобы нагреть образец до соответствующей температуры. Таким образом, цилиндр из материала с большой теплоемкостью будет разогреваться медленнее, чем цилиндр из материала с небольшой теплоемкостью и чуть меньшей теплопроводностью. Именно так происходит, иапример, в случае с висмутом и железом.

Оказывается, предлагаемый метод позволяет сравнивать другие тепловые характеристики материалов, а именно — их *температуропроводности*. Это тоже важная физическая величина, которая характеризует скорость изменения температуры вещества. Коэффициент температуропроводности пропорционален отношению коэффициентов теплопроводиости и теплоемкости.

А. И. Буздин

Ф1121. Металлический шар радиусом о, удаленный от других предметов, заземлен через резистор сопротивлением R. На шар налетает пучок электронов. скорость которых вдали от шара была v. В секунду

Ф1120. Для сравнения теп-

ных материалов предлага-

лось использовать следию-

щий метод. На горячую

плиту ставятся два одина-

ковых цилиндра из иссле-

дуемых материалов (см.

рисунок). На цилиндры

кладут по кусочку воска.

Где скорее воск начнет

таять - тот цилиндр и об-

ладает лучшей теплопро-

водностью. Верен ли этот

лопроводностей

**метод?** 

различ-

Первое решение - обычное. Полная энергия, приносимая электронами за единицу времени, есть

Рассмотрим два решения этой задачи.

$$
W=n\,\frac{mv^2}{2}.
$$

Через резистор течет ток  $I = ne$  (число уходящих в зем-

на шар попадает п электронов. Какое количество теплоты выделяется на шаре за секунду? Каков заряд wapa?

Ergarmux "Khanma"

лю электронов равно числу попадающих иа шар за то же время), так что в резисторе переходит в тепло энергия (в единицу времени)

$$
P=I^2R=(ne)^2R.
$$

В силу закона сохранения энергии, количество теплоты, выделяемое на шаре в единицу времени, равно

$$
Q = W - P = n \frac{mv^2}{2} - (ne)^2 R = \frac{nmv^2}{2} \left( 1 - n \frac{2e^2 R}{mv^2} \right).
$$

Потенциал шара (точнее, разность потенциалов между шаром и землей)

$$
\varphi = IR = n eR.
$$

С другой стороны,

$$
\varphi = k \frac{q}{\varrho}.
$$

Таким образом, заряд шара

$$
q=\frac{\varphi_0}{k}=\frac{neR_0}{k}=4\pi\epsilon_0neR_0.
$$

Заметим, что электроны попадают на шар, если их кинетическая энергия больше работы, затраченной на преодоление отталкивания от шара:

$$
\frac{m v^2}{2} > e \varphi.
$$

Подставляя  $\varphi = neR$ , перепишем это условие в виде:

$$
n<\frac{mv^2}{2e^2R}
$$

При этом выражение в скобках для определения Q положительно:  $Q > 0$ . Таким образом, видно, что подбор чисел в условии не может быть произвольным.

Если первоначально число попадающих электронов было больше *п*, то потенциал шара постепенно увеличивался, так что начиная с какого-то момента часть электронов перестала попадать на шар (из-за электрического отталкивания). Если первоначально потенциал шара был больше или равен ф, то элсктроны не попадали на шар, а заряд стекал с него до тех пор. пока не установился режим, описанный в задаче.

Второе решение позволит глубже почувствовать, что такое электродвижущая сила источника.

Представим нашу систему как электрическую цепь, состоящую из источника с ЭДС 8 и нулевым внутренним сопротивлением и двух последовательно соединенных «резисторов». Сопротивление одного из них — это эффективное сопротивление шара  $R_{\rm m}$ , другого — известное сопротивление R. Источником тока мы назовем устройство, разгоняющее электроны (например, известная электронная пушка). Здесь электрон набирает энергию  $mv^2/2 = e\ell$ . Отсюда ЭДС источника равна

$$
\mathscr{C}=\frac{mv^2}{2e}.
$$

Цепь замыкается через заземление (можно считать, что

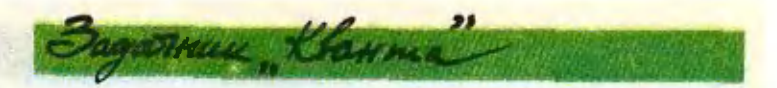

в ускоряющее устройство попадают именно те электроны, которые ушли в заземление).

Теперь наша задача - определить эффективное сопротивление шара R<sub>111</sub>, так как искомое количество теплоты, выделяющееся на шаре, можно найти из фор-МУЛЫ

$$
Q=I^2R_{\rm m}=(ne)^2R_{\rm m}.
$$

Запишем закон Ома для нашей цепи:

 $\mathscr{C}=I(R+R_{m})$ .

откуда, зная 7, I и R. найдем R<sub>m</sub>:

$$
R_{w} = \frac{g}{I} - R = \frac{mv^{2}}{2ne^{2}} - R.
$$

Подставляя P<sub>m</sub> в выражение для Q, после простых преобразований получаем уже знакомое выражение

$$
Q = n \frac{mv^2}{2} \left( 1 - n \frac{2e^2 R}{mv^2} \right).
$$

Заряд шара находим так же, как и в первом решении.

И. Ф. Гинзбирг

Ф1122. Известны случаи наблюдения миража моря в пустыне. На каком расстоянии от наблюдателя возникает такой мираж? Считать, что скорость света в приземном слое в пустыне меняется по закону  $c(z) = c_0(1 - az), z \partial e \ c_0$ скорость света у поверхности земли,  $z -$  высота над поверхностью.

Изменение скорости света в воздухе (а значит, и его показателя преломления) с высотой приводит к искривлению световых лучей (к рефракции). \*) Это явление и обусловливает возникновение миража моря в пустыне.

Пусть наблюдатель, рост которого h, стоит на земле (см. рисунок). Рассмотрим световые лучи, выходящие из точки А. Луч, составляющий угол αυ с вертикалью, касается поверхности земли и затем уходит вверх. Углам а>ао соответствуют лучи, также уходящие вверх. Лучи же, идущие под углами α<α, упираются в землю. Воспользовавшись свойством обратимости световых лучей, мы получим, что до угла а<sub>0</sub> наблюдатель видит землю, а начиная с а<sub>0</sub>небо. Но поскольку «небесные» лучи приходят к наблюдателю снизу, ему кажется, что он видит голубое море (ведь человек подсознательно считает распространение света прямолинейным).

Теперь найдем искомое расстояние И.

Согласно обобщенному закону преломления света для слоистой среды.

$$
\frac{\sin\alpha_0}{\sin\beta_0}=\frac{c(h)}{c_0},
$$

где  $c(h)$  - скорость света на высоте h,  $\beta_0$  - угол исследуемого луча с вертикалью у поверхности земли.

<sup>•)</sup> Подробнее об этом явлении можно прочитать в статье<br>А. А. Варламова и А. И. Маляровского «Персговорная трубка длиной в экватор?» («Квант», 1985, № 2) и в статье С. А. Гордюнина и П. Л. Горькова «Преломление света» в этом номере журизла.

Engannux Khanma"

Поскольку  $\beta_0 \approx 90^\circ$ , получаем

$$
\sin\alpha_0=\frac{c(h)}{c_0}=1-a h.
$$

Далее учтем, что изменение скорости света с высотой очень мало и поэтому искривление лучей также очень мало. Так что для расчета расстояния  $H^+$ луч можно считать прямым. Из рисунка видно, что  $H = h$  tg  $\alpha_0$ . Отсюпа, используя закон преломления. получим

$$
H=\frac{h(1-a h)}{\sqrt{ah(2-ah)}}.
$$

Б. И. Клячин

### Избранные школьные задачи

Восьмой класс

1. Числа р и о простые. Найдите их, если известно, что уравнение  $x^4 - px^3 + q = 0$  имеет целый корень.

2. Докажите, что если  $xyz=1$ , то

$$
\frac{1}{1+x+xy} + \frac{1}{1+y+yz} + \frac{1}{1+z+zx} = 1.
$$

3. Две окружности разных радиусов касаются друг друга внутренним образом в точке Р. Хорда ВС большей окружности касается меньшей в точке  $\Lambda$ . Докажите, что  $PA$  — биссектриса угла ВРС.

4. В прямоугольнике *ABCD* опущен перпендикуляр ВК на диагональ АС. Точки М<br>и N — середины отрезков АК и CD соответственно. Докажите, что угол ВМN прямой.

5. Внутри даниого треугольника АВС постройте такую точку М, что площади треугольников АВМ, ВСМ, САМ будут относиться как  $k: l: m$ , где  $h, l, m$  — данные отрезки.

### Девятый класс

6. Докажите, что уравнение

$$
x^{1987} + y^{1987} = x^{1988} + y^{1968}
$$

имеет бесконечно много решений в рациональиых числах.

7. Последовательность  $x_1, x_2, ..., x_n, ..., y$ довлетворяет соотношению  $x_{n+1} = x_n^3 + 3x_n^2 + 3x_n$  $(n=1, 2, ...)$ . Каким должно быть  $x_1$ , чтобы члены последовательности х<sub>100</sub> и х<sub>1000</sub> были равны?

8. Весконечная геометрическая прогрессия с положительными членами и знаменателем ф обладает тем свойством, что каждый ее член, начиная со второго, больше суммы всех предыдущих. Какие зиачения может принимать  $q$ ?

9. Из каждой вершины пятиугольника провели векторы к серединам трех несмежных с этой вершиной сторон. Докажите, что сумма всех 15 построениых таким образом векторов равна 0.

10. В треугольнике АВС проведена биссектриса  $A^{\overline{F}}$  угла А. Пусть  $D$ ,  $E$  — точки пересечения АР с вписанной в треугольник окружиостью. Докажите, что  $AD > EF$ .

### Лесятый класс

11. Решите исравенство

 $|x^9-x|+|x^6-x^7| \le |x^9-x^8+x^7-x|$ .

12. Пусть  $M$  — произвольная точка основания ABC тетраэдра SABC. Через точку М проведены отрезки, параллельные боковым ребрам. до пересечения с боковыми гранями. Пусть длины боковых ребер равиы а, b, c, а длины параллельных им отрезков соответственно рав-

13. Дан тетраэдр *АВСD*. Один шар касается ребер АВ и  $CD$  в точках А и  $C$ , а другой в точках В и D. Докажите, что проекции ребер AC и BD на прямую, проходящую через центры этих шаров, равны.

14. Решите уравнение tg  $x-2$ [tg x]-3=0 (квадратные скобки обозначают целую часть числа).

15. Докажите, что при любом а уравнение

$$
10ax^4 - 4ax^3 + a^3x^2 + 6x - 2 = 0
$$

имеет по крайней мере один корень в промежутке [0; 1].

> Публикацию подготовили Ю. В. Томилов, В. А. Ясинский

"Klanm"gut1 unaguwal mxonhnuxob

### Задачи

1. Ира,Витя и Коля взяли по порции всех сортов мороженого: фруктового, сливочного <sup>и</sup> шоколадного. Однако трех порций каждому оказалось мало, и Ира взяла еще порцию фруктового, и Ира взяла еще порцию фруктового<br>Витя — сливочного, а Коля — шоколадного мороженого. Уходя, они уплаладного мороженого. Уходя, они упла-<br>тили: Ира — 70 коп., Витя — 80 коп., тили: Ира — 70 коп., Витя — 80 коп.,<br>Коля — 90 коп. Сколько стоит порция каждого мороженого?

2. Расставьте числа  $a=2^{45}$ ,  $b=3^{36}$ ,  $c=4^{27}$ ,  $d=5^{18}$  в порядке возрастания.

3. Частосо словом «снег» употребляют эпитет «искрящийся». Чем это вызвано?

4. Расшифруйте арифметический ребус на рисунке. (Одинаковым букбуквам соответствуют одинаковые цифвам соответствуют оди<br>ры, разным — разные.)

5. Диагональ выпуклого четырехугольника делит пополам отрезок, соединяющий середины двух противопротивоположных сторон этого четырехугольника. Покажите, что эта диагональ делит пополам и площадь четырехугольника.

Эти задачи нам предложили: В. Д. Вьюн. А. П. Савин, А. А. Панов, С. Мадримов Н. Ю. Нецеетаее.

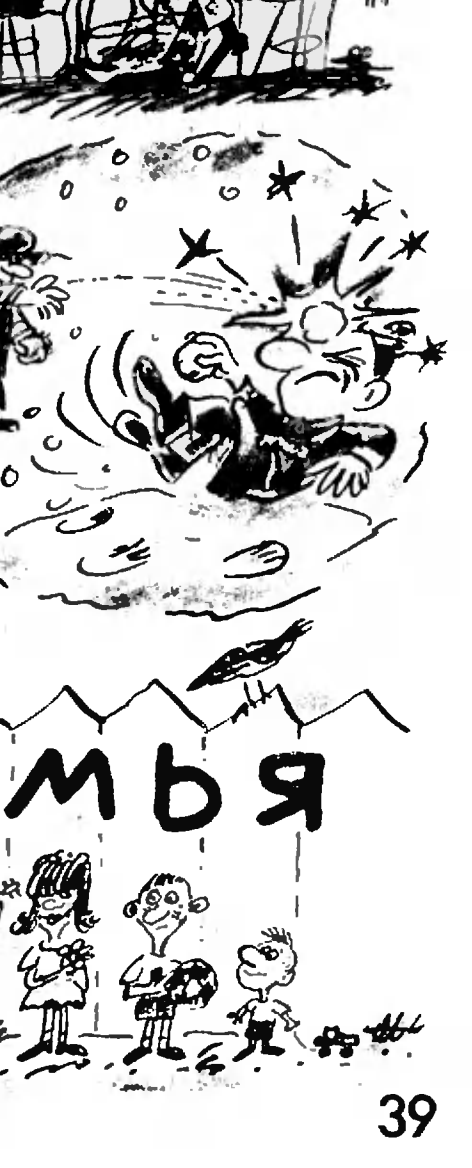

## ГРАДУСНИК ДЛЯ СОЛНЦА

### Кандидат физико-математических наук М. Д. КОВАЛЕНКО

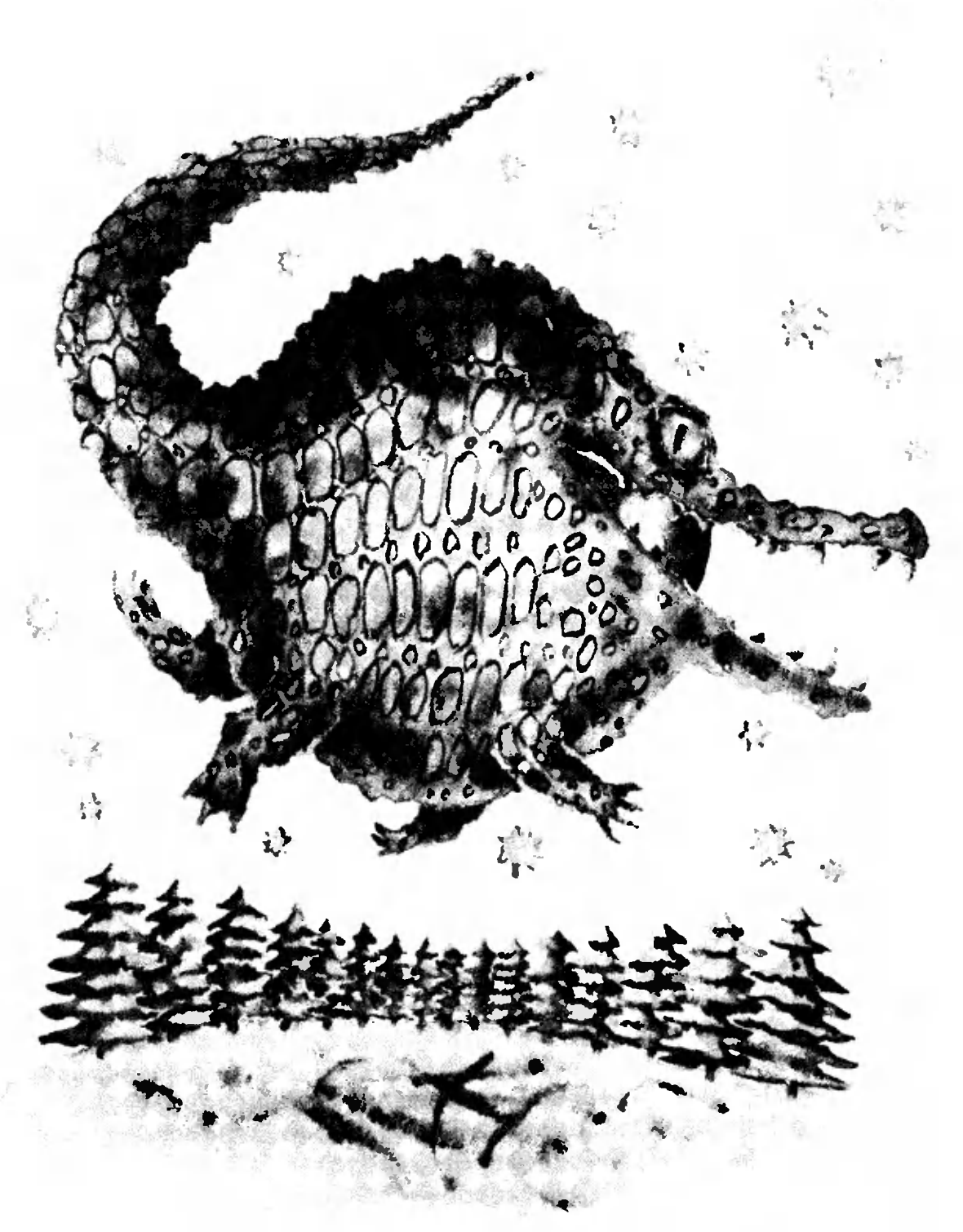

Если вы думаете, что название Если вы думаете, что название<br>статьи — шутка, то ошибаетесь. Такие градусники существуют. Но не спешите представлять себе, как космические ракеты забрасывают их прямо <sup>в</sup> огнедышащее светило. Это не так. Впрочем, без космоса дело все-таки не обходится, но об этом немного позже. Как вы скоро узнаете, температура на поверхности Солнца достаточно велика, чтобы расплавился прибор из любого тугоплавкого металла. Да и ракеты пока не дешевы. Значит, надо уметь измерять температуру на расстоянии, нужны безконтактные методы. Потребность в таких методах возникает и в более земных делах. Металлурги должны знать температуру жидкого металла в печи и температуру раскаленного слитка, быстро несущегося по прокатному стану. Авиаинженерам необходимо измерять температуру лопаток стремительно вращающейся газовой турбины. Таких примеров, когда нельзя «пощупать» измеряемый объект, много. К счастью, делать это не обязательно, и вот почему.

Все тела постоянно испускают <sup>в</sup> окружающее пространство энергию <sup>в</sup> виде теплового излучения. По своей в виде теплового излучения. По своей<br>природе тепловое излучение — это электромагнитные волны, т. е. связанные между собой колебания электрического и магнитного полей, котокоторые распространяются в вакууме со скоростью света  $c=300000$  км/с. По аналогии <sup>с</sup> волнами на воде расстоя- \* ние между двумя соседними «греб нями» колебаний называют длиной волны. Испускаемое телом тепловое излучение несет в себе сведения о температуре тела. При высоких температурах мы видим часть теплового излучения в виде свечения (такое <mark>свечение испускают все достаточно</mark><br>горячие тела — и слиток металла. горячие тела — и слиток металла. и Солнце, и звезды). Почему только часть? Дело в том, что тепловое излучение представляет собой «смесь» колебаний с различными длинами<br>волн — от λ≈0.1 мкм до λ≈100 мкм. волн — от  $\lambda \approx 0.1$  мкм до  $\lambda \approx 100$  мкм. А человеческий глаз реагирует на электромагнитные колебания <sup>с</sup> длинами волн, лежащими в узком види-

мом диапазоне:  $0.4 - 0.7$  мкм. При температурах ниже 600 °С тела не светятся, но тепловое излучение испускают, только длины волн этого излучения лежат <sup>в</sup> не видимой глазом так называемой инфракрасной области: 0,7-100 мкм. Человек может ощущать инфракрасное излучение по его воздействию на кожу. Например, хорошо протопленная печь «пышет жаром», обжигает лицо и руки на расжаром», обжигает лицо и руки на рас-<br>стоянии 2—3 метра — это действует инфракрасное излучение. Если же температура тела превышает 3000 °С, то <sup>в</sup> тепловом излучении появляются длины волн 0,1-0,4 мкм; это так называемый ультрафиолетовый диадиапазон (тоже невидимый).

Теперь осталось выяснить, каким образом в тепловом излучении «зазашифрована» температура и как ее оттуда извлечь. Для этого нам надо знать, как измеряют спектр излуче-<br>ния — зависимость излучаемой мошзависимость излучаемой мощмощности от длины волны. Именно <sup>в</sup> спектре и содержится вся информация о температуре. Понятно, что прежде всего надо как-то «разде лить» тепловое излучение, выделить из «смеси» излучение <sup>с</sup> определенной длиной волны. Впервые спектр излучения Солнца исследовал веливеликий английский физик Исаак Ньютон. Он пропускал тонкий луч Солнца сквозь стеклянную призму, и поспоскольку свет с разными длинами волн преломляется в материале призмы по-разному, на экране за призмой получалась радуга (цветам раду-

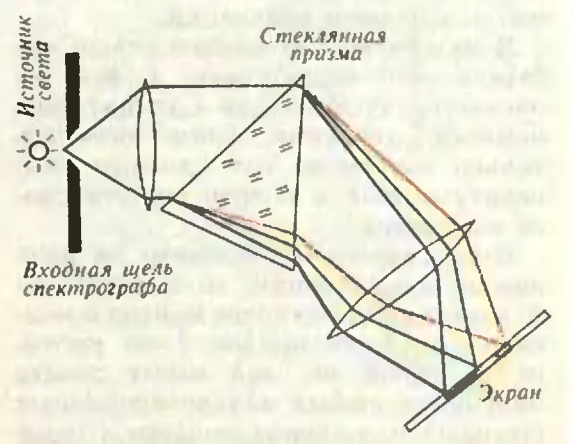

Рис. 1. Разложение теплового излучения <sup>в</sup> спектр с помощью спектрографа.

ги соответствуют разные длины волн света). Призмы применяют и <sup>в</sup> современных приборах для изучения спект-<br>ров — спектрографах (рис. 1). В наше спектрографах (рис. 1). В наше время для повторения опыта Ньютона в качестве источника излучения можно использовать обычную лампу накаливания. Видимая часть теплового излучения источника предстает на экране в виде радужной полосы. Если прямо перед экраном поместить непрозрачную пластинку с узкой щелью, то на экран будет попадать излучение, длины волн которого лележат в узком интервале. Перемещая щель, мы можем увидеть излучение щель, мы можем увидеть излучение<br>любого цвета радуги — красное, ораноранжевое, желтое, зеленое и т. д.

Теперь надо измерить, какая энергия приходится на разные длины волн. Для спектральных измерений используют фотоэлектрические приприемники, или фотоприемники,— приприборы, способные преобразовывать пападающее на них излучение, в том числе и невидимое, в электрический ток. Фотоприемник помещают за вывыходной щелью спектрографа и приприсоединяют к какому-нибудь регистрирующему устройству (самописцу). Специальный электродвигатель равравномерно перемещает фотоприемник вместе <sup>с</sup> щелью, и перед фотоприем ником последовательно проходят все участки спектра, а вырабатываемый при этом ток, пропорциональный мощности излучения, записывается <sup>с</sup> помощью самописца. В результате самописец отображает зависимость мощности излучения от длины волны, т. е. спектр излучения.

Я чувствую, что нетерпеливый чичитатель уже спрашивает: <sup>а</sup> как же насчет градусника для Солнца? Еще немного терпения терпения — нам осталось только выяснить, как связаны температура тела и спектр его теплового излучения.

Если навести спектрометр на нить лампы накаливания, то <sup>в</sup> результате измерений получится кривая с макте измерений получится кривая с мак-<br>симумом — как кривая 1 на рисунке 2. Такой же вид имеет спектр излучения любых конденсированных (твердых и жидких) веществ и плотных газов. При изменении температу-

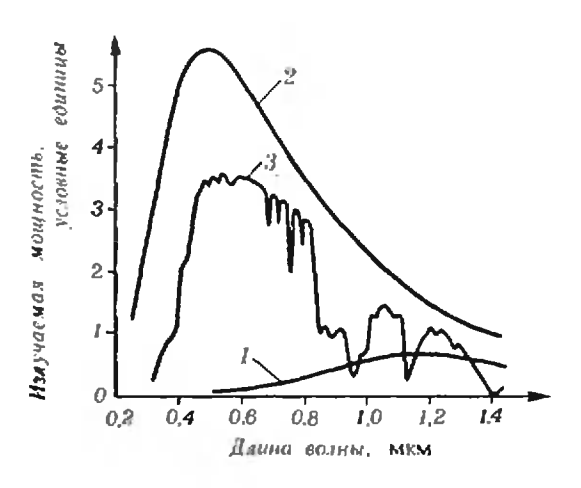

Рис. 2. Спектр теплового излучения': <sup>1</sup> — нити Рис. 2. Спектр теплового излучения: 1 — нити<br>лампы накаливания; 2 — Солнца (внеатмосферлампы накаливания; 2 — Солнца (внеатмосфер-<br>ные-измерения); 3 — Солнца (измерения на поверхности Земли).

ры тела общий вид спектра остается тем же, но максимум в спектре будет смещаться. Одно из замечательных свойств теплового излучения состоит в том, что длина волны  $\lambda_m$ , соответствующая этому максимуму, и температура излучающего тела  $T$  связаны простым соотношением  $*$ )

 $\lambda_m T = A$ , где  $A = 3000$  мкм К.

По фамилии первооткрывателя этого соотношения его называют зазаконом смещения Вина, а постоянную коном смещения Вина, а постоянную<br>величину А — постоянной Вина (точ-<br>ное значение этой постоянной ное значение этой постоянной —<br> $A = (2897.5 \pm 0.3)$ : мкм.К).

Ну вот, теперь мы все знаем для того, чтобы измерить температуру поверхности Солнца по спектру излуизлучения. Максимум излучаемой энергии <sup>в</sup> солнечном спектре приходится на длину волны  $\lambda_m \approx 0.5$  мкм (кривая 2 на рисунке 2). Подставляя эту величину в закон Вина, получим темпе-

ратуру поверхности Солнца:  
\n
$$
T = \frac{3000}{0.5} \text{K} = 6000 \text{ K} \approx 5700 \text{ °C}.
$$

Это значительно выше температуры

<sup>\*)</sup> Температура  $T$  подразумевается выражен-•) Температура *Т* подразумевается выражен-<br>в кельвинах (К). В шкалу Цельсия (t. °C), ее переводят по формуле<br>t=T -273. Физики пользуются шкалой Кельвина. так как многие законы имеют наиболее простой вид, если входящая <sup>в</sup> них температура выравыражается в кельнянах.

плавления рекордсмена тугоплавко-тугоплавкости сти — карбида тантала:  $T_{\text{max}} = 3900 \text{ °C}$ .

Итак, вы убедились, что «пощу пать» Солнце можно только на расстоянии. Но лучше не с поверхности Земли. При прохождении сквозь земную атмосферу часть солнечного излучения поглощается водяным папаром, кислородом, углекислым газом, причем поглощение происходит в узузких участках длин волн. В результате спектр солнечного излучения, достигающего поверхности Земли, сильно искажен по сравнению <sup>с</sup> исходным (кривая 3 на рисунке 2). Для получения неискаженного спектра аппаратуру помещают в высотные ракеты, стратостаты, достигаюдостигающие верхних разреженных слоев земной атмосферы. Наилучшие условия для измерений имеются, конечно, на борту орбитальных станций, находящихся выше атмосферы Земли. 1ящихся выше атмосферы Земли.<br>И «градусники» для Солнца — спект-<br>¤Фметры — в космосе вействительно в космосе действительно летают.

Теперь от проблем небесных вервернемся к земным. Что дозволено Юпитеру, то не дозволено быку, говорили древние римляне. Так быва-бывает <sup>и</sup> <sup>в</sup> науке ет и в науке - метод измерения температуры по закону Вина подходит для оценки температуры Солнца, звезд, но не пригоден, скажем, в металлургии. При температурах горячей обработки металла, обычно не препревышающих 2000 °С, максимум излучения находится в невидимой инфракрасной области, а это усложняет измерения. Кроме того, погрешность определения длины волны, соответствующей максимуму, составляет до <sup>10</sup> %, и <sup>с</sup> такой же погрешностью определяется значение температуры. А металлургам нужна точность А металлургам нужна точность<br>на уровне 1 %. Поэтому для измерений температуры они используют ений температуры они используют<br>пециальные приборы — оптические<br>ирометры. Самый простой из них визуальный яркостиый пирометр. Температура <sup>в</sup> этом приборе измеяется по яркости теплового излу-<br>ения — с ростом температуры яр чения - с ростом температуры яряркость растет, тут все ясно. Но пиропирометр «визуальный», значит, измерения ведутся «на глазок»; так отку-

да же высокая точность? Действительно, человек может определить темпо, человек может определить тем-<br>пературу по яркости излучения лишь очень приближенно. Однако при с сля приолиженно. Однако при<br>сравнении яркостей человеческий глаз<br>работает чрезвычайно точно — очда работает чрезвычайно точно — он замечает различия, соответствующие долям градуса. На этом свойстве глаза и основано действие прибора. Пирометр (рис. 3) состоит из телетелескопа Т, в корпусе которого помеще-помещены фильтр Ф из красного стекла ны фильтр  $\Phi$  из красного стекла<br>и специальная электрическая лампа Л. Оператор наблюдает изображение нити лампы на фоне нагретой поверхности П тела, температуру которого надо опеределить. Лампа подключена к батарее  $E$  и реостату  $P$ . Если ток через лампу не идет, то нить видна как темная полоска на фоне светящейся поверхности тела. Регулируя реостатом ток через нить лампы, а следовательно, и ее яркость, оператор добивается того, чтобы яряркость нити и нагретой поверхности сравнялась. В этот момент нить ста- $R$ овится не различимой на фоне поповится не различимой на фоне по-<br>епхности, она, иак бы исчерест ерипости, она как од исчезает<br>Отсюда и происходит другое название<br>пибора — пирометр с исчезаютной пирометр с исчезающей нитью). Теперь остается измерить ток лампы <sup>с</sup> помощью амперметра, и по предварительно сделанной градуирородварятельно еделанной градуиро-<br>ЮЧНОЙ КРИВОЙ (т. е. по кривой, выра. очной кривой (т. е. по кривой, выра-<br>кающей зависимость тока - томух от температуры поверхности) определяется температура изучаемой нагретой поверхности. (Несколько слов о том, зачем нужен фильтр Ф. Спект-

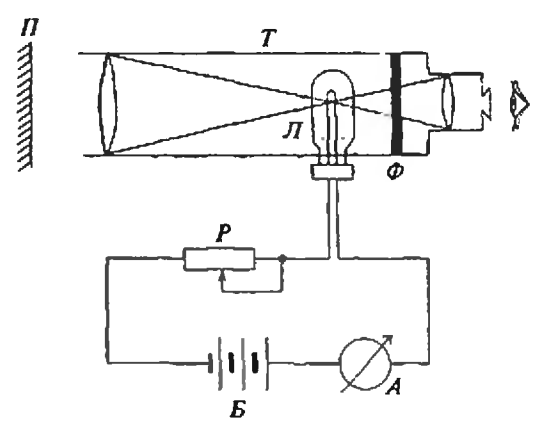

Рис. 3. Схема визуального яркосгного пирометра.

ры излучения разных веществ при одной и той же температуре не всегда совпадают, т. е. у нити и измеряемой поверхности могут быть одинаковые яркости, но несколько различающиеся цвета. В таком случае нить может не «исчезнуть» при совпасовпадении яркости. А фильтр пропускает только излучение одного цвета, т. е. очень узкого интервала длин волн, и при одинаковых яркостях нить «исчезает».)

Пирометр <sup>с</sup> исчезающей нитью прибор точный, но медленный. Даже если заменить глаз оператора фотоприемником, а уравнивание яркостей доверить электронике, как это сделано <sup>в</sup> самых современных пиропирометрах, то быстродействие составляст в лучшем случае доли секунды. В пирометрах для наиболее быстрых измерений используют только фотофотоприемник и фильтр и вовсе не исиспользуют лампу сравнения. Температуру определяют прямо по вырабатываемому фотоприемником току, кокоторый пропорционален яркости теплового излучения. К сожалению, это только кажущаяся простота. Такой фотоэлектрический пирометр буквально «набит» электроникой, но в точности все-таки уступает пирометру с исчезающей нитью. Зато быстбыстродействие таких приборов достигает миллионов измерений в секунду. Именно <sup>с</sup> помощью фотоэлектрических пирометров измеряют температуру в быстрых процессах, например температуру лопаток работающей газовой турбины.

Есть и совершенно другой тип пирометров, называемых цветовыми. Их действие основано на том, что при изменении температуры раскаленных тел меняется не только яряркость теплового излучения, но и цвет. По цвету свечения <sup>в</sup> прошлом определяли температуру при обработке металлов, так как глаз человека различает цвет точнее, чем яркость (красное каление, оранжевое каление, желтое каление, белое каление этим цветовым оттенкам нагретого металла соответствуют вполне определенные диапазоны температур). Изменение цвета легко понять из закона смещения Вина: <sup>с</sup> ростом температуры максимум в спектре излучения смещается в более коротковолновую область (от красной к фиолетовой). Кстати, по этой причине сатовой). Кстати, по этой причине са-<br>мые холодные звезды — красные, самые холодные звезды — красные, са-<br>мые горячие — голубые. В промышленных пирометрах для измерения температуры по цвету обычно исиспользуется только видимый диападиапазон длин волн. Зачем нужны цветовые пирометры? Они нечувствительны к поглощающей среде между изизмеряемой поверхностью и пирометром. В этом случае уменьшается яркость излучения, но не изменяется цвет. Такие приборы используют <sup>в</sup> задымленных цехах, при измерениях сквозь полупрозрачные смотниях сквозь полупрозрачные смот-<br>ровые окна — во всех случаях, когда из-за ослабления излучения яркост ный пирометр дает заниженные попоказания.

Существуют еще десятки типов пирометров на все случаи жизни. пирометров на все случаи жизни.<br>Общее у них одно — измерение температуры по спектру теплового излучения. Даже температуры в десятки миллионов градусов, до котокоторых нагревается плазма <sup>в</sup> экспериментальных термоядерных установках, тоже измеряют по тепловому излучению. Правда, при таких температурах максимум в спектре излуизлучения сдвигается в рентгеновскую область, а рентгеновский спектрометр, кроме названия, не имеет ничего общего <sup>с</sup> обычным спектрометром. И это уже тема для отдельного разговора...

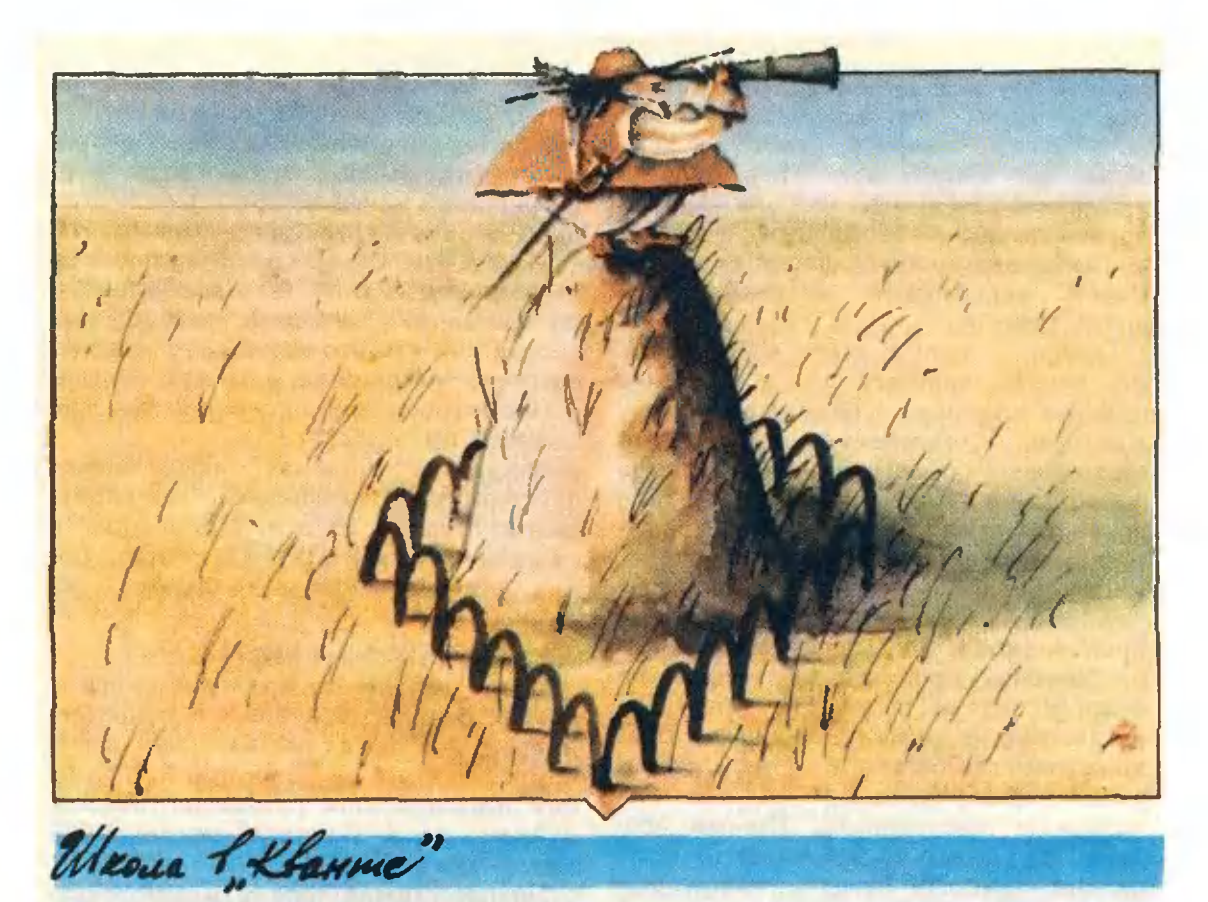

## Математика 9, 10

Публикуемая заметка адресована девятиклассникам и десятиклассникам.

### Ферма ищет экстремумы...

Кандидат физико-математических наук А. Д. БЕНДУКИДЗЕ

Существует множество задач, требующих нахождения наибольшего или наименьшего значения некоторой переменной величины. Возьмем, к примеру, следующую задачу. Забором длиной 4а нужно огородить прямоугольный участок наибольшей площади. Каковы должны быть размеры участка?

Решить эту задачу не трудно. В самом деле, пусть длина участка х. Тогда ширина его будет 2a-х, а площадь х(2a-х). Дело сводится к нахождению х, для которого функция  $S(x) = 2ax - x^2$  принимает наибольщее значение. А для этого достаточно заметить, что

$$
S(x)=a^2-(x-a)^2\leq a^2,
$$

причем равенство достигается лишь при одном значении  $x$ : при  $x=a$ . Но тогда и  $2a-x=a$ , т. е. участок должен иметь форму квадрата.

Не всегда, однако, при решении подобных задач удается обойтись элементарными методами. Вот пример: найти размеры прямого параллелепипеда наибольшего объема с квадратным основанием, если сумма длин стороны этого квадрата и высоты параллелепипеда равна а.

Ясно, что если длину стороны основания обозначить через х, то объем нараллеленинеда будет равен  $x^2(a-x)$ . Итак, необходимо найти такое значение  $x$  ( $0 < x < a$ ), при котором функция  $v(x)=x^2(a-x)$ 

принимает наибольшее значение. Как

решить эту задачу элементарным путем, не видно. Что же делать?

Читатель, наверное, думает: а чего мудрить? Вычислим  $v'(x)$ , решим уравнение  $v'(x)=0$ , найдем критические точки и посмотрим, в какой из найденных точек наша функция наибольшее значение - все имеет очень просто!

Согласен, проще всего действовать схеме, изложенной в учебном HO. пособии «Алгебра и начала анализа». Конечно, привлечение производной существенно облегчает исследование функции — нахождение промежутков возрастания и убывания, экстремумов, а также наибольших и наименьших значений.

А все же, нельзя ли обойтись без производной? Неужели раньше, до изобретения производной, ученые не решали задачи подобного типа? Решали, как не решали! Но часто приходилось прибегать к очень хитроумным преобразованиям или к геометрическим построениям. Иными словами, до поры до времени не существовало единого метода, пригодного если не для всех, то хотя бы для достаточно обширного класса задач.

Первым, кто нашел такой метод, был гениальный французский математик Пьер Ферма, о жизни и творчестве которого не раз рассказывалось •Кванте». Например, в статье  $\mathbf{B}$ И. Г. Башмаковой «Пьер Ферма» («Квант», 1976, № 8) приведено известное правило Ферма для нахождения экстремумов, которое сам автор успешно применял и для проведения касательных. Если воспользоваться современной символикой, это правило можно записать следующим образом.

Для нахождения экстремума некоторой функции f, зависящей от х, сле- $\partial$ yer naŭru  $f(x+h)$ , zde h docrarovno мало, и написать приближенное равенство  $f(x+h) \approx f(x)$ . Упростив поличенное равенство и разделив его на h или на высшую возможную степень h, следует отбросить члены, которые еще содержат h, и приближенное равенство заменить точным. Получим уравнение, корнями которого

бидит именно те значения х, для которых f может иметь экстремум.

Сформулировав это правило, а произошло это не позднее 1629 года, Ферма решает в качестве примера следующую задачу: «Разделить отрезок  $AC$ точкой Е так, чтобы прямоугольник со сторонами АЕ и ЕС был наибольшим по площади». Читатель, конечно же, догадался, что это именно та задача, которую мы решили в начале статьи.

Посмотрим, как она решается при помощи правила Ферма.

Сохраним прежние обозначения: пусть длины отрезков АС и АЕ равны соответственно 2а и х. Приравняв (в смысле Ферма!)  $S(x+h)$  и  $S(x)$ , где  $S$  — площадь прямоугольника, получим:

 $(x+h)(2a-x-h) \approx x(2a-x)$ .

После перенесения правой части в левую, раскрытия скобок и сокращения на  $-h$  получим:  $2x-2a+h \approx 0$ . Отбросив член, содержащий h, и заменив приближенное равенство точным. найдем:  $x=a$ . Искомый прямоугольник — квадрат.

Познакомимся еще с одной задачей, рассмотренной Ферма: «Рассечь данную линию АС в точке В так. чтобы тело, построенное на квадрате со стороной *AB* и с высотой *BC*, было наибольшим».

Ясно, что Ферма ищет прямой параллелепипед наибольшего объема с квадратным основанием при условии. что сумма стороны основания и высоты дана. А это - выше сформулированная задача! Для нее  $v(x) = x^2(a -x$ ), и, согласно указаниям Ферма, имеем:

$$
(x+h)^{2}(a-x-h) \approx x^{2}(a-x),\n2axh-3x^{2}h-3xh^{2}+ah^{2}-h^{3} \approx 0,\n2ax-3x^{2}=0.
$$

Итак,  $x=0$  или  $x=2a/3$ . Первый корень не годится — ведь выше было сказано, что  $0 < x < a$ . Остается второй, т. е. параллелепипед имеет наибольший объем, если сторона основания вдвое больше высоты.

Верен ли полученный результат? Чтобы ответить на этот вопрос, мы прежде всего должны установить, верно ли само правило Ферма. Сле-

дует заметить, что Ферма сначала дал только формулировку своего правила. но позже и обосновал его. Проследим на примере функции v ход рассуждений Ферма.

Пусть и достигает своего наибольшего значения при значении аргумента  $x_0$ . Тогда для любого сколь угодно малого положительного h полжно быть:

$$
\left\{\n \begin{array}{l}\n v(x_0) \geqslant v(x_0-h), \\
 v(x_0) \geqslant v(x_0+h).\n \end{array}\n\right.
$$

Вспомнив, что  $v(x)=ax^2-x^3$ , после элементарных преобразований и сокращения на h систему можно представить в следующем виде:

$$
\begin{cases}\n(2ax_0-3x_0^2)-(a-3x_0+h)h\geqslant 0,\\
(2ax_0-3x_0^2)+(a-3x_0-h)h\leqslant 0.\n\end{cases}
$$

Докажем, что из этих соотношений следует равенство  $2ax_0 - 3x_0^2 = 0$ . В самом деле, пусть  $2ax_0 - 3x_0^2 \neq 0$ . Возьмем h настолько малым, чтобы было

 $|h|a-3x_0+h|<|2ax_0-3x_0^2|.$ 

Этого, в силу произвольной малости *h*, всегда можно добиться. Но тогла выражения

и

 $(2ax_0-3x_0^2)+(a-3x_0-h)h$ 

 $(2ax_0-3x_0^2)-(a-3x_0+h)h$ 

либо оба положительны (если  $2ax_0$ —  $-3x_0^2>0$ ), либо оба отрицательны (если  $2ax_0 - 3x_0^2 < 0$ ). А это противоречит системе (1). Итак,  $x_0$  должно быть корнем уравнения  $2ax-3x^2=0$ . что и доказывает верность полученного результата (существование искомого параллелепипеда не вызывает сомнения!).

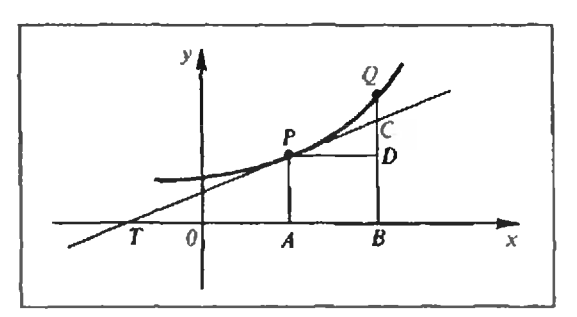

Puc. 1.

Как видим, правило Ферма довольно просто и при этом эффективно. Но важнее то, что этим правилом Ферма фактически ввел производную!

В самом деле, ведь он после приравнивания нулю выражения

$$
\frac{f(x+h)-f(x)}{h} \tag{2}
$$

отбрасывает члены, содержащие h или его высшие степени, и приближензаменяет HOe равенство точным. А это равносильно переходу к пределу в выражении (2) при условии, что *h* стремится к нулю, т. е. нахождению производной  $f'(x)$ . Иными словами, правило Ферма поэтапно можно представить в виде следующей схемы:

$$
f(x+h) \approx f(x),
$$
  
\n
$$
f(x+h) - f(x) \approx 0,
$$
  
\n
$$
\frac{f(x+h) - f(x)}{h} \approx 0,
$$
  
\n
$$
\lim_{h \to 0} \frac{f(x+h) - f(x)}{h} = 0,
$$
  
\n
$$
f'(x) = 0.
$$

Итак, необходимое условие существования экстремума. высказанное упомянутым правилом, есть не что иное, как хорошо известная нам... теорема Ферма!

Между прочим, Лагранж, Лаплас и Фурье считали, что правило Ферма послужило началом создания дифференциального исчисления. Им не было известно мнение великого Ньютона - дело в том, что в одном письме, впервые опубликованном лишь в тридцатых годах нашего столетия (более двухсот лет после смерти его автора!), Ньютон недвусмысленно заявляет: «Намек на метод я получил из способа Ферма проведения касательных; применяя его к абстрактным уравнениям прямо и обратно. я сделал его общим». Здесь необходимо отметить, что метод, упомянутый Ньютоном, есть его метод флюксий, т. е. то, что мы сейчас называем дифференциальным и интегральным исчислением, а способ Ферма — не что иное, как его правило, о котором мы беседовали выше. Познакомимся с тем, как оно может быть применено для проведения касательных.

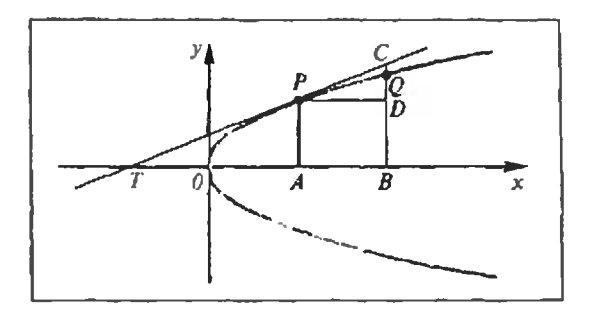

Puc. 2.

Пусть дана линия  $y = f(x)$  и точка  $P = (x_0, y_0)$  на ней и требуется провести касательную к линии в этой точке. Предположим, что касательная РТ уже проведена (рис. 1). Возьмем на линии другую точку  $Q = (x_0 + \Delta x, y_0 +$  $+\Delta y$ ) и точку пересечения вертикальной прямой BQ с касательной обозначим через С. Из подобия треугольников ТАР и ТВС имеем:

$$
\frac{TB}{TA} = \frac{BC}{AP}
$$

В этой пропорции отрезок ВС заменим на BQ. Получим:

$$
\frac{TB}{TA} \approx \frac{BQ}{AP}
$$

или, что то же самое,

$$
\frac{TA+AB}{TA}\approx\frac{BD+DQ}{AP}
$$

Но  $BD = AP$ , и значит,

$$
\frac{AB}{TA} \approx \frac{DQ}{AP}.
$$

Учитывая, что  $AB = \Delta x$ ,  $AP = u_0$ ,  $DQ = \Delta y = f(x_0 + \Delta x) - f(x_0),$ полученное приближенное равенство можно переписать так:

$$
\frac{y_0}{TA} \approx \frac{f(x_0 + \Delta x) - f(x_0)}{\Delta x}.
$$
 (3)

Остается применить правило Ферма. Именно, в выражении

$$
\frac{f(x_0+\Delta x)-f(x_0)}{\Delta x}
$$

произвести деление, отбросить члены. которые после этого еще содержат  $\Delta x$ , и приближенное равенство (3) заменить точным. Тем самым мы найдем длину отрезка  $TA$ , а значит, и точку Т, после чего проведение касательной не представляет никакого труда.

Рассмотрим конкретный пример. Пусть данная линия - это парабола  $y^2 = 2px$  (рис. 2). Для нее равенство (3) имеет следующий вид\*):

$$
\frac{y_0}{TA} \approx \frac{\sqrt{2p(x_0+\Delta x)-\sqrt{2px_0}}}{\Delta x} \, . \qquad (4)
$$

Преобразуем правую часть этого равенства:

$$
\frac{\sqrt{2p(x_0+\Delta x)-\sqrt{2px_0}}}{\Delta x} = \frac{2p(x_0+\Delta x)-2px_0}{\Delta x(\sqrt{2p(x_0+\Delta x)+\sqrt{2px_0}})} = \frac{2p}{\sqrt{2p(x_0+\Delta x)+\sqrt{2px_0}}}.
$$

Отбрасывая в последнем выражении член, содержащий  $\Delta x$ , подставляя результат в (4), заменяя при этом приближенное равенство точным, получим:

$$
\frac{y_0}{TA} = \frac{p}{\sqrt{2px_0}}.
$$

Но  $y_0 = \sqrt{2px_0}$ , а значит,  $TA = 2x_0$ , т. е.  $T = (-x_0, 0)$ ; остается провести прямую через точки Р и Т. Задача рещена!

### К нашим читателям

Продолжается подписка на журнал «Квант» на 1989 год.

Журнал рассчитан на учеников 6-10 классов. Он полезен учителям, особенно тем, кто ведет кружки и факультативные занятия, и всем любителям математики и физики.

В новом году объем журнала увеличивается и рубрики расширяются.

Индекс журнала в каталоге «Союзпечати» 70465.

Подписная цена одного номера 45 копеек.

Подписка принимается без ограничений в течение всего года и с любого номера в агентствах «Союзпечати», на почтамтах и в отделениях связи.

<sup>\*)</sup> Для определенности, пусть  $y_0$ >0.

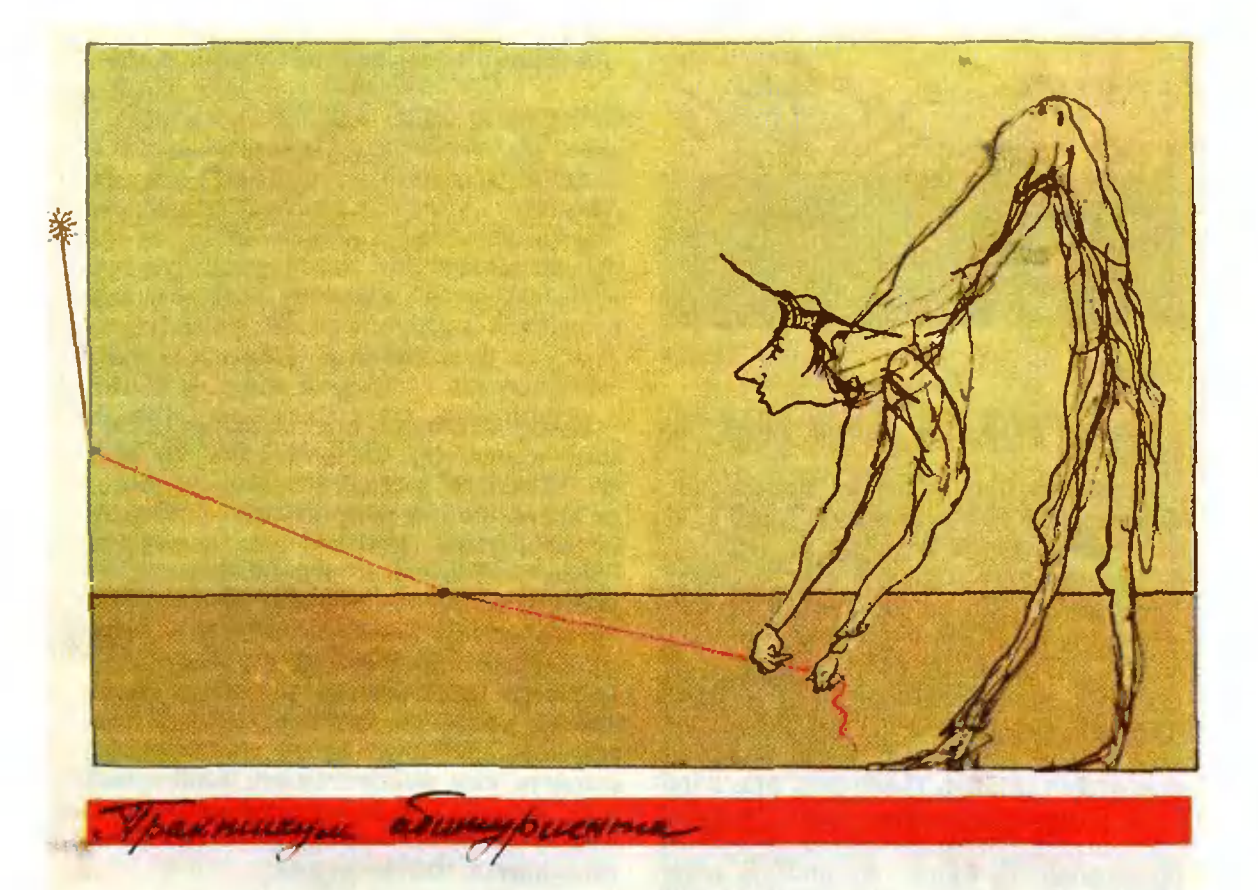

### Преломление света

Кандидат физико-математических наук С. А. ГОРДЮНИН, П. Л. ГОРЬКОВ

Вспомним основные законы геометрии световых лучей.

В однородной прозрачной среде свет распространяется прямолинейно. Оптической характеристикой среды является ее показатель преломления  $n$  > 1, указывающий, во сколько раз скорость света в среде меньше скорости света в вакууме. Среда с большим показателем преломления называется оптически более плотной (или просто более плотной).

При падении луча света на границу раздела двух сред он разделяется на два луча (в общем случае разной интенсивности) — на отраженный и преломленный (лучи 1' и 2 на рисунке 1), лежащие в одной плоскости с падающим. При этом угол у между нормалью к границе раздела и отраженным лучом (угол отражения) равен углу а между нормалью и лучом падающим (углу падения). Угол падения a<sub>1</sub> с углом преломления a<sub>2</sub> (т. е. углом между нормалью и преломленным лучом) связаны соотношением, называемым законом Снеллиуса:

$$
n_1 \sin \alpha_1 = n_2 \sin \alpha_2. \qquad (*)
$$

В этом законе очевидным образом содержится факт обратимости световых лучей: если луч падает из первой среды под углом ан то он пойдет во второй среде под углом  $a_2$ , а если луч падает из второй среды под углом

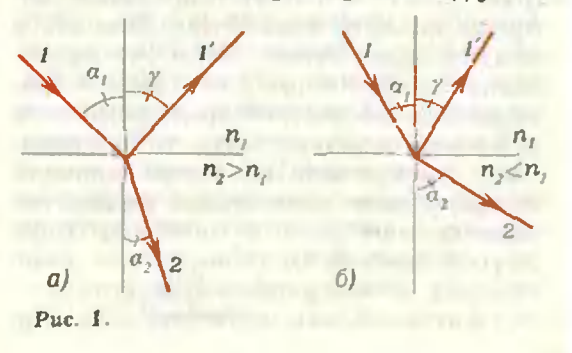

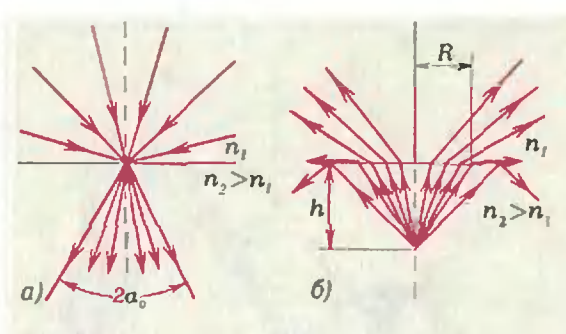

Puc. 2.

 $\alpha_2$ , то он пойдет в первой среде под УГЛОМ И|.

Если луч переходит из менее плотной среды в более плотную (рис. 1, *а*), он прижимается к нормали  $(u_2< u_1)$ , а если из более плотной в менее плотную (рис. 1, б), то удаляется от нормали  $(u_2 > u_1)$ . Наибольший угол пападения (90°) имеют скользящие лучи, поэтому преломленный луч <sup>в</sup> более плотной среде  $(n_2>n_1)$  не может составлять с нормалью угол, больший  $\alpha_0$ = arcsin ( $n_1/n_2$ ). Наоборот, при переходе из более плотной среды в менее плотную лучи, падающие под углами, большими ао, будут полностью отражаться. Вот почему этот угол называется углом полного отражения. Математически это проявляется в том, что уравнение (\*) не имеет решений для  $\alpha_1$  при  $\alpha_2>\alpha_0$  и  $n_2>n_1$ .

Эти явления наглядно можно представить себе следующим образом. Если закрыть непрозрачным экраном всю поверхность раздела сред, оставив лишь небольшое отверстие, и освещать экран рассеянным светом, содержацим лучи всех направлений, то в более плотной среде все лучи, проходящие через отверстие, будут сосредоточены в конусе с углом  $2a_0$ (риг. 2, а). Его часто называют коконусом полного отражения. Вне этого конуса будет темно. Если же на ненекотором расстоянии h от плоской границы в более плотной среде поместить точечный источник света, то наблюдатель, смотрящий из менее плотной среды, увидит освещенной не всю поповерхность раздела, а только круг радиусом (рис. 2, 6)<br> $R=h \text{ tg } \alpha_0 = \frac{hn_1}{\sqrt{mn}}$ 

 $\sqrt{n_2^2-n_1^2}$ 

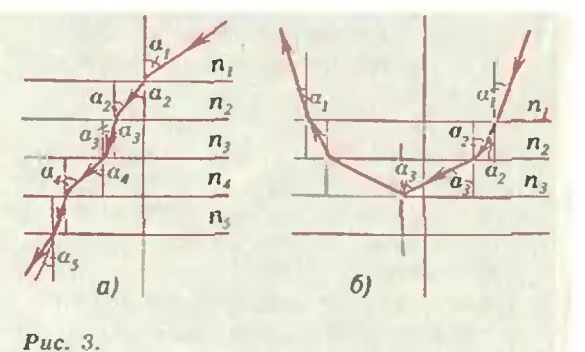

Итак, из закона преломления световых лучей (\*) следуют два фундавых лучей (\*) следуют два фунда-<br>ментальных факта — наличие полного отражения и непрямолинейное распространение света в неоднородной среде. Рассмотрим второй факт подподробнее.

Наиболее просто исследовать ход луча <sup>в</sup> слоистой среде, в которой попоказатель преломления меняется вдоль одной какой-то оси координат (на пример, X). Такую среду можно представить как набор тонких пластинок <sup>с</sup> определенными показателями преломления п,. На границах раздела вывыполняются соотношения

 $n_1\sin\alpha_1=n_2\sin\alpha_2=\ldots=n_N\sin\alpha_N$ ,

поскольку угол преломления в каждом слое является углом падения для следующего слоя (рис. 3, а). Другими словами, вдоль выбранного направле направления выполняется соотношение

 $n(x)$  sin  $u(x)$  = const.

Этот важный и красивый закон (его называют обобщенным законом Снеллиуса) указывает на то, что наличие промежуточных слоев не сказывается на связи между углом падения из первой среды и углом преломления в последней. Если, конечно, луч вообвообще доходит до последней среды, а не поворачивает, испытав полное отражение (рис. 3, б). Именно поэтому при расчете различных оптических систем можно не учитывать наличие тонких<br>прослоек между средами — слоев между средами - слоев прослоек между средами — слоев<br>клея между линзами в сложных объективах, стеклянных стенок сосудов, <sup>в</sup> которые налита вода, и т. п.

Теперь решим несколько конкретных задач. Большинство из них взяты из вариантов приемных экзаменов в Московский физико-технический институт.

Задача 1. Луч света падает на плоскопараллельнию пластини толшиной H=1 см из стекла с показателем преломления  $n=1.73$  (рис. 4). Из-за многократных отражений от граней пластинки на экране Э образуется ряд светлых пятен. Найдите расстояние между пятнами, если угол падения  $\alpha = 60^{\circ}$ , а падающий луч перпендикулярен плоскости экрана. Плоскость падения лича совпадает с плоскостью рисцика.

После однократного преломления на обеих гранях пластинки луч выходит из пластинки параллельно падающему лучу. Поскольку при дальнейших отражениях и преломлениях углы падения на грани одинаковы, все попадающие на экран лучи параллельны падающему. Расстояние d между этими лучами, равное расстоянию между пятнами на экране, найдем из рисунка:

$$
d = AC \cos \alpha, \ AC = 2H \text{ tg } \beta,
$$
  
tg  $\beta = \frac{\sin \beta}{\sqrt{1 - \sin^2 \beta}}, \sin \beta = \frac{\sin \alpha}{n},$ 

откуда

$$
d=\frac{H\sin 2\alpha}{\sqrt{n^2-\sin^2\alpha}}\approx 0.58
$$
 cm.

Задача 2. Оцените ошибку при фиксировании углового положения звезды, видимой с Земли под углом  $\beta = 45^{\circ}$  над горизонтом. Показатель преломления воздуха и поверхности Земли  $n = 1.0003$ .

Положение звезды, видимое с Земли, отличается от истинного из-за пре-

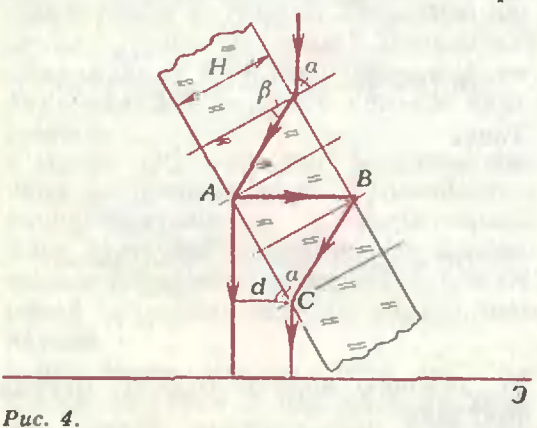

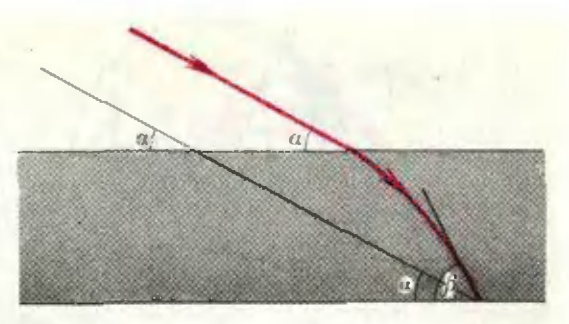

 $Puc.5$ .

ломления лучей атмосферой. Толщина атмосферы, т. е. высота, на которой практически нет воздуха и поэтому показатель преломления равен единице, составляет несколько десятков километров. Это гораздо меньше, чем радиус Земли, поэтому в данном случае можно считать атмосферу плоской. Ее показатель преломления послойно изменяется от единицы у верхних слоев до значения  $n > 1$  у поверхности Земли. От звезды идут параллельные лучи, падающие на верхние слои атмосферы под углом  $\pi/2 - \alpha$ , где  $\alpha$  истинное угловое положение звезды над горизонтом. А мы видим звезду под углом  $\beta > \alpha$  (рис. 5). По закону преломления в слоистой среде

$$
\sin\left(\frac{\pi}{2} - \alpha\right) = n \sin\left(\frac{\pi}{2} - \beta\right),\,
$$

или

 $\cos(\beta-(\beta-\alpha))=(1+(n-1))\cos\beta.$ 

Учитывая, что  $n-1 \ll 1$  и поэтому  $\beta - \alpha \ll \beta$ , приближенно имеем:

 $\cos \beta + (\beta - \alpha) \sin \beta = \cos \beta +$ 

 $+(n-1)\cos \beta$ .

Таким образом,

 $\beta-\alpha=(n-1)\csc \beta=3.10^{-4}$  pan  $\approx 1'$ . Это и есть ошибка при определении положения звезды с Земли.

Задача 3. В равнобедренной прямоцгольной стеклянной призме, сделанной из стекла с показателем преломления п, основание АС и боковая грань  $BC - z$ ладкие, а грань  $AB$ матовая (рис. 6). Призма стоит на газете. Какую часть текста (по площади) будет видеть наблюдатель, смотрящий через гладкую грань ВС?

В этой задаче речь идет о рассматривании предмета, находящегося сра-

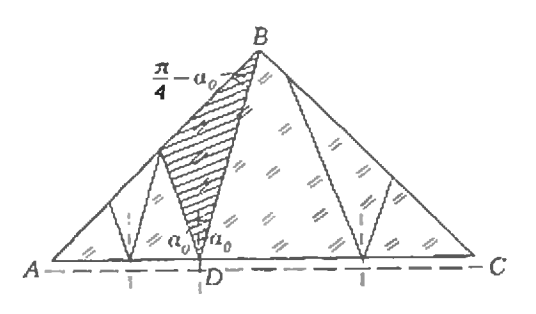

### Puc. 6.

зу за границей раздела двух сред стекла и воздуха. Неправильно было бы считать, что предмет находится непосредственно в стекле. Если бы это было так, то предмет можно было бы увидеть при любых значениях показателя преломления стекла, поскольку в этом случае лучи от предмета идут в стекле во все стороны и какаято их часть, не претерпев полного отражения, обязательно выйдет через прозрачную грань.

От предмета под стеклом лучи, конечно, тоже идут во все стороны, но они пересекают границу стекло воздух и преломляются. В стекло они входят только внутри конуса полного отражения. При растворах этого конуса  $2\alpha_0=2$  arcsin  $(1/n)$  часть лучей не попадут на грань  $BC$  (см. рис. 6). Если  $\alpha_0 > \pi/4$ , r. e.  $n < 1/\sin(\pi/4) = \sqrt{2}$ , через ВС будет виден весь текст. Действительно, даже из точек вблизи вершины А часть лучей конуса будут падать на ВС, причем их углы падения будут меньше, чем л/4, т. е. они. преломляясь, будут выходить наружу. При больших п и соответственно меньших  $\alpha_{\rm II}$  из некоторых точек вблизи вершины А все лучи конуса попадут на матовую грань АВ. Чтобы найти невидимый участок AD, заметим, что  $\angle ABD = \pi/4 - \alpha_0$ , и воспользуемся теоремой синусов для треугольника *ABD*, откуда найдем долю види-MOTO TEKCTA  $k = DC/AC$ :

$$
\frac{1-k}{\sin(\pi/4-\alpha_0)} = \frac{1/\sqrt{2}}{\sin(\pi/2+\alpha_0)},
$$
  

$$
h = \frac{1}{2} (1 + \text{tg } \alpha_0) = \frac{1}{2} (1 + \frac{1}{\sqrt{n^2-1}}).
$$

Но для того чтобы попадающие на грань ВС лучи хотя бы частично выходили из нее, наименьший угол падения на грань  $(\pi/4 - \alpha_0)$  должен быть меньше  $\alpha_0$ , т. е.  $\alpha_0$  должен быть больще, чем  $\pi/8$ ; a  $n < 1/\sin(\pi/8) = 2.61$ . При предельном п

$$
k_{\min}=\frac{1}{2}\left(1+\mathrm{tg}\,\frac{\pi}{8}\right)\approx 0.7.
$$

Итак.

при  $n < \sqrt{2}$  виден весь текст;

при 
$$
\sqrt{2} < n < \frac{1}{\sin(\pi/8)}
$$
 видна часть

**TEKCT8** 
$$
k = \frac{1}{2} \left( 1 + \frac{1}{\sqrt{n^2 - 1}} \right);
$$

при  $n > \frac{1}{\sin(n/8)}$  текста не видно со-

всем.

Задача 4. Узкий пичок света, проходяший через центр стеклянного шара радиусом R, фокусируется на расстоянии 2R от его центра. Определите показатель преломления стекла.

В этой задаче используются законы так называемой параксиальной оптики, т. е. оптики малых углов падения и преломления лучей. Для малых углов sin  $\alpha \approx$ tg  $\alpha \approx \alpha$ , и закон преломления принимает вид

$$
n_1\alpha_1=n_2\alpha_2.
$$

Рассмотрим произвольный луч пучка, падающего на шар на расстоянии h от оси (рис. 7). Так как  $h \ll R$  (пучок узкий), угол падения этого луча на шар  $a \approx h/R \ll 1$ . Построив дальнейший ход этого луча, найдем все углы в треугольниках AOB, OBD и BDC:

$$
\angle OAB = \angle OBA = \frac{\alpha}{n},
$$
  

$$
\angle BOD = \frac{2\alpha}{n} - \alpha,
$$
  

$$
\angle BCD = \alpha - \left(\frac{2\alpha}{n} - \alpha\right) = 2\alpha \left(1 - \frac{1}{n}\right).
$$

Тогда

$$
BD = R\left(\frac{2\alpha}{n} - \alpha\right),
$$
  
\n
$$
DC = \frac{BD}{2\alpha(1-1/n)} = \frac{R\alpha(2/n-1)}{2\alpha(1-1/n)} =
$$
  
\n
$$
= R\frac{2-n}{2(n-1)}.
$$

По условию задачи  $DC = R$ , откуда получаем

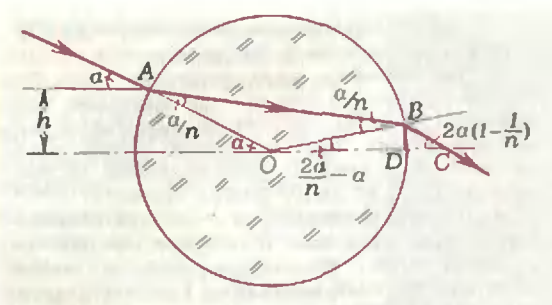

Рис. 7.

$$
n=\frac{4}{3}
$$

Очень существенно, что <sup>в</sup> окончательное выражение величина угла падения α не вошла; значит, все лучи пучка соберутся в одной точке. Это один из законов параксиальной опти-<br>ки — узкие пучки параллельных луки - узкие пучки параллельных лучей собираются преломляющей систечей собираются преломляющеи систе-<br>мой в одну точку — фокус (или в одной точке собираются их продолже-<br>ния — мнимый фокус). Второй закон мнимый фокус). Второй закон оптики параксиальных лучей состоит <sup>в</sup> том, что расходящиеся из одной точки под малыми углами лучи фофокусируются преломляющей системой тоже <sup>в</sup> одну точку (с той же оговоркой относительно мнимого изображения). На этих законах основано решение задач, где одним из оптических элементов является глаз, который из-за малой величины зрачка фокусирует лучи, падающие на него под малыми углами. В сущности поэтому мы <sup>и</sup> видим точку как точку, а не как протяженный источник.

Задача 5. Если смотреть на какапиллярную стеклянную трубку сбоку, то видимый внутренний радиус будет равен г. Каково истинное зназначение этого радиуса? Показатель преломления стекла п. Внешний радиус капилляра много больше внутреннего.

инего.<br>Пусть *ОС* — линия, соединяющая Пусть ОС — линия, соединяющая<br>глаз и центр трубки, А — крайняя точка внутреннего диаметра капилляра (рис. 8). Расстояние от изображения (мнимого) точки  $A$  до оси ОС равно видимому радиусу внутреннего канала г.

Мы знаем, что все лучи, расходярасходящиеся из точки А под малыми углами, после преломления соберутся

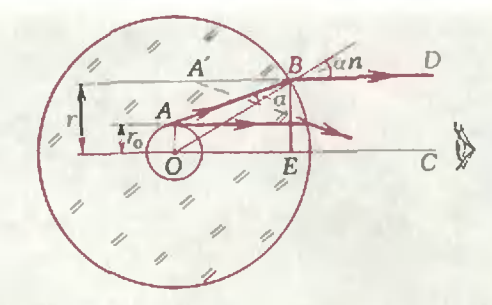

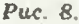

<sup>в</sup> одной точке. Поскольку нас интересует не точное местоположение этой точки, а только ее расстояние от ОС, достаточно рассмотреть ход только одного луча ABD, такого, который на выходе из капилляра идет парална выходе из капилляра идет парал-<br>лельно оси *ОС* — ведь изображение точки А будет лежать на его продолпродолжении (см. рис. 8). Расстояние между лучами BD <sup>и</sup> ОС равно г, искомое расстояние  $\Lambda$ O =  $r_{\rm th}$ . Так как внешний диаметр велик по сравнению <sup>с</sup> внутренним, угол падения α будет мал. Из треугольника ОЕВ

$$
r = R \alpha n
$$

 $r = \kappa \alpha n$ <br>(R — внешний радиус трубки). Из треугольника ОАВ, с учетом малости  $\alpha$ ,

$$
r_0=R\alpha.
$$

Таким образом,

Уп ра ж пения

1. В то.чще стекла <sup>с</sup> показателем преломления  $n = 1,4$  создана плоскопараллельная пластина толщиной  $d = 3$  см с другими оптическими свойствами. Зависимость показателя преломления этой пластины от координаты х показана на графике (рис. 9). При каких углах падения а узкого пучка света на эту пластину пучок пройдет пластину насквозь?

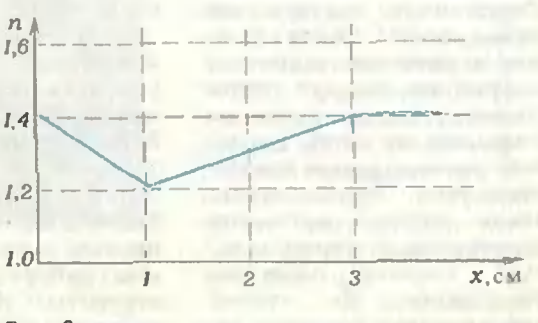

Рис. 9.

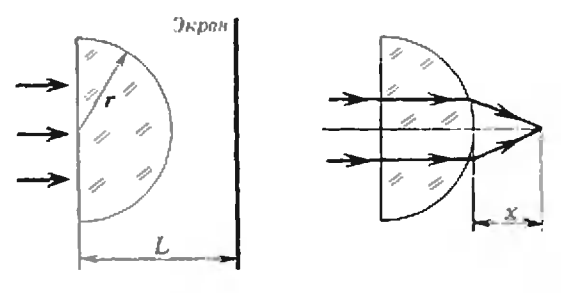

Рис. 10. Рис. 11.

2. Стеклянная пластинка, показатель преломления которой  $n_1$ , касается поверхности жидкости с показателем преломления  $n_2 < n_1$ . Покажите, что ни один из лучей, падающих на верхнюю поверхность стеклянной пластин-

UnopopuayuT

### III Научно-техническая конференция школьников <sup>в</sup> МФТИ

Третью Научно-техническую конференцию школьников провел 2—3 апреля 1988 года Московский физико-технический институт. Работа оргкомитета конференции началась нанамного раньше: с января в МФТИ стали поступать раработы школьников со всего Советского Союза. Орг- Оргкомитет конференции нанамеренно не предлагал дадаже примерного перечня тем рефератов. Это вызвало, правда, большое количеколичество зьонков: просили лилибо предложить тему, либо спрашивали, подходит ли такая-то тема. Самое сложное в решении задачи постановка вопроса. Школа этому, к сожалению, не учит, мы же часто не моможем рекомендовать какуюлибо тему, поскольку не знаем личных интересов школьника, его возможновозможностей ставить сложный эксперимент. На второй вопрос всегда следовал ответ: любая тема подходит для реферата, если подойти к ней достаточно серьезно, любая задача и сложна, и интересна. В результате присланные работы более 400 школьников 6— 10 классов из 10 союзных республик порадовали оргкомитет разнообразием тем.

Все поступившие рефераты рецензировались специалистами. Авторитетные предметные жюри отобрали из присланных работ лучшие, чтобы припригласить авторов для вывыступления <sup>в</sup> МФТИ.

И вот <sup>2</sup> апреля физтех принимал гостей. Еще не улеглись страсти после празднования студентами МФТИ первого апреля, <sup>а</sup> лаборатории и аудитории заполнили школьники. До открытия конференции прошли экскурсии в научнаучные лаборатории МФТИ, студенты рассказали о специализации факультетов физтеха.

ки, не испытывает полного отражения на границе между стеклом и жидкостью.

3. На половину шара радиусом  $r = 2$  см, изготовленного из стекла <sup>с</sup> показателем преломления  $n = 1.41$ . падает параллельный пупучок лучей (рис. 10). Определите радиус светлого пятна на экране, расположенном на расстоянии  $L = 4.82$  см от центра шара.

4. Накаком расстоянии от центра стеклянного шара радиусом  $R$  должен находиться муравей, чтобы его изображение за шаром было натуральной величины? Показатель препреломления стекла п.

5. Узкийпучок света, пройдя через полуполушарие из стекла с показателем преломления п, собирается на расстоянии х от выпуклой поверхности (рис. 11). На каком расстоянии от плоской поверхности соберутся лучи, если пучок пустить с противоположной стороны?

> На открытии конференции выступил ректор МФТИ, член-корреспондент Академии наук СССР Н. В. Карлов. После этого состоялось пленарное заседание, на котором ребятам прочитали лекции ведущие ученые. Самой интересной, пожалуй, была лекция члена-корреспондента АН СССР Л. Б. Окуня, посвященная теории относительности.

Школьники докладывали результаты своих исследований во второй день работы конференции. Заседания проводились одновременно на шести секциях: физики-1, физики-2, молекулярной физики, аэаэрокосмической физики, математики <sup>и</sup> информати ки. В тот же день состоялось закрытие конференции и награждение ее участников.

Выступая на закрытии конференции, академиксекретарь АПН СССР В. Г. Разумовский выразил удовлетворение уровнем работ и надежду, что <sup>в</sup> дальнейшем те же фами-<br>лии встретятся в сборниках научных трудов, среди авторов открытий и изобретений.

Все работы, предложенные на конференцию, можможно разделить на две больбольшие группы. К первой, большей, относятся наблюдения и исследования, пропроведенные школьниками самостоятельно. Такие работы оценивались наинаиболее высоко, даже если автор допускал небольшие ошибки. Так, жюри секции физики <sup>1</sup> отметило доклад Д. Самборского (г. Киев) «Почему звучат органные трубы». При демонстрации использовалась детская флейта, которая в соответствии с физическими закозаконами звучала то выше, то ниже. Девятиклассники из ФМШ № <sup>18</sup> г. Москвы В. Кравченко и Н. Кобляков демонстрировали созданный ими приемник инфракрасного излучения. Отличную установку для демонстрации движения кольцевых вихрей в воздухе сконструировали краскрасноярские школьники Д. Коваль, А. Киселев, И. Носков, Д. Рашевский.

К другой группе можно отнести чисто реферативные работы. Среди лучших работ, отмеченных жюри,

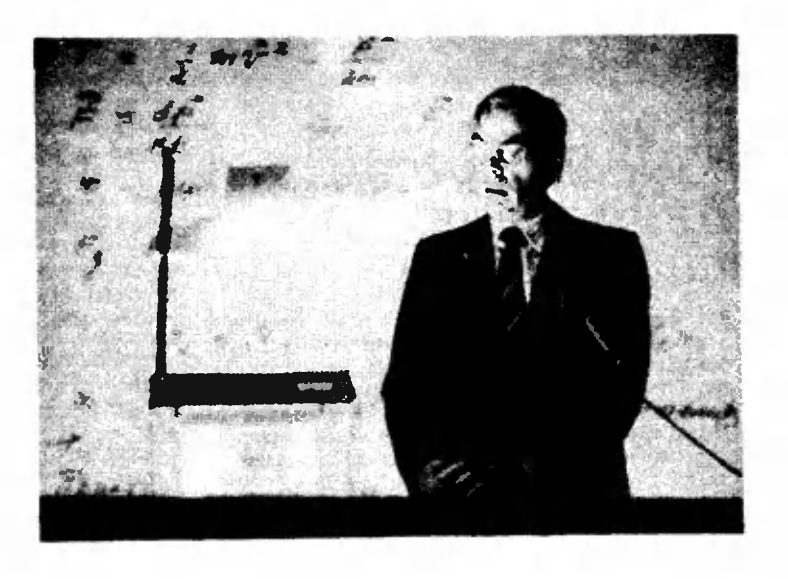

Лекцию по теории относительности читает член-корреспондент АН СССР Л. Б. Окунь.

можно назвать рефераты девятиклассников В. Суво-Суворова (г. Тольятти) «Лазе **ры**» и Е. Рыжиковой (г. Полтава) «Сверхтеку чие жидкости и их свойсвойства». Некоторые рефера ты представляли собой раздел, переписанный из научно-популярной книги или учебника для вузов. Такие рефераты оценивались невысоко. Самые луч-

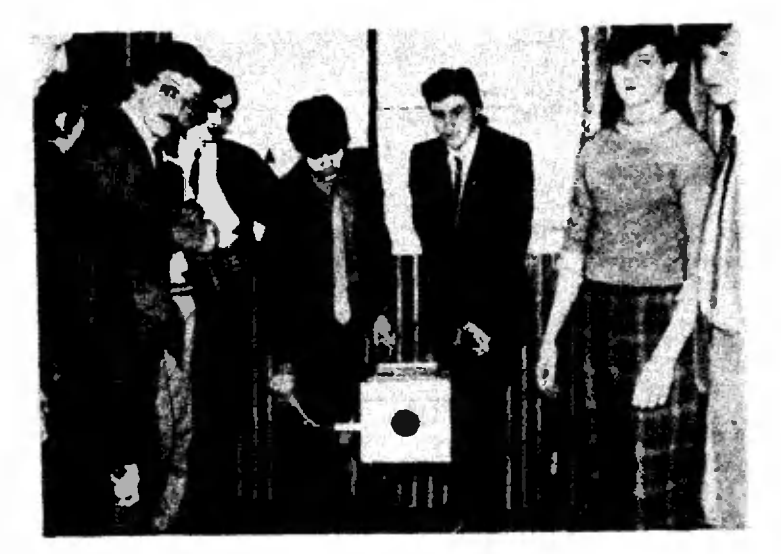

Установку для демонстрации движения кольцевых вихрей <sup>е</sup> воздухе показывают Д. Коваль. А. Киселев. И. Носков и- Д. Рашевский (г. Красноярск).

шие работы планируется опубликовать в «Кванте\* или «Физике в школе». Две работы с конференции уже публиковались <sup>в</sup> «Кван- «Кванте», это «Оптимальная кокодировка почтового индекса» (1987, № 11) и «Наблюдение и фотосъемка быстропротекающих процессов• (1988, № 2).<br>Мы ждем новые работы

по физике, математике и информатике на IV Науч-Научно-техническую конференцию школьников, которая состоится в апреле 1989 гогода. Принять участие в конконференции могут все же-.<br>лающие. Для этого надо<br>написать реферат (7 написать реферат (7—<br>25 страниц, по возможвозможности, напечатать на мамашинке) и один экземпляр не позднее <sup>1</sup> февраля 1989 года выслать по адреадресу: 1417О0 г. Долгопрудный Московской области, МФТИ, Оргкомитет IV На-Научно-технической конференции школьников. Реферат не возвращается. До-Дополнительные справки можно получить по телетелефону ЗФТШ при МФТИ:  $408 - 51 - 45.$ 

А. В. Сапожников. член оргкомитета конференции

Osasınıyagət

## XIV Всероссийская олимпиада школьников

По сложившейся традиции <sup>в</sup> дни весенних школьных каникул проходил заключительный, зональный этап Всероссийской физико-математической и химической олимпиады школьников  $8-10$  классов.

Ниже приводятся условия задач по математике и физике заключительного этапа олимпиады.

Математика

8 класс

1. Найдите какие-ннбудь натуральные числа х- и у, удовлетворяющие уравнению

 $x^2-51y^2=1.$ 

2. Кдвум окружностям, пересекающимся <sup>в</sup> точках МиК, проведена общая касательная. в точках М и К, проведена общая касательная.<br>Докажите, что если А и В — точки касаиня, то  $\angle AMB+\angle AKB=180^\circ$ .

3. Известно, что  $a^3 - a^3 + a = 2$ . Докажите, что  $3{<}a^5{<}4$ .

4. Налисте клетчатой бумаги <sup>с</sup> клетками размером 1X1 нарисована окружность радиу- $\overline{R}$  с центром в узле сетки. Докажите, что если на ней лежит ровно 1988 узлов сетки, то если на н**ей** лежит ровно 1988 уз.<br>либо *R,* либо R√2 — целое чнсло.

5. Втурнире по волейболу каждая команда играет <sup>с</sup> каждой другой командой ровно один раз (ничьих не бывает). Будем говорить, что команда А превосходит команду Б, еелн А выиграла у  $B$  или если  $A$  выиграла у некоторой команды С, которая выиграла у В. По окончании турнира чемпионом объявляется любая команда, которая превосходит все другие команды. Может ли в турнире оказаться ровно два чемпиона?

<sup>9</sup> класс

1. Для некоторого натурального п числа  $2<sup>8</sup>$  и 5<sup>%</sup> начинаются с одной и той же цифры. Какая это цифра?

2. См.задачу 3 для 8 класса.

3. На координатной плоскости  $xOy$  расрассматриваются всевозможные равнобедренные треугольники ОАВ $(OA=AB)$ , у которых вершина А лежит на графике функции  $y=\frac{2x^2}{x^2-1}$  $(x>1)$ . а вершина В лежит на оси Ох. Докажите, что прямые  $AB$  касаются одной и той же окружности.

4. От вершин  $A$  и  $C$  выпуклого четырехугольника ABCD отложили векторы  $\overline{AP} = \overline{CR}$ , угольника *АЮСО* отложили векторы *BC* = Сп,<br>а от вершин *B* и *D* — векторы  $\overrightarrow{BQ} = \overrightarrow{DT}$ . Окаа от вершин *в и D — векторы вч* = *D1* . Ока-<br>залось, что четырехугольник *PQRT* — выпуклый. Докажите, что четырехугольники ABCD и PQRT равновелики.

5. Данапоследовательность из л чисел:  $a_1, a_2, ..., a_n$ . За один шаг ее заменяют на после-

а) Докажите,что за несколько шагов можно получить последовательность, состоящую из одних кулей.

б) Закакое наименьшее число шагов этого можно добиться?

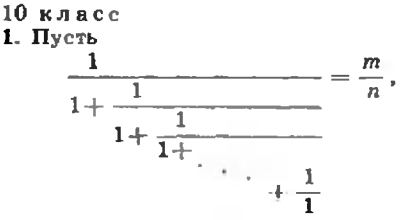

где  $m$  и  $n$  — взаимно простые натуральные  $\frac{m}{n}$ числа, а в левой части равенства содержится 1988 дробных черт. Вычислите значение выражения  $m^2+mn-n^2$ .

2. Дантреугольник ABC. Окружность проходит через вершины  $A, B$  и пересекает стороны  $AC$  и  $CB$  в точках  $P$  и  $Q$  соответственно. На стороне  $AB$  взяты точки  $R$  и  $S$  так, что  $QR|| CA, PS|| CB.$  Докажите, что точки P, Q, R, S лежат на одной окружности.

3. Надоске выписаны все натуральные числа от <sup>1</sup> до 1988 включительно. С этими числами потередно производятся операции А и В: сна-<br>поочередно производятся операции А и В: сна-<br>чала — А, затем — В, снова — А, после чего чала — А, затем — В, снова — А, после чего снова В, и так далее. Операция А: из каждого написанного на доске числа вычитается одно <sup>и</sup> то же натуральное число (вычитаемые числа могут быть различными при различных приприменениях операции А). Операция В: стирастираются два из имеющихся на доске чисел и пишется их сумма. Операции  $A$  и  $B$  проводились до тех пор, пока после очередного выполнения операции В на доске не осталось одно число. операции *В* на доске не осталось одно число.<br>Оказалось, что это число — неотрицательное. Чему оно равно?

4. Впространстве дано несколько точек, никакие четыре из которых ие лежат <sup>в</sup> одной плоскости. Данные точки обладают тем свойством, что если сфера проходит через какиенибудь четыре из них, то асе остальные точки лежат на этой сфере нли внутри нее. До-Докажите, что все данные точки лежат на одной сфере.

5. Двое играющих по очередн закрашивают клетки доски размером 8X8. Первый игрок своим ходом закрашивает любые две соседние своим ходом закрашивает любые две соседние<br>клетки в черный цвет, а второй — любую клетклетку в белый цвет. Сначала все клетки доски были белыми. Может ли второй игрок добиться того, чтобы после каждого его хода были окраокрашены в белый цвет

а) хотябы одна угловая клетка,

б) хотябы две угловые клетки

любого квадрата размером  $5 \times 5$ ? (Клетки наназываются соседними, если они имеют общую сторону; одна и та же клетка по ходу игры может перекрашиваться по нескольку раз.)

### Физика

### Теоретический тур

8 класс

1. Изтонкой проволоки длиной L намотана спираль <sup>с</sup> постоянным шагом и закреплена ¦так, что ее ось оказалась вертикальной. Маленькая бусинка может скользить по спирали без трения. За какое время бусинка, отпущенная из верхней точки бее начальной скорости, до-<br>стигнет конца спирали, если высота спирали Н?

2. Фонарик испускает пучок лучей, сходящихся на расстоянии  $R_0 = 1$  м от него в маленькое пятно. На пути лучей поместили два плоских зеркала квадратной формы так, что линия их соприкосновения находится на оси пучка на расстоянии г=70 см от фонарика и перпендикулярна оси пучка. Плоскости зеркал перпендикулярны друг другу, <sup>а</sup> одно из зеркал составляет угол «=30° <sup>с</sup> осью пучка. На каком расстоянии от фонарика сойдется теперь пучок?

3. При разомкнутых ключах  $K_1$  и  $K_2$  схема, изображенная иа рисунке 1, потребляет мощность  $P_0$ . При одном замкнутом ключе  $K_1$  поность P<sub>0</sub>. При одном замкнутом ключе K<sub>1</sub> по-<br>требляется мощность P<sub>1</sub>, а при K<sub>2</sub> — P<sub>2</sub>. Какая мощность будет потребляться цепью, если замкнуты оба ключа? Сопротивления резисторов не известны.

4. Визогнутой трубке постоянного сечения находятся две разные жидкости, плотности которых относятся как 2:1. Пока трубка ненеподвижна, граница раздела жидкостей пропроходит по оси симметрии трубки (рис. 2). Куда н на сколько сместится граница раздела, если трубку привести во вращение вокруг вертикальной оси с угловой скоростью  $\omega = 5$  с '? Расстояние  $R=20$  см.

### 9 класс

1. К концу вертикальной водопроводной трубы при помощи короткого отрезка резиновой трубки прикреплена стальная насадка массой Л[, как показано на рисунке 3. При каком расходе воды насадка будет горизонтальной? Площадь сечения насадки S, длина ее L. Трением пренебречь.

2. Мольодноатомного идеального газа расрасширяется из начального состояния <sup>с</sup> температурой Т двумя различными способами изобарически и адиабатически (т. е. без подподвода или отводи тепла) так, что конечные объобъемы газа в обоих случаях одинаковы. Найдите сумму работ, совершенных газом в этих пропроцессах, если известно, что конечные давления в них различаются в 1,5 раза.

3. Наповерхность воды бросают три нитки, связанные концами (рис. 4). Две нитки имеют связанные концами (рис. 4). Две нитки имеют<br>общую длину 3 см, одна — 1 см. В точку А капают поверхностно-активное вещество, котокоторое снижает коэффициент поверхностного нанатяжения <sup>в</sup> 2,5 раза. Каким будет натяжение каждой нитки? Затем капают в точку В. Каким теперь станет натяжение каждой иитки? Считать коэффициент поверхностного натяжения воды  $\sigma = 0.07$  Н/м.

4. Всхеме, изображенной на рисунке 5, ключ первоначально разомкнут, <sup>а</sup> конденсаторы емкостями  $C_1=20$  мкФ и  $C_2=40$  мкФ заряжены одннаковыми зарядами  $q=10^{-2}$  Кл (знаки зарядов обкладок показаны на рисун-

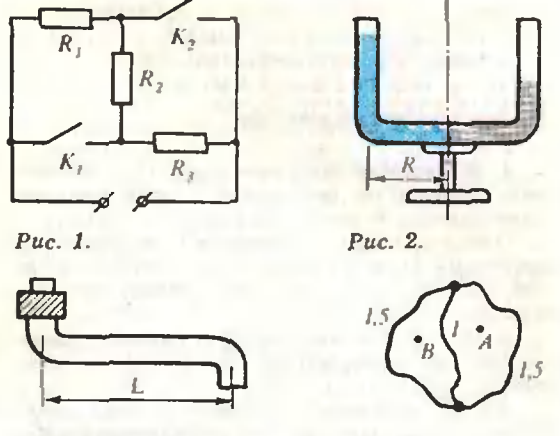

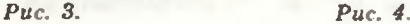

ке). Сопротивление ревистора  $R=5$  кОм, внутреннее сопротивление вольтметра  $R_V = 20$  кОм. Определите показание вольтметра сразу после замыкания ключа и затем после установления равновесия зарядов в цепи.

### 10 класс

1. Тонкостениую трубу массой т закрутили вокруг ее оси <sup>и</sup> положили рядом <sup>с</sup> такой же трубой, первоначально покоящейся на горизонтальном полу (рис. 6). Коэффициент трения скольжения между всеми соприкасающимися поверхностями одинаков и равен  $\mu=2$ . Куда и с каким ускорением начнет двигаться первоначально закрученная труба?

2. Вгоризонтально расположенном теплоизолированном цилиндре находится одноатомный идеальный газ: слева от подвижного ный идеальный газ: слева от подвижного<br>поршня — 1 моль, справа — 3 моля (рис. 7). С помощью одинаковых нагревателей начиначинают медленно нагревать обе порцни газа, подподводя к ним одинаковое количество теплоты <sup>в</sup> единицу времени. Каким будет отношение объемов левой и правой частей после длительного нагревания?

3. Всхеме, изображенной иа рисунке 8, конденсатор заряжен до некоторого напряжения  $U$ . После замыкания ключа и прекращения тока в цепи оказалось, что напряжение на конденсаторе поменяло знак на противо-

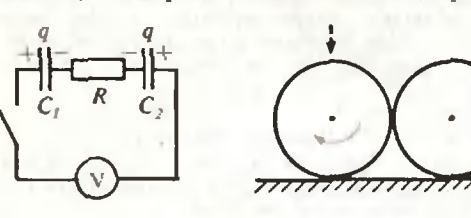

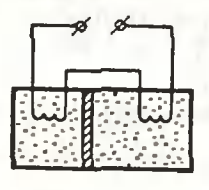

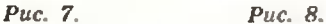

Рис. 5. Рис. 6.

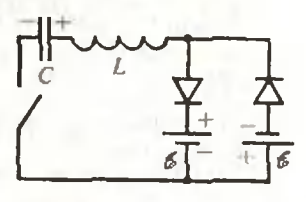

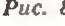

положный и стало равным <sup>1</sup> В. Найдите нанряжение U. Батарейки, диоды, катушка идеальные. ЭДС батареек равны 1,5 В.

4. См. задачу 2 для 8 класса.

### Экспериментальный тур

8 класс

1. Исследуйте зависнмость периода колебаний линейки от расстояния между центром масс линейки и точкой подвеса.

Оборудование: метровая линейка <sup>с</sup> отверстиями через каждые 5 см, штатив с муф-<br>той и стержнем для подвеса линейки, секундомер.

2. Определите коэффициент трення между деревянной линейкой и пластмассовым шашариком.

Оборудование: лннейка деревянная, шарик пластмассовый, лист миллиметровой бубумаги.

9 класс

1. Определите коэффициент жесткости прупружины динамометра.

Оборудование: динамометр <sup>с</sup> заклеенной шкалой, суровая нить, шарик, лиисика, штативы, лист копировальной бумаги, лист белой бумаги.

2. Сделайтешунт к гальванометру, чтобы получился миллиамперметр с пределом измерений 200 мА на всю шкалу.

Оборудование: батарейка (4,5 В), гальванометр (100—300 мкА) с известным сопротивлением рамки, ограничительный резистор (переменный, 4,7 кОм), точный резистор (100 Ом, 5 %), провод медиый (длиной 1,5— 2 м, диаметром 0,1—0,15 мм), линейка, какарандаш.

10 класс

1. Соберите систему из трех плоских зеркал, которая позволяет получить горизонтальное изображение вертикального предмета в плоскости, параллельной данному предмету.

Оборудование: три плоских зеркала, штатив, призма, лист миллиметровой бумаги, пластилин.

2. Постройте вольтамперные характеристихарактеристики полупроводникового диода при комнатной температуре и температуре  $+60$  °С. Исследуйте зависимость обратного тока диода от температуры в доступном вам диапазоне температур.

Оборудование: диод (типа Д9 <sup>с</sup> любой буквой), изолирующая поливинилхлоридная трубочка, батарейка (1,5 В, типа 373 или 343), ограничительный резистор (50-70 Ом), микроамперметр  $(100-300 \text{ mK}\Lambda)$ , вольтметр  $(0,5-$ 1 В), потенциометр (1 кОм), калориметр, термометр, сосуд с горячей водой, штатив, миллиметровая бумага.

> Публикацию подготовили Л. П. Купцов. О. Ю. Овчинников. С. В. Резниченко

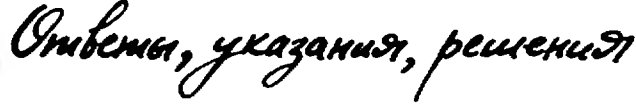

### етрия уравнений

 $\frac{1}{1. p} = -2x.$ 

2. На рисунке 1 число в кружке соответствует числу решеннй уравнения в данной обобласти.

3. Пусть  $f(x)=x^{n}+ax^{n-1}+...$ ; *п* нечетно. Тогда  $f(x)=x^n\left(1+\frac{a}{x}+\dots\right)$ . Прн больших  $|x|$  вы-

выражение в скобках близко к 1, поэтому знак  $f(x)$  совпадает со знаком  $x^n$ . Следовательно, при больших отрицательных х получаем  $f(x)$ <0, а при больших положительных х получаем  $f(x) > 0$ . Поэтому при некотором х будет  $f(x)=0$ .

4. См.рисунок 2.

5.  $4p^3+27q^3$ <0. Поэтому корня три.

**6.** Условие кратного корня:  $t^5 + pt^2 + q = 0$ , 5. Условие кратного корня:  $t^{\circ}+pt^{\circ}+q=0$ ,<br>5 $t^4+2pt=0$ . Значит,  $q=0$ ,  $p$  — любоенли  $p=$  $=$   $-\frac{5}{4}t^3$ ,  $q = \frac{3}{2}t^5$  (pnc. 3).

7. Условие кратного корня для первого многочлена:  $t^{1988}+pt +q=0$ , 1988 $t^{1967}+p=0$ . Значит,  $p=-1988t^{1987}$ ,  $q=1987t^{1986}$  (рис. 4). Для вто-<br>рого многочлена:  $p=-1989t^{1986}$ ,  $q=1988t^{1989}$ (рис. 5).

8. См.рисунок 6.

9. Удвойственной кривой возникает точка самопересечения (рис. 7).

10 и 11. Кривые на рисунках 12,6 и 14 (с. 14) двойственные.

### ранные школьные задачи

**панные школьные задачи**<br>1. p=3, q=2. Решение. Пусть *а* — целый корень данного уравнения. Тогда  $q=a^3(p-a)$ . Поскольку  $q$  простое,  $a^3 = 1$ , т. е.  $a = 1$ . Значит, llocкольку q простое, a== 1, т. е. a= 1, значит<br>q = p − 1. В простых числах это уравнение име ет единственное решение:  $p=3$ ,  $q=2$ .

2. 
$$
\frac{1}{1+x+xy} + \frac{1}{1+y+yz} + \frac{1}{1+z+zx} =
$$

$$
= \frac{z}{z(1+x+xy)} + \frac{xz}{xz(1+y+yz)} + \frac{1}{1+z+zx} =
$$

$$
= \frac{z+xz+1}{1+z+zx} = 1.
$$

3. Рассмотрим гомотетию с центром в точке  $P$ и коэффициентом, равным  $R/r$ , где  $R$  и  $r$  радиусы соответственно большей и меньшей окружности. При этой гомотетии меньшая окружность перейдет в большую, а касательокружность перейдет в бо́льшую, а касатель-<br>ная прямая BC — в прямую B<sub>I</sub>C<sub>I</sub> (рис. 8), ка-<br>сающуюся большей окружности в точке A<sub>t</sub> сающуюся большей окружности в точке А<sub>1</sub> —<br>образе точки А. Поскольку при гомотетии пряпрямые переходят в параллельные прямые,  $B_1C_1$  ВС. Далее, так как касательная, параллельная хорде, делит точкой касания дугу, лельная хорде, делит точкой касания дугу,<br>стягиваемую хордой, пополам, A<sub>1</sub> — середина<br>дуги BC, т. е. PA<sub>1</sub> — биссектриса угла BPC. дуги ВС, т. е. РА, - биссектриса угла ВРС. Но точки  $P$ ,  $A$ ,  $A_{\perp}$  лежат на одной прямой, значит, прямая  $PA$  совпадает с прямой  $PA_1$ . 4. Проведем  $NL\perp AB$  и соединим точки М

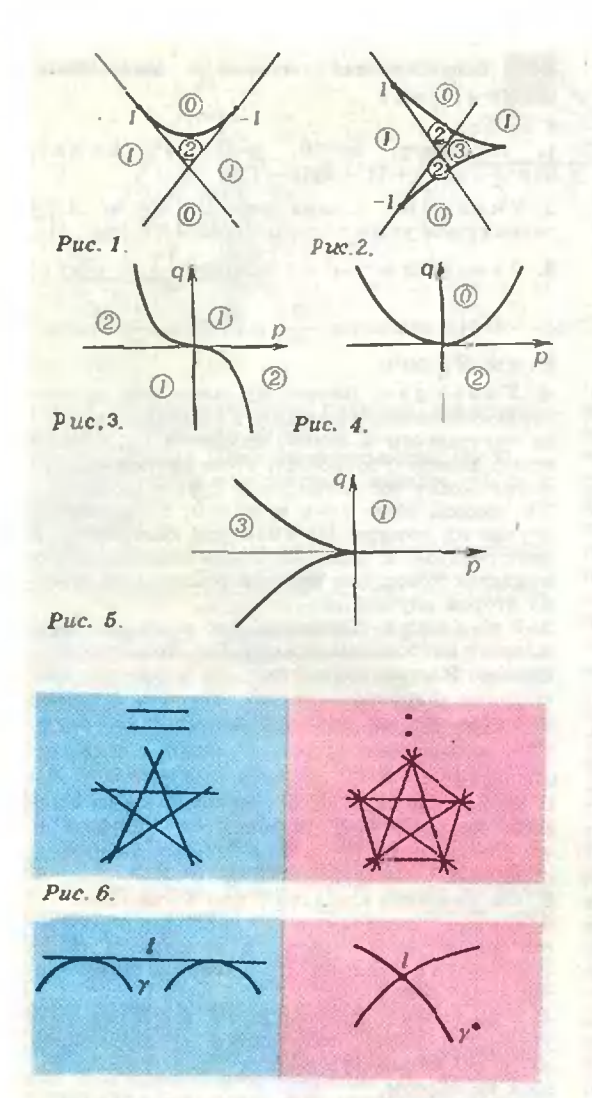

### Puc. 7.

и L (рис. 9). Очевидно, что AL=LB. Поэтому ML - средняя линия треугольника АВК и, следовательно, ML BK, откуда  $\angle LMC = 90^\circ$ . Так как СL есть диаметр окружиости, описанной около прямоугольника BCNL, а угол LMC прямой, точка М также принадлежит этой окружности. Но тогда угол BMN также прямой, поскольку он опирается на днаметр BN.

5. Построим точки  $A_1$  и  $B_1$  на сторонах ВС н АС соответственно так, чтобы  $BA_1:A_1C = k$ : т и  $AB_1:B_1C = k$ : Г, Пусть точка М лежит внутри треугольника. Яско, что SABM: SBCM = k: Гогда и голько тогда, когда точка М<br>лежит на отрезке ВВ<sub>1</sub>, н S<sub>ABM</sub>: S<sub>ACM</sub> = k: m тогда<br>и только тогда, когда точка М лежит на отрезке АА. Поэтому искомая точка М есть точка пересечения отрезков АА; и ВВ.

6. Пусть  $\frac{x}{n} = a$ , где  $a -$ произвольное рацио-Ha.

<sup>15B</sup>HO<sup>2</sup> U<sup>19B7</sup> + 
$$
y^{19B7} = y^{1988}a^{1988} + y^{1988}
$$

откуда

$$
y=\frac{1+\alpha^{1987}}{1+\alpha^{1988}},\; x=\alpha\cdot\frac{1+\alpha^{1987}}{1+\alpha^{1988}}.
$$

Ясно, что с помощью этих формул мы можем построить сколько угодно рациональных решений нашего уравнения.

7. 0, 1, 2. Решение. Заметим, что  $x_{n+1} =$  $=(x_n-1)^3+1$ , откуда  $x_{n+1}-1=(x_n-1)^3$ . Поэтому

$$
x_m-1=(x_{m-1}-1)^3=(x_{m-2}-1)^3=\ldots=\newline=(x_1-1)^{m-1}
$$

Равенство  $x_m = x_n$  с  $m \neq n$  означает, таким образом, что  $(x_i-1)^{3^{n-i}} = (x_i-1)^{3^{n-i}}$ , что возмож-<br>но только при  $x_i-1=0$  или  $x_i-1=\pm 1$ .

8. q≥2. Решение. Наше условие равносильно тому, что при любом п 2 имеет место неравенство  $q^s > q^{s-1} + q^{s-2} + ... + 1$ , т. е.

$$
q^n > \frac{q^q-1}{q-1}.
$$

Так как. очевидно,  $q > 1$ , это равенство можно<br>переписать в виде  $q^{n+1} - 2q^n + 1 > 0$ , т. е.  $q''(q-2)+1>0$ . Если  $q\geqslant 2$ , то последнее неравенство выполняется для любого n EN; если же  $1 < q < 2$ , то найдется *п*, при котором  $q^4 \geq$  $\pmb{\chi}$ 

 $\frac{1}{2-q}$ , и для этого и неравенство не выполняется.

9. Выберем на плоскости произвольную точку О и представим каждый вектор МN как разность ОН-ОМ. Тогда сумма наших 15 векторов будет равна разности  $3(OA_1 + ... + OA_5)$ - $-3(OB_1 + ... + \overline{OB_5})$ , где  $B_i$  - вершины пятиугольника, А, - середниы его сторон. Будем считать, что точки А., В расположены в следующем порядке (при обходе пятиугольника против часовой стрелки):  $B_1$ ,  $A_1$ ,  $B_2$ ,  $A_2$ , ...,  $B_3$ . А<sub>5</sub>. Наша сумма равна  $3(B_1A_1 + ... + B_5A_5) =$ 

$$
=\frac{3}{2}\overline{\langle B_1B_2+\ldots+B_5B_1\rangle}=0.
$$

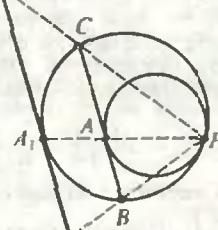

 $\boldsymbol{\beta}$ 

Puc. 8.

Puc. 9.

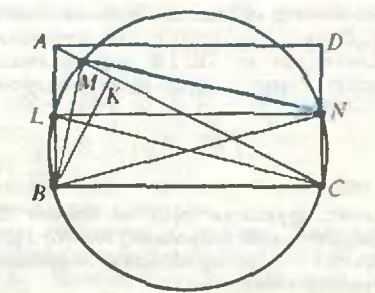

59

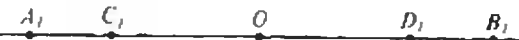

Puc. 10.

10. Требуемое неравенство равносильно неравенству  $A O > OF$ , где  $O$  — центр вписанной окружности, т. е. неравенстау  $AF > 2OF$ . Спроектируем отрезки  $AF$  и  $OF$  на высоту треугольника, опущенную на ВС; наше неравенство примет вид  $h > 2r$  (где  $h$  — высота треугольника АВС,  $r$  — радиус вписаиной окружности), последнее же очевидно:  $2S_{ABC}$  $2S_{ABC}$  $= BC \cdot h = (BC + CA + AB) \cdot r > 2BC \cdot r.$ 

11.  $(-\infty; -1]$ , 0, 1. Указание. Неравенство а точности означает, что  $x^3-x$  и  $x^5-x^7$  не являются ненулевыми числами одного знака, 7. e. 470  $(x^{0}-x)(x^{3}-x^{2}) \leq 0$ .

12. Соединны точку М с вершинами тетраздра. Пусть  $V$  — объем данного тетраэдра, а  $V_1$ ,  $V_2$ ,  $V_3$  — объемы тетраэдров ВСМD, ACMD, ABMD соответственно. Поскольку тетраэдры BCMD и ABCD имеют общую грань BCD, а отношение

их высот, опущенных на эту грань, равно  $\frac{x}{x}$ ,

то  $V_1 = \frac{x}{a} V$ . Аналогично,  $V_2 = \frac{y}{b} V$  и  $V_3 = \frac{z}{c} V$ .

Tak kak  $V = V_1 + V_2 + V_3$ , to  $\frac{x}{a} + \frac{y}{b} + \frac{z}{c} = 1$ . 13. Пусть  $M$  — середина отрезка АВ;  $O_1$ ,  $O_2$  —

центры шаров;  $R_1$ ,  $R_2$  - их радиусы. Тогда a mito

$$
MO_1^2 - MO_2^2 = (R_1^2 + \frac{AB^2}{4}) - (R_2^2 + \frac{AB^2}{4}) = R_1^2 - R_2^2
$$

Отсюда следует, что середины всех отрезков общих касательных к данным шарам лежат в одной плоскости, перпендикулярной отрезку О<sub>1</sub>О<sub>2</sub>. Обозначим проекцию этой плоскости на прямую  $O_1O_2$  через  $O_2$ , а проекции точек  $A_2$ B, C, D — через  $A_1$ , B<sub>1</sub>, C<sub>1</sub>, D<sub>1</sub>. Тогда  $OA_1 = OB_1$ и  $OC_1 = OD_1$ , откуда  $A_1C_1 = B_1D_1$  (рис. 10).

14. - arctg 3+kn. Решение. Так как tg x=  $=2[tg x]+3$ , to tg  $x$  - целое число, откуда  $[tg x]=tg x, tg x=2 tg x+3 w tg x=-3.$ 

15. Первое решение. Обозначим левую часть нашего уравнения через р(х). Очевидно,

$$
p(0) = -2 < 0 \quad \text{if} \quad p\left(\frac{1}{2}\right) = \frac{1}{8} \cdot a + \frac{1}{4} \cdot a^2 + 1 > 0.
$$

Значит, при любом и решение есть уже в промежутке  $\left[0;\frac{1}{2}\right]$ . (Прямое применение этого рассуждения к промежутку [0; 1] кевозможно, поскольку р (1) может быть отрицательным.) Второе решение.

$$
\int_{0}^{1} p(x)dx = \frac{10a}{5} - \frac{4a}{4} + \frac{a^{2}}{3} + \frac{6}{2} - 2 =
$$

$$
= \frac{a^{2}}{3} + a + 1 > 0;
$$

зиачит, функция  $p(x)$  не может быть веюду отрицательной в промежутке [0; 1]. Но  $p(0) < 0$ , значит, в искоторой точке промежутка [0; 1] функция меняет знак.

### Всероссийская олимпиада инкольныков ематика

8 класс

1. Например,  $x=50$ ,  $y=7$ . Указание.  $51y^2+1=(7y+1)^2+2y(y-7)$ .

2. Указание. Сумма углов  $AMB$  и  $AKB$ равна сумме углов треугольника АКВ (рис. 11).

3. Указание. 
$$
a^0 + 1 = 2(a + \frac{1}{a})
$$
, orкуда

 $a^6 > 3$ . Из равенства  $\frac{2}{a^3} + 1 = a^2 + \frac{1}{a^2}$  следу-

ет, что  $a^3$  < 2.

4. Указание. Ваедем на плоскости прямоугольную систему коордииат с началом в центре окружности и осями, идущими по линиям сетки. Вместе с точкой  $(x, y)$  на данной окруж-**ИОСТН ЛЕЖАТ ВСЕ ТОЧКИ**  $(\pm x; \pm y)$  **и**  $(\pm y; \pm x)$ . Их восемь, если  $x \neq y$  н  $xy \neq 0$ ; в противном случае их четыре. Но 1988 при делении на 8 дает остаток 4. Поэтому среди данных точек найдется точка, для которой реализуется именно второй случай.

5. Указание. Докажите, что команда, одержавшая наибольшее чнело побед, является чемпионом. Из предположения, что в турнире имеется два чемпиона, следует, что есть и третий чемпион, так что двух чемпнонов быть не может.

9 класс

1. Ответ: 3. (2<sup>5</sup>=32, 5<sup>5</sup>=3125). Указание. Если числа 2" и 5" начинаются с цифры а, то  $a^2 < 10 < (a+1)^2$ , в чем можно убедиться, пользуясь равенством  $2^{\sigma} \cdot 5^{\sigma} = 10^{\circ}$ .

2. См. указание к задаче 3 для 8 класса.

3. Ответ: асе прямые АВ касаются окружности радиусом 2 с центром а точке  $M$  (0, 2). Указание. Прямая МВ является биссектрисой угла ОВА.

4. Указание. Диагонали PR и QT четырехугольника PQRT получаются из диагоиалей АС и ВD четырехугольника ABCD параллельным переносом.

5. Пусть  $a_1^{(k)}$ ,  $a_2^{(k)}$ , ...,  $a_n^{(k)}$  — последовательность, полученная из исходной последовательности  $a_1, a_2, \ldots, a_n$  после k шагов,  $a_k$  — число, вычитаемое на  $k$ -м шаге.

а) Положим  $\alpha_1 = (a_1 + a_2)/2$ . Тогда в последовательности  $a_1^{(1)}, a_2^{(1)}, ..., a_n^{(k)}$  первые два числа будут

одинаковыми. Вычитая  $a_2 = \frac{a_2^{(2)} + a_3^{(2)}}{2}$ , получим набор с одинаковыми первыми тремя числами

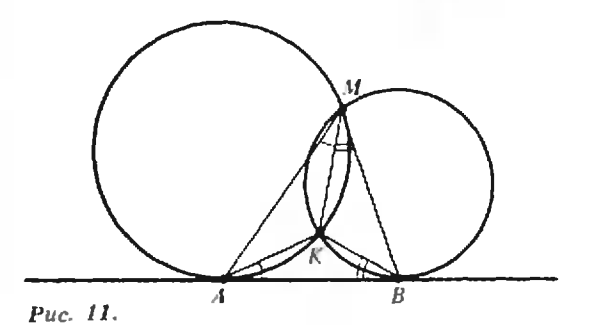

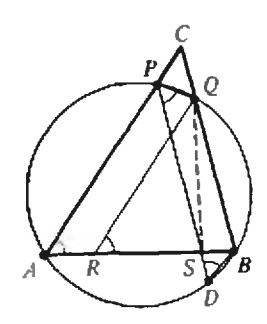

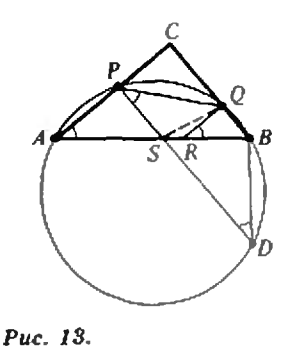

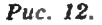

и т. д. Носле n-го шага получим последовательность из одних мулей.

б) Указание. Последовательность 11, 2!, ... ... k! переводится в мулевую не меньше чем за k **IIIBroB.** 

10 класс

1. Ответ: - 1. Указание. Воспользуйтесь соотношением  $\frac{m_{k+1}}{n_{k+1}} = \frac{n_k}{n_k + m_k}$ , где  $\frac{m_k}{n_k}$  — дробь,

полученная из аналогичного выражения, со-

держащего k дробных черт. 2. Рассмотрим случай, когда точка  $R$  лежит между А и  $S$  (рис. 12). Случай, когда точка  $S$ лежит между  $A$  и  $R$  (рис. 13), рассматривается аналогично. Пусть D - точка пересечения данной окружности с прямой PS, отличная от P. Из QB | РD получаем:  $\angle QPD = \angle BDP$ . Кроме<br>того,  $\angle BDP = \angle PAB$ , и наконец,  $\angle PAB =$  $=\angle$ QRS. Следовательно,  $\angle$ QPS= $\angle$ QRS, т. е. из точек P и R отрезок QS виден под одлим и тем же углом. Точки  $P$  и  $R$  лежат по одиу сторону от прямой QS; отсюда следует, что точки Р. Q. R. S лежат на одной окружности. 3. Ответ: 1. После каждого применения пары операций А и В количество записаниых на доске чисел уменьшается на 1. Следовательно, пара операций А и В применялась 1987 раз. Пусть  $d_k$  — натуральное число, вычитаемое при k-м применении операции  $A, k=1, 2, ...$ ...1987. Так как после  $k$ -го применения операции А сумма записанных иа доске чисел уменьшается на  $(1989-k) \cdot d_k$ , а операция В этой суммы не нзменяет, после 1987-кратного чрименения пары операций  $A \times B$  на доске будет записано число

$$
x=(1+2+...+1988)-1988d_1-1987d_2-...
$$
  
...
$$
-2d_{1987}=1988(1-d_1)+1987(1-d_2)+...
$$
  
...+(1989-k)(1-d\_8)+...+2(1-d\_{1987})+1

Числа  $1-d_k$  неположительны при всех  $k=$  $=1, 2, ..., 1987$ . Если при некотором k выполнялось неравенство  $d_k \geqslant 2$ , то  $(1989-k) \times$  $\times (d_k-1) \geq 2$ , так что  $x \leq (1989-k)(1-d_k) +$  $+1 \leq -1$ , что противоречит условию задачи. Следовательно,  $d_k = 1$  при всех  $k = 1, 2, ..., 1987$ и, значит,  $x = 1$ .

4. Выберем среди данных точек три точки А, В, С так, чтобы все остальные точки лежали по одну сторону от плоскости АВС. Пусть D и  $E$  — любые две из оставшихся точек. Если бы точка  $E$  лежала внутри сферы  $S$ , проходящей через точки  $A$ ,  $B$ ,  $C$ ,  $D$ , то точка  $D$  лежала бы скаружн сферы, проходящей через точки, А. В. С. Е, чего не может быть по условию за-

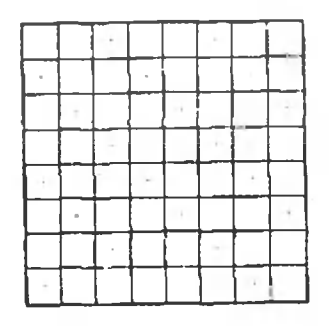

Puc. 14.

дачи. Но точка Е не может лежать снаружи сферы S. Следовательно, точка Е лежит на сфере S. Аналогично показывается, что на сфере S лежат и все остальные точки.

5. Ответ: а) может; б) не может.

а) Для любого квадрата размером  $5\times 5$  хотя бы одна из клеток, отмеченных на рисунке 14 крестиком, является угловой. Второй игрок всегда может добиться того, чтобы отмечениые клетки были белыми, так как первый игрок никаким своим ходом не может одновременно закрасить две такие клетки.

б) Если клетка является угловой для одного из квадратов размером  $5 \times 5$ , то она не является угловой ни для какого другого такого квадрата. Всего этих квадратов 16. Поэтому для достижения поставленной цели второй игрок должен ходить так, чтобы после каждого его хода на доске было не меньше 32 белых клеток. Первый игрок может ему в этом помешать. Для этого он своими первыми 32 ходами красит все 64 клетки так, чтобы ни одна клетка не красилась им дважды. Второй игрок за свои иервые 32 хода вернет белый цвет не более чем 32 клеткам. Если после этого на доске окажутся две соседние белые клетки, то первый игрок своим 33-м ходом их и закрашнвает, оставляя белыми только 30 клеток. После 33-го хода второго игрока белыми будут не более 31 клетки, чего для достижения его целей недостаточно. Если же после 32-го хода на доске не окажется соседних белых клеток, то доска будет иметь шахматную раскраску, а значит, найдется квадрат размером  $5\times5$ , у которого нет ни одной белой угловой клетки.

### Физика

### Теоретический тур

8 класс

1.  $t = \frac{\sqrt{2} L}{\sqrt{gH}}$ . Указание. Движение бусин-

ки по спирали аналогично движению по наклонной плоскости (высотой H и длиной L). 2. См. рецение задачи Ф1127 из «Задачника •Кванта», которое будет опубликовано позже.

3. 
$$
P = P_1 + P_2 + \frac{P_0 P_1 P_2}{P_1 P_2 - P_2 (P_1 + P_2)}
$$

Указание. Во всех случаях напряжение в цепи остается одним и тем же.

4. Перемычка сместится в сторону жидкости с большей плотностью на расстояние  $x \approx 1.67$  см. Указание. Неизвестное х находится из квадратного уравнения

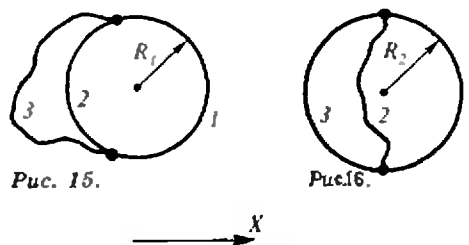

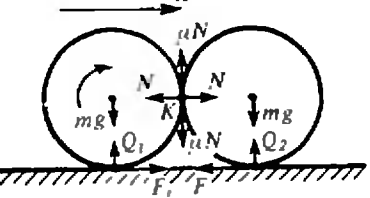

Puc. 17.

$$
x^2 + \frac{2g(\rho_1 + \rho_2)}{\omega^2(\rho_2 - \rho_1)} x - R^2 = 0.
$$

9 класс

1. См. решение задачи Ф1123 из «Задачника •Кванта», которое будет опубликовано позже. **2.**  $A = \frac{1}{2}RT$ .

3. В пераом случае (рис. 15) две нитки с общей длиной  $l_1 = 1$  см + 1,5 см = 2,5 см образуют окружность радиусом  $R_1 = l_1/(2\pi)$ . Из условия равновесия ( $\sigma - \sigma/2.5$ )  $2R_1 = 2T$  находим искомые натяжения киток:

$$
T_1 = T_2 = T = 0.3 \sigma l_1 / \pi \approx 1.67 \cdot 10^{-4} \text{ H},
$$
  

$$
T_3 = 0.
$$

Во втором случае (рис. 16) окружность образуют две нитки с общей длиной  $l_1 = 1.5$  см + 1.5 см = = 3 см. Аналогично первому случаю получаем:

$$
T_1 = T_3 = 0.3 \sigma l_2 / \pi \approx 2 \cdot 10^{-4} \text{ H},
$$
  
\n
$$
T_2 = 0.
$$

4. Сразу после замыкания ключа а цепи возникает ток

$$
I = \frac{U_1-U_2}{R+R_\mathrm{V}} = \frac{q/C_1-q/C_2}{R+R_\mathrm{V}}
$$

и вольтметр покажет напряжение

$$
U_{\rm V}=IR_{\rm V}=200\,\rm B.
$$

После установления равновесия ток прекратится и напряжение на вольтметре будет равно нулю,

 $10$ класс

1. Силы, действующие на трубы, показаны на рисунке 17. Ясно, что

$$
Q_1 = mg - \mu N,
$$
  
\n
$$
Q_2 = mg + \mu N,
$$
  
\n
$$
F_1 = \mu \langle mg - \mu N \rangle,
$$
  
\n
$$
F \leq \mu Q_2 = \mu (mg + \mu N).
$$

Предположим, что левая труба не отрывается от пола, т. е.  $Q_1 > 0$ , а правая труба не проскальзывает относительно пола, т. е.  $F \leq \mu Q_2$ . Пусть а - проекция ускорения центров масс труб на ось Х. По второму закону Ньютона

$$
\mu (mg - \mu N) - N = ma,
$$
\n(1)  
\n
$$
N - F = ma.
$$
\n(2)

За малое время  $\Delta t$  работа сил  $N$  и  $\mu N$  по перемещению малого участка правой трубы (обла-

$$
Nv\Delta t - \mu Nv\Delta t = \Delta (mv^2),
$$
  
trge  $v$  — exopecto och rpy6bl. Отcoда  

$$
Nv\Delta t - \mu Nv\Delta t = 2mv\Delta v.
$$
  
Поскольку  $\Delta v/\Delta t = a$ , ro  

$$
N - \mu N = 2ma.
$$
 (3)

Из уравнений (1), (2) и (3) получаем

$$
a = \frac{\mu (1 - \mu)}{2\mu^2 - \mu + 3} g,
$$
  
\n
$$
N = \frac{2\mu}{2\mu^2 - \mu + 3} mg,
$$
  
\n
$$
F = \frac{\mu (1 + \mu)}{2\mu^2 - \mu + 3} mg.
$$

Легко убедиться, что при  $\mu = 2$  значення N и  $F$  - положительные, т. е. имеют смысл, и при этом выполняются условия  $Q_1 > 0$  и  $F < \mu \bar{Q}_2$ . Итак, наше предположение о характере данжения труб оказалось верным. При  $\mu = 2$ 

$$
\mathfrak{a} = -\ \frac{2}{9}\,\mathfrak{g} < 0
$$

- трубы начнут двигаться влево с ускорением  $\frac{2}{9}$  g.

2. Предположим, что поршень закреплен, и посмотрим, как изменится давление в каждой части цилиндра при сообщении газу количества теплоты Q:

$$
\Delta p = \frac{vR\Delta T}{V}, \ Q = \frac{3}{2} vR\Delta T,
$$

откуда

$$
\Lambda p = \frac{2}{3} \frac{Q}{V}.
$$

Таким образом, при сообщении одинакового количества теплоты давление растет быстрее в той части цилиндра, где меньше объем. Следовательно, незакрепленный поршень будет смещаться в сторону большего объема до тех пор, пока объемы слева и справа от поршня не станут равными:

$$
V_{\pi}/V_{\pi} \rightarrow 1.
$$

Дополнение. После сообщения газу количества теплоты Q внутренняя энергия газа слева и справа от поршия изменится на

$$
\Delta U_n = Q - A \times \Delta U_n = Q + A,
$$

где А - работа, совершенная расширяющимся газом. Очевидно, что  $\Delta U_{\eta} > \Delta U_{\eta}$ . Кроме того, начальная внутренняя энергия газа справа была в 3 раза больше, чем слева. Таким образом, виутренияя энергия газа в правой части цилиндра всегда больше, чем в левой.

С другой стороны, так как  $U = \frac{3}{2} \sqrt{2RT} = \frac{3}{2} pV$ , то в конечном состоянии, когда давления и объемы одинаковы, должны быть одинаковы и внутренние энергии газа в обеих частях дилиндра. Возникает противоречие. Как его разрешить?

Оказывается, на самом деле между объемами  $V_n$  н  $V_n$  всегда будет оставаться некоторая разность АV, которая и обеспечивает конечную разность внутренних энергий

$$
\Delta U = \frac{3}{2} \rho \Delta V.
$$

3. См. решение задачи Ф1112 из «Задачника «Кванта», опубликоваиное в восьмом номере журнала за этот год.

помление света

1.  $\alpha$  < arcsin (6/7). 3.  $R=2$  cm.

 $4. x=R/(n-1).$ 

5.  $y = x/n$ .

**КЛАНТ\* ДЛЯ МЛАДШИХ ШКОЛЬНИКОВ** (см. «Квант» № 9)

1. Нельзя, так как, с одной стороны, сумма получениых пяти нечетных чисел должиа быть нечетна, а с другой стороны, в эту сумму каждое из вписанных в кружки звезды чисел входит ровно два раза, и, следовательно, эта сумма должна быть четной.

2. По крайней мере, две монеты должны быть положены в кассу, и у каждого нассажира должно оставаться не меньше одной монеты. Случай восьми монет возможен: двое имеют по 20-копеечной монете, двое по 15-копеечной и двое по две монеты-10-копеечную и 15-копеечную. Пассажиры первой пары отдают свои монеты пассажирам третьей пары; пассажиры второй пары отдают свои монеты пассажирам первой пары, пассажнры третьей пары бросают свои 15-копеечные монеты в кассу, а 10-копеечные монеты отдают пассажирам второй пары.

 $3.36 + 37 = 73.$ 

4. Заметим, что буквы можно упорядочить следующим образом: T>H>P>A>K>B>O>  $>$ П $>$ С $>$ Н. Отсюда ТРАНСПОРТИРОВКА =  $= 976012379873456.$ 

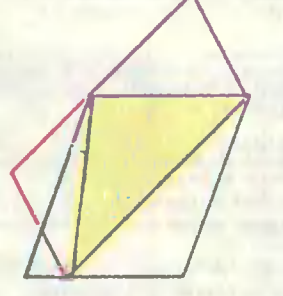

### Puc. 18.

5. Заметим, что желтый треугольник занимает половину площади и синего, и красного параллелограммов (рис. 18). Значит, эти параллелограммы равновелики.

Избраиные задачи Московской предской олимпиады по физике  $(cM. *Ksawrs \, \mathcal{N}9)$ 

8 класс

1.  $P_0 = P(1 + (l_1/l_2)^2 + \sqrt{2l_1/l_2})^{7/2}$ .

2. Шарики будут двигаться влево с прежними скоростями, а расстояния между ними (слева направо) будут равны  $l_1$ ,  $l_2$ ,  $l_3$ .<br>3.  $\lambda = 10^5$  Дж/кг;  $c_p = 2 \cdot 10^3$  Дж/(кг·К).

4.  $n = \left(\frac{\sin{(\alpha/3)}}{\sin{\alpha}}\right)^2$ ; если  $\alpha = 135^\circ$ , все лучи пос-

ле одного отражения выйдут обратно.

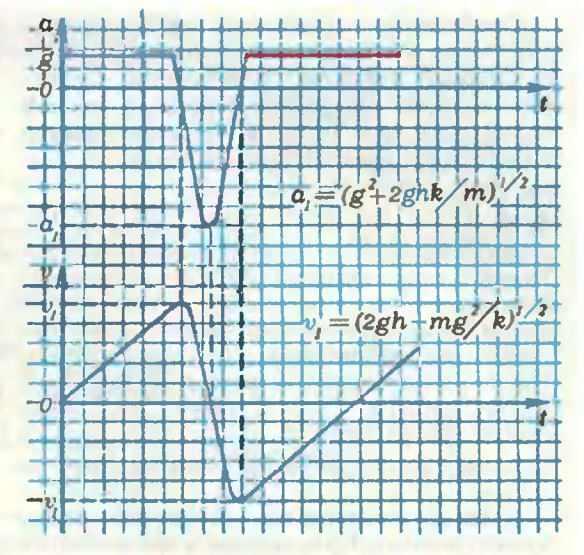

### Puc. 19.

9 класс

- 1. Сначала упадет третий шар, потом второй
- и последним первый.
- 2. Нет, не сможет.
- 3.  $t_2 = 11.5$  °C.

4.  $E = 9.10^4$  B/m.

10 клясс

1. См. рис. 19.

2. Максимальная энергия электрона много меньше энергии, необходимой для вырывания атома меди из кристаллической решетки.

3.  $V = 8.5$  л.

4. У нижней кромки лампы возинкает синяя кайма, а у верхней - красная.

sopuaceut

### Всесоюзный конкурс «Юный программист»

Красноярский крайком влксм,  $B<sub>h1</sub>$ числительный центр СО АН СССР (г. Красноярск) и Красноярский государственный педагогический институт объявляют Всесоюзный конкурс «Юный программист» на лучшую программу, созданную школьниками для детей младшего возраста (до 12 лет).

На конкурс принимаются клавиатурные тренажеры, демонстрационные, обучающие, контролирующие программы по предметам, исполнители, игровые программы и т. д. При разработке программ следует ориентироваться на школьные **GBM:** •Электроника персональные  $\mathbf{c}$  $\overline{ABK-2M}$ БК-0010» в комплекте (КУВТ-86), «Корвет», «УКНЦ», «Ямаха», «Arar».

Учреждено 6 главных призов  $\mathbf{H}$ 10 поощрительных.

Для участия в конкурсе до <sup>1</sup> февраля 1989 года необходимо прислать заявку и подробный сценарий программы. Сценарий должен содержать основные идеи и покадровое описание программы. Заявка пишется по следующему образцу: |ля участия в конкурсе до 1 февраля<br>|9 года необходимо прислать заявку и<br>|робный сценарий программы. Сцена-<br>|4 должен содержать основные идеи и<br>|садровое описание программы. Заявка<br>|истоя по следующему образцу:<br>|явка||И.

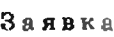

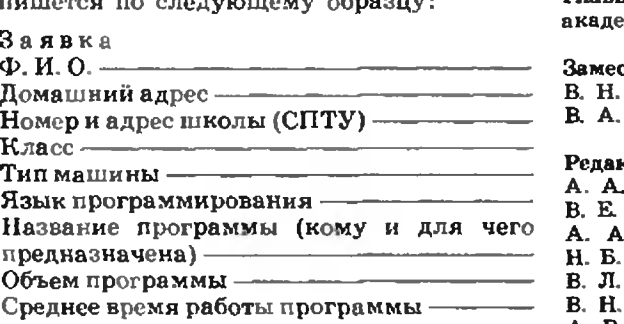

Авторы отобранных сценариев будут приглашены в Красноярск в конце марта 1989 года для участия <sup>в</sup> заключительном туре конкурса.

Материалы на конкурс направляйте по адресу: 660051 Красноярск, Абонементный ящик № 11533, оргкомитет конкурса «Юный программист».

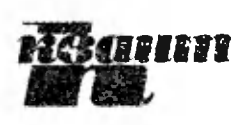

Главный редактор академик Ю. А. Осипьяи

### Заместителе главного редактора:

В. Н. Боровишки, А. А. Варламов,

В. А. Лешковцев, Ю. II. Соловьев

### Редакционная коллегия:

- А. А. Абрикосов, М. И. Башмаков,
- B. Е.Белокучкии, В. Г. Болтянский,
- A. А.Боровой, Ю. М. Брук. В. В. Вавилов,
- Н. Б. Васильев, С. М. Воронин, Б. В. Гнеденк
- B. Л.Гутенмахер, И. П. Долбилин,
- B. Н.Дубровский, А. Н. Земляков,
- A. Р.Зильберман, С. М. Козел,
- C. С.Кротов. Л. Д. Кудрявцев, А. А. Леонович,
- С. П. Новиков, Т. С. Петрова, М. К. Потапов,
- B. Г.Разумовский, Н. А. Родина, Н. X. Розов,
- А. П. Савнн, Я. А. Смородинскнй,
- А. Б. Сосинский, В. М. Уроев, В. А. Фабрикант

### Редакционный совет:

- А. М. Балдин. С. Т. Беляев, Е. П. Велихов,
- И, Я. Верченко, Б. В. Воздвиженский,
- Г. В. Дорофеев, Н. А. Ермолаева,
- A. П.Ершов, Ю. Б. Иванов, В. А. Кириллин,
- Г. Л. Коткии, Р. Н. Кузьмин, А. А. Логунов,
- B. В.Можаев, В. А. Орлов, Н. А. Патрикеева,
- Р. 3. Сагдеев, С. Л. Соболев, А. Л. Стасенко,
- И. К. Сурин, Е. Л. Сурков, Л. Д. Фаддеев,
- В. В. Фирсов, Г. Н. Яковлев

- Номер подготовили<br>А Н Виленкин, А А Егоров, Л В Кардасевич,<br>И Н Клумова, Т С Петрова, С Л Табачинков,<br>В А Тихомирова
- 

Номер оформили

- Ножер оформила<br>Ю. А. Ващенко, М. Б. Дубах, С. В. Иванов.<br>С. Ф. Лухии, Э. В. Назаров, В. Б. Юдин
- 

Фото пргд тавал А Селиверстов (ФфТОР)

Редактор отдела художественного оформления С В Иваио»

Художественный редактор Т М Макарова

Заведующая редакцией Л В Чорнова

Корректоры Н Д Дорохова, Л С Сомова

Сдано в набор 15.08.88 Подписано к пячати 2*8*.09.88<br>Т17822 Бумата 70×100/10 Печать офсетная<br>Усл. ко.отт 22.10 Усл. печ л 5.2 Уч явл. а 6.42 Тирпж 189 947 3KJ Цекв 40 кол Закал 2099

.<br>Оряена Трудового Красного Знамени<br>Чеховский полиграфический комбинат ВО •Союзполиграфпром» Государстиевного комитета СССР пи делам издательств, полиграфии <sup>и</sup> книжной торговли 142900 <sup>г</sup> Чехов Московской области

103006 Москва К-6, ул. Горького, 32/1, «Ктмит», тел. 260-33-54

Шахмамнад страничка

### 0ДНА ПОЗИЦИЯ -А СКОЛЬКО ЗАДАНИИ!?

Среди различных жанров шахматных задач есть и такой: позиция придумывается одна, а заданий к ней несколько. Рассмотрим такой пример, который уже когдато печатался в «Кванте».

А. Кузиецоа, Н. Плаксин. Белые: Крс3, Ла5, п. h6; чериые: Крb1, пп. а6, h7, Мат в 2 хода на обычной доске и на вертикальной цилиндрической.

На обычной доске все просто: 1. Л:а6 Крс1 2. Ла1 $\times$ . На вертикальном цилиндре (линии «а» и «h» приклеены друг к другу) на 1. Л:аб следует 1... ha, а на любое отступление ладьи - 1...а5. Решает 1. **Ла5-а5!** Ладья проходит по кругу и остается на своем Mecre. 1... $Kpc1$  2. Ja1 $\times$ .

Эта задача привлекла внимание постоянного корреспондента «Шахматной странички» из Донецка В. Попова. Ему удалось сократить число действующих лиц н придать игре большую динамичность.

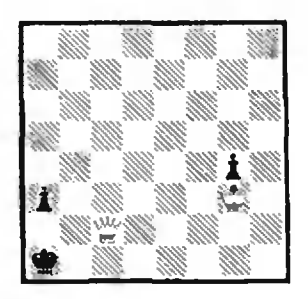

Мат в 2 хода на обычной доске и на вертикальной цилиндрической.

1. Kp:g4! a2 2.  $\Phi c1 \times$ ; Ha цилиндре ход 1. Кр: g4 не годится из-за ответа 1... Kph1! Pemaer 1.  $\Phi$ c2-c2! Kph1 2.  $\Phi b1 \times (1...a2 \ 2. \ \Phi c1 \times).$ 

В. Попов не ограничился этим замыслом, а продолжил поиски. Переставив короля с g3 на g2, а пешку с а3 на а4, он сформулировал новое заданне (для каждой из досок): мат в 3 хода.

1. Kpg3! Teneps orber 1...a3 приводит к рассмотренной двухходовке, правда, на цилиндре у черного короля освободилось поле  $h1$ , но -1.Kph1 2. Фh2×.

Еще одно усовершенствование: ферзь переставлен на 63, черная пешка с а4 на а5 и задание - мат в 4 хода (иа обычной и на вертикальной пилиндрической досках).

После 1. Крg3! а42. Фc2 а3 мы приходим к исходной двухходовке. Удлинение решения само по себе не так интересно, но дополнительное изящество задаче придают ложные следы: 1. Фе2? g3! Оказывается, порядок ходов существен: если сейчас 2. Kph3 — на цилиндре,  $TQ$  $2...a4+1$  3. Kpa3 Kph1!  $\boldsymbol{A}$  $\Phi h2 + gh!$ 

Известны позиции, в которых помимо двух наших заданий добавляются еще два: мат ставится на горизонтальиой цилиндрической доске и на торе. А следующая позиция может быть превращена сразу в девять различных задач! Это установили участники конкурса, проводимого журналом +64 - Шахматное обозренне».

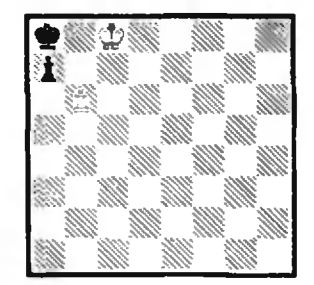

### 1. Выигрыш.

Как показывает простейшее исследование позиции (ретроанализ), очередь хода за черными и верх берут именно они — 1...а**b** и т. д.

2. Кооперативный мат в  $2 \times 0$ 

В задаче-кооперативе начинают черные, которые помогают белым добиться цели. 1. a6  $b7 + 2$ . Kpa7  $b8\Phi$ X.

3. Серийный кооперативный мат в 8 ходов.

В серийной задаче-кооперативе ходит одна сторона, а другой разрешается сделать только один заключительный

ход - матующий. 1-5. а5 $a4 - a3 - a2 - a1C$ ! 6. Ce5 7. Cb8 8. Ca7 b7 $\times$ .

4. Обратный мат в 9 ходов. Максимуммер.

Сложное математическое залание! В «обратной» задаче белые заставляют соперника объявить им мат, а максимуммер предусматривает, что черные обязаны делать геомстрически самые длинные ходы. 1...а5 2. Крс7 а4 3. Kpc8 a3 4. Kpc7 a2 5. Kpc8 a1 $\Phi$  6. b7 + Kpa7 7. b8 $\Phi$  + Kpa6 8. Фb6+ Kp:b6 9. Kpb8  $\Phi$ h8 $\times$ .

5. Кооперативный пат в 3 хода. Цирце.

Опять два необычиых задания, соединенных вместе. Первое понятно: черные начинают и с помощью белых запатовывают сами себя. А вот с другой темой мы сталкиваемся впервые. В сказочной задаче *цирце* черная фигура. когда ее берут, не покидает доску, а возрождается на своем исходиом поле (с учетом цвета поля, на котором стоит в момент взятия; пешка возвращается на начальное поле той же вертикали). 1. а6  $b7+2$ . Kpa7 b8K! 3. Kpa8! К:аб. Взятая пешка восстанавливается на поле а7, и чер-HNM DAT.

6. Белые берут обратно последний ход и дают мат в 1 хол.

Вместо Крс7:Кс8 (на с8 стоял именно конь!) следует 1. b7 $\times$ .

7. Белые берут обратно последний ход, после чего ставится кооперативный пат белым в 1 ход.

Вместо аб:Фьб следует 1.  $a6 \text{ }\Phi d6 - \text{nar.}$ 

8. Белые берут обратно последний ход, после чего ставится кооперативный пат в  $2 \times 0.08$ 

Назад берется ход а5:b6, а дальше все зависит от того, какая фигура была на b6: 1. Фd6 a6 2. Фc7+ Кр:с7:<br>1. Лb7 a6 2. Лc7+ Кр:с7: 1. Cd8! a6 2. Cc7 Kp:c7; 1. Kd5 a6 2. Ke7 Kp:c7.

9. Пат в 0 ходов.

Это, конечно, задача-шутка. Доска разворачивается на 180°, и черным пат!

А может, есть и десятое задание?

 $E.$   $H.$   $T$ u $\kappa$ 

Цена 40 кон.

Индекс 70465

«Минус-кубик» (рис. 1, 3) - это пространственный вариант игры «15»: 7 кубиков, скле-<br>енных из двух П-образных половинок, белой и цветной (рис. 4), можно передвигать внутри прозрачной запаянной коробки вдвое больших, чем у кубика, размеров. Требуется расставить их так, чтобы с каждой стороны коробки был виден только один цвет. Итоговое, «правильное» распределение цветов показано на рисунках 1 и 3 (невидимые на них боковые стороны коробки цветные, а дно белое). Эта простая головоломка привлекла наше внимание тем, что два ее, казалось бы, идентичных варианта - черный, выпускаемый в Москве (рис. 1), и голубой, свердловский (рис. 3), - существенно отличаются по сложности решения. Московский «минус-кубик» можно собрать, действуя почти наобум, а над свердловским приходится поразмыслить. В чем же дело?

Занумеруем углы коробки (рис. 2; 1-й угол пустой) и выложим правильно расставленные кубики, не поворачивая их, в ряд по номерам. Результаты представлены в двух нижних строчках таблицы: для наглядности от каждого<br>кубика в ней оставлена только темная половинка, а квадратик означает, что на соответствующем месте кубик расположен так, как показано в верхней строке. Мы видим, что московский и свердловский варианты отличаются только в одном месте. Однако этого достаточно, чтобы число расстановок кубиков, удовлетворяющих условию головоломки, для московского варианта оказалось в 12 раз больше, чем для свердловского, так что первый. можно сказать, в 12 раз проще второго. К тому же при правильной расцестке в свердловском «минус-кубике» может быть свободным только один из двух углов (1-й или 8-й), а в московском - любой.

С помощью нашей таблицы можно описать все способы укладки кубиков в коробочку, при которых можно получить правильную расцветку (как на рис. 1, 3): нужно выбрать несколько - от 0 до 5 - положений кубика из первой строки таблицы, причем среди них может быть не более одной пары одинаковых, остальные кубики должны быть ориентированы, как фигурки в нижних строках. Нетрудно подсчитать, что имеется 48 различных вариантов «минус-кубика», допускающих правильную расцветку.

 $B.$   $\overline{A}$ .

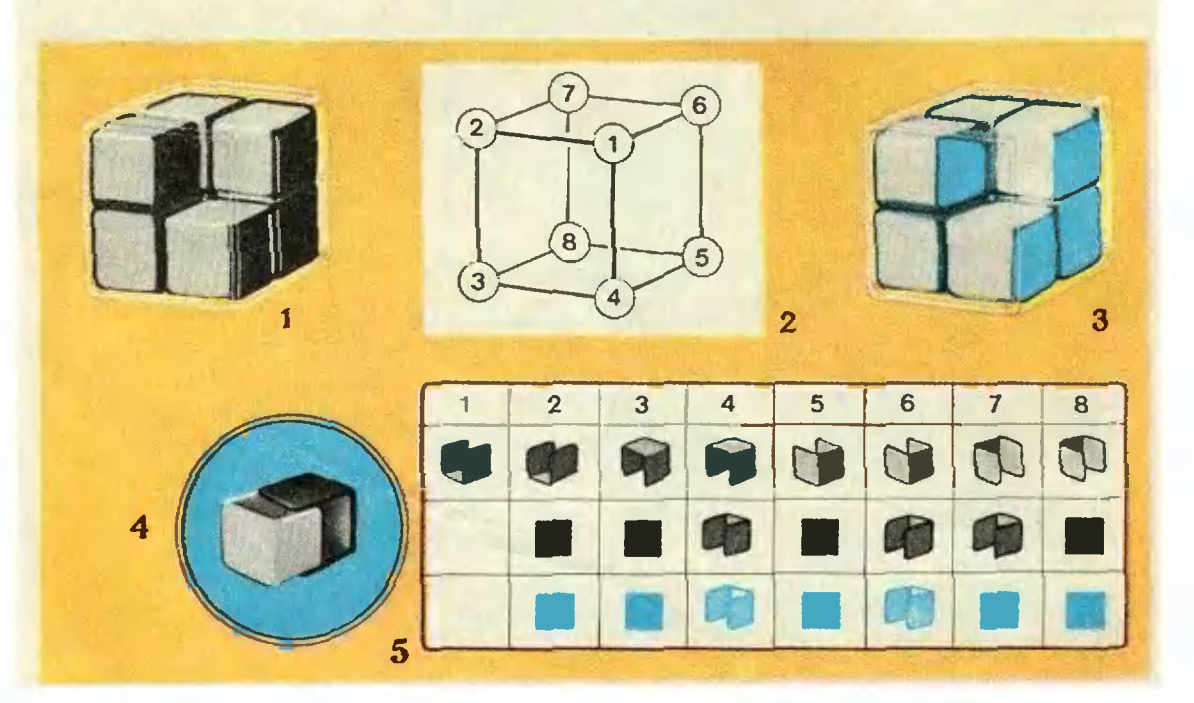